# **trame**

**Kitware Inc.**

**Jun 03, 2022**

# **CONTENTS**

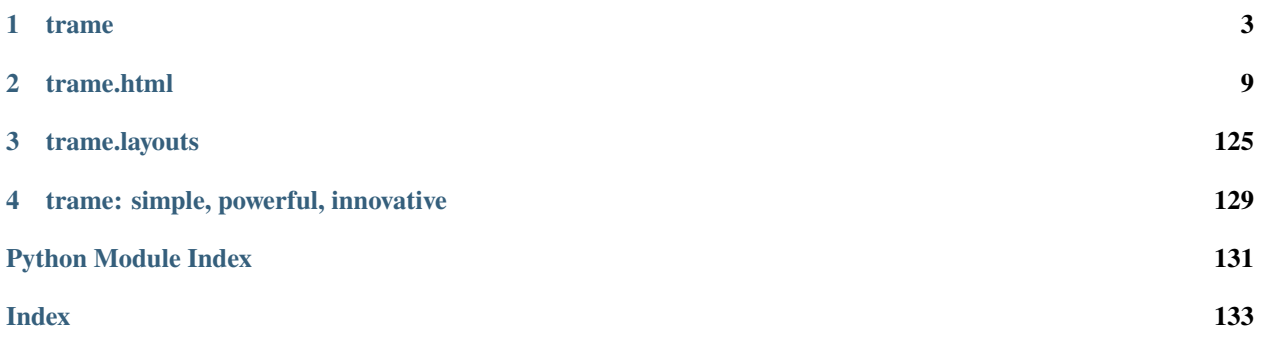

This is the auto-generated API documentation for trame, but the project website is [here](https://kitware.github.io/trame/) with additional guides. All classes are listed in the genindex.

#### **CHAPTER**

### **ONE**

### **TRAME**

<span id="page-6-0"></span>trame.start(*layout=None*, *name=None*, *favicon=None*, *on\_ready=None*, *port=None*, *debug=False*) Start the web server for your application

#### **Parameters**

- layout (None | str | trame. layouts.  $*$ ) UI content that should be used for your application
- name (None  $\int str$ ) "Title" that you can see in your tab browser. This will be filled automatically if a trame.layouts.\* layout was provided.
- favicon (None  $| str)$  Relative path to a png image that should be used as favicon
- port (None / Number) Port on which the server should run on. Default is 8080. This overrides a port from the command line --port/-p option.
- on\_ready (None  $\int$  function) Function called once the server is ready
- debug  $(bool)$  Whether to print debugging information

>>> start(on\_ready=initialize)

#### trame.stop()

trame.port()

```
trame.state = <trame.internal.state.core.State object>
```
This object provides pythonic access to the state

For instance, these getters are the same:

```
>>> field, = get_state("field")
>>> field = state.field
```
As are these setters:

```
>>> update_state("field", value)
>>> state.field = value
```
get\_state() should be used instead if more than one argument is to be passed, and update\_state() should be used instead to specify additional arguments (e.g. force=True).

The state may also be accessed and updated similar to dictionaries:

```
>>> value = state["field"]
>>> state["field"] = value
>>> state.update({"field": value})
```
This object may be imported via

>>> from trame import state

trame.update\_state(*key*, *value=None*, *force=False*)

Updating the current application state that is shared with the Web UI

**Parameters**

- key  $(str)$  The key for the value we wish to update
- value  $(Any)$  The new value
- **force** (bool) Set to True when you want to force push a new or same value to the client.

```
>>> update_state("workload_finished", True)
```
update\_state() may not detect a change if the same reference is passed even if its content has change. You have the option to let the system know that you want to force the update.

>>>  $a = \{$  "x": 1 } >>> update\_state("a", a)  $\gg$  a["x"] = 2 >>> update\_state("a", a, force=True)

Sometime you may want to update a set of variables at once without triggering any @change callback. To do so, just provide a dictionary. Even if no @change is called, the client will receive the updated modified change.

```
>>> change_set = { "a": 1, "b": 2 }
>>> update_state(change_set)
```
#### trame.get\_state(*\*names*)

Return the list of values of the given state keys or the full state dictionary if no key names were provided.

**Parameters names** (list[str]) – List of names of state values to retreive

**Return type** List[Any] | dict[str, Any]

**Returns** Either a list of values matching the given state property names or the full state dict

```
>>> greeting, name = get_state("greeting", "name")
>>> f'{greeting}, {name}!'
"Hello, Trame!"
```

```
>>> greeting, = get_state("greeting")
>>> greeting
"Hello"
```

```
>>> full_state = get_state()
>>> full_state.get("greeting")
"Hello"
```
#### trame.flush\_state(*\*args*)

Force push selected keys of the server state to the client

**Parameters args** (*list* [str]) – Which keys to flush

```
>>> flush_state('myNestedDict')
```

```
trame.is_dirty(*args)
```
Check if a set of keys in an @change have been modified

**Parameters**  $\arg s(list[str]) -$  Which keys to check for modification

**Returns** True if any of the keys in *args* are modified

```
>>> @change('sound_settings', 'picture_settings')
... def show_changed_settings(sound_settings, picture_settings, **kwargs):
... if is_dirty('sound_settings'):
... print(sound_settings)
... if is_dirty('picture_settings'):
... print(picture_settings)
```
trame.is\_dirty\_all(*\*args*)

See whether all keys in an @change have been modified

**Parameters** args (list [str]) – Which keys to check for modification

**Returns** True if all of the keys in *args* are modified

```
>>> @change('sound_settings', 'picture_settings')
... def save_changed_settings(sound_settings, picture_settings, **kwargs):
... if is_dirty_all('sound_settings', 'picture_settings'):
... print("Cannot save both sound and picture settings at once")
... raise
```
trame.change(*\*\_args*, *\*\*\_kwargs*)

The @change decorator allows us to register a function so that it will be automatically called when any of the given list of state names gets modified.

The decorated function is passed the full state as \*\*kwargs when possible. This means you should have a method profile similar to fn(..., \*\*kwargs)

**Parameters \_args** (*list[str]*) – List of names that your function should listen to

```
>>> @change('settings')
... def show_settings(settings, user, **kwargs):
... print(settings, "for", user)
```
trame.trigger(*name*)

The @trigger decorator allows you to register a function as a trigger with a given name.

**Parameters name** (str) – Name which this trigger function should listen to.

<v-btn @click="blue\_button\_clicked">Blue Button</v-btn>

```
>>> @trigger('blue_button_clicked')
... def log_clicks():
... print("The blue button was clicked")
```
#### trame.controller = <trame.internal.triggers.controller.Controller object>

The controller is a container for function proxies

The function proxies may be used as callbacks even though the function has not yet been defined. The function may also be re-defined. For example:

```
>>> from trame import controller as ctrl
>>> layout = SinglePage("Controller test")
>>> with layout.toolbar:
... vuetify.VSpacer()
... vuetify.VBtn("Click Me", click=ctrl.on_click) # not yet defined
>>> ctrl.on_click = lambda: print("Hello, Trame!") # on_click is now defined
```
This can be very useful for large projects where the functions may be defined in separate files after the UI has been constructed, or for re-defining callbacks when conditions in the application change.

#### trame.update\_layout(*layout*)

Flush layout to the client

**Parameters layout** (str | trame. layouts. \*) – UI content for your application

```
>>> layout.title.set_text("Workload finished!")
>>> update_layout(layout)
```
#### trame.get\_cli\_parser()

Run or add args to CLI parser

**Returns** Parser from argparse

```
>>> parser = get_cli_parser()
>>> parser.add_argument("-o", "--output", help="Working directory")
>>> args, unknown = parser.parse_known_args()
>>> print(args.output)
```
trame.setup\_dev(*\*reload\_list*, *clear\_changes=False*, *clear\_triggers=True*)

Set up a development environment for the trame app if –dev was passed as a command line argument. If enabled, a reload button will appear at the bottom of the web browser which will reload the modules that were passed as arguments.

#### **Parameters**

- **reload\_list** (*python modules*) positional arguments of the modules to reload when the reload button is pressed.
- clear\_changes (bool) whether or not to clear changes on reload
- **clear\_triggers** (*bool*) whether or not to clear triggers on reload

**Return type** bool

**Returns** whether the program is running in dev mode or not

class trame.RemoteFile(*local\_path=None*, *remote\_url=None*, *local\_base=None*) Bases: trame.internal.utils.remote\_data.AbstractRemoteFile

#### fetch()

```
class trame.GoogleDriveFile(local_path=None, google_id=None, local_base=None)
     Bases: trame.internal.utils.remote_data.AbstractRemoteFile
```
fetch()

class trame.AssetManager(*base\_path*) Bases: object

base64(*key*, *file\_path=None*)

url(*key*, *file\_path*)

txt(*key*, *file\_path*)

property assets

get\_assets(*\*keys*)

class trame.Singleton(*cls: Type[trame.internal.utils.singleton.T]*) Bases: Generic[trame.internal.utils.singleton.T]

Singleton decorator

### **CHAPTER**

# **TRAME.HTML**

<span id="page-12-0"></span>This module provides the fundamental elements for HTML and the root class for the trame.html submodules.

# **2.1 trame.html.deckgl**

You can find more information about using deck.gl with trame .

```
class trame.html.deckgl.Deck(name=None, deck=None, **kwargs)
     Bases: trame.html.AbstractElement
```
Deck.gl component. See vue-deck docs for more info.

#### **Parameters**

- name (str  $\int$  None) Identifier for this element in shared state. Generated if not given
- $\bullet$  deck pydeck instance to display
- mapboxApiKey See vue-deck docs for more info
- tooltip See vue-deck docs for more info
- customLibraries See vue-deck docs for more info

```
static to_jsonInput(deck)
    Serialize pydeck instance
```
update(*deck=None*, *\*\*kwargs*) Change the deck this component displays

**Parameters** deck – pydeck instance to display

# **2.2 trame.html.markdown**

You can find more information about using Markdown with trame .

class trame.html.markdown.Markdown(*\*\*kwargs*)

Bases: [trame.html.AbstractElement](#page-124-0)

Create a markdown viewer element

**Parameters v\_model** – Variable name in state

>>> component = Markdown(v\_model=("document", "\*\*Bold\*\*"))

```
>>> content = """
...
... # My document
... 1. First
... 2. Second
... 3. Third
...
... Hello "trame"
... """
>>> component = Markdown(v_model=("document2", content))
```
### **2.3 trame.html.paraview**

These auto-generated docs only show this module's objects, which rely on keyword arguments (*\*\*kwargs*) for configuration. You can find more information about using Paraview with trame , or more about these components in the vue-vtk-js documentation .

```
class trame.html.paraview.VtkView(children=None, ref='view', **kwargs)
     Bases: trame.html.AbstractElement
```

```
reset_camera(**kwargs)
```
Move camera to center actors within the frame

```
class trame.html.paraview.VtkRemoteView(view, ref='view', **kwargs)
```

```
Bases: trame.html.AbstractElement
```
The VtkRemoteView component relies on the server for rendering by sending images to the client by binding your vtkRenderWindow to it. This component gives you control over the image size and quality to reduce latency while interacting.

```
>>> remote_view = vtk.vtkRemoteView(
... view=..., # Instance of the view (required)
... \# - VTK: vtkRenderWindow
... # - Paraview: viewProxy
... ref=..., \qquad \qquad # \text{ Identifier for this component}... interactive_quality=60, \# [0, 100] 0 for fastest render, 100 for best quality
... interactive_ratio=..., # [0.1, 1] Image size scale factor while interacting
... interactor_events=( # Enable vtk.js interactor events for method binding
... "events",
... ['EndAnimation'],
... ),
... EndAnimation=end, # Bind method to the enabled event
...
... box_selection=True, # toggle selection box rendering
... box_selection_change=fn # Bind method to get rect selection
... )
```

```
static push_image(view)
```
Force image *view* to be pushed to the client

```
update(**kwargs)
```
Force image to be pushed to client

```
reset_camera(**kwargs)
```

```
replace_view(new_view, **kwargs)
```
resize(*\*\*kwargs*)

class trame.html.paraview.VtkLocalView(*view*, *ref='view'*, *\*\*kwargs*)

Bases: [trame.html.AbstractElement](#page-124-0)

The VtkLocalView component relies on the server for defining the vtkRenderWindow but then only the geometry is exchanged with the client. The server does not need a GPU as no rendering is happening on the server. The vtkRenderWindow is only used to retrieve the scene data and parameters (coloring by, representations, . . . ). By relying on the same vtkRenderWindow, you can easily switch from a VtkRemoteView to a VtkLocalView or vice-versa. This component gives you controls on how you want to map mouse interaction with the camera. The default setting mimic default VTK interactor style so you will rarely have to override to the interactor\_settings.

```
>>> local_view = vtk.VtkLocalView(
... view=..., \qquad \qquad \# Instance of the view (required)
... \# - VTK: vtkRenderWindow
... \# - Paraview: viewProxy
... ref=..., # Identifier for this component
... context_name=..., # Namespace for geometry cache
... interactor_settings=..., # Options for camera controls. See below.
... interactor_events=( # Enable vtk. js interactor events for method binding
... "events",
... ['EndAnimation'],
... ),
... EndAnimation=end, # Bind method to the enabled event
...
... box_selection=True, # toggle selection box rendering
... box_selection_change=fn # Bind method to get rect selection
... )
```
update(*\*\*kwargs*)

Force geometry to be pushed

```
reset_camera(**kwargs)
```
Move camera to center actors within the frame

```
replace_view(new_view, **kwargs)
```

```
resize(**kwargs)
```

```
class trame.html.paraview.VtkRemoteLocalView(view, enable_rendering=True, **kwargs)
     Bases: trame.html.AbstractElement
```
The VtkRemoteLocalView component is a blend of VtkLocalView and VtkRemoteView where the user can choose dynamically which mode they want to be in. When instantiating a VtkRemoteLocalView several variables and triggers will be created for you to more easily control your view.

```
>>> rl_view = vtk.VtkRemoteLocalView(
... view=..., \# Instance of the view (required)
... \# - VTK: vtkRenderWindow
... # - Paraview: viewProxy
... # Just VtkRemoteLocalView params
... namespace=..., # Prefix for variables and triggers. See below.
ightharpoonup(required)
... mode="local", \# Decide between local or remote. See below.
...
```
(continues on next page)

(continued from previous page)

```
... # VtkRemoteView params
... **remote_view_params,
...
... # VtkLocalView params
      ... **local_view_params,
... )
```
update\_geometry(*reset\_camera=False*) Force update to geometry

update\_image(*reset\_camera=False*) Force update to image

set\_local\_rendering(*local=True*, *\*\*kwargs*)

set\_remote\_rendering(*remote=True*, *\*\*kwargs*)

update(*reset\_camera=False*, *\*\*kwargs*)

replace\_view(*new\_view*, *\*\*kwargs*)

reset\_camera(*\*\*kwargs*)

resize(*\*\*kwargs*)

property view Get linked vtkRenderWindow instance

- class trame.html.paraview.VtkAlgorithm(*children=None*, *\*\*kwargs*) Bases: [trame.html.AbstractElement](#page-124-0)
- class trame.html.paraview.VtkCellData(*children=None*, *\*\*kwargs*) Bases: [trame.html.AbstractElement](#page-124-0)
- class trame.html.paraview.VtkDataArray(*\*\*kwargs*) Bases: [trame.html.AbstractElement](#page-124-0)
- class trame.html.paraview.VtkFieldData(*children=None*, *\*\*kwargs*) Bases: [trame.html.AbstractElement](#page-124-0)
- class trame.html.paraview.VtkGeometryRepresentation(*children=None*, *\*\*kwargs*) Bases: [trame.html.AbstractElement](#page-124-0)
- class trame.html.paraview.VtkGlyphRepresentation(*children=None*, *\*\*kwargs*) Bases: [trame.html.AbstractElement](#page-124-0)

class trame.html.paraview.VtkMesh(*name*, *dataset=None*, *field\_to\_keep=None*, *point\_arrays=None*, *cell\_arrays=None*, *\*\*kwargs*)

Bases: [trame.html.AbstractElement](#page-124-0)

```
set_dataset(dataset)
     Change this mesh's internal dataset and update shared state
```
- update(*\*\*kwargs*) Propagate changes in internal data to shared state
- class trame.html.paraview.VtkPointData(*children=None*, *\*\*kwargs*) Bases: [trame.html.AbstractElement](#page-124-0)
- class trame.html.paraview.VtkPolyData(*name*, *children=None*, *dataset=None*, *\*\*kwargs*) Bases: [trame.html.AbstractElement](#page-124-0)

```
set_dataset(dataset)
     Change this polydata's internal dataset and update shared state
```

```
update()
```
Propagate changes in internal data to shared state

```
class trame.html.paraview.VtkReader(**kwargs)
    Bases: trame.html.AbstractElement
```

```
class trame.html.paraview.VtkShareDataset(children=None, **kwargs)
     Bases: trame.html.AbstractElement
```
# **2.4 trame.html.simput**

These auto-generated docs only show this module's objects, which rely on keyword arguments (*\*\*kwargs*) for configuration. You can find more information in the modules section .

class trame.html.simput.Simput(*ui\_manager*, *domains\_manager=None*, *prefix=None*, *children=None*,

*\*\*kwargs*)

Bases: [trame.html.AbstractElement](#page-124-0)

Simput data management component. This must be set as the root of a layout to provide children with Simput data. See simput docs for more info.

#### **Parameters**

- **ui\_manager** See simput docs for more info
- domains\_manager See simput docs for more info
- **prefix** (str  $\mid$  None) Constructing a Simput component will set several variables, optionally prefixed by a namespace
- query  $(str)$  String filtering
- children (str | list[trame.html.\*] | trame.html.\* | None) The children nested within this element

>>> layout.root = simput.Simput(ui\_manager, prefix="myForm")

#### property controller

Simput helper object

```
apply(**kwargs)
```
Flush modified properties so they can be pushed to their concrete objects

```
reset(**kwargs)
```
Unapply properties

```
push(id=None, type=None, domains=None, proxy=None, **kwargs)
     Ask server to push data, ui, or constraints
```

```
update(change_set, **kwargs)
```
List of properties and value to update

```
\gg change_set = [... {"id":"12", "name":"Radius", "value": 0.75},
... {"id": "12", "name":"Resolution", "value": 24}
... ]
```

```
refresh(id=0, property='', **kwargs)
```
property changeset All unapplied changesets

property has\_changes Does the changeset have content?

property auto\_update Whether to automatically apply changes

class trame.html.simput.SimputItem(*children=None*, *extract=[]*, *\*\*kwargs*) Bases: [trame.html.AbstractElement](#page-124-0)

Simput data display component. This must be child of a Simput component to have access to Simput data. See simput docs for more info.

#### **Parameters**

- itemId  $(str)$  The simput id of the data to display
- extract  $(iist[str])$  Columns to make available from this component to its children
- **no\_ui**  $(bool)$  Whether to show simput template UI
- children (str | list[trame.html.\*] | trame.html.\* | None) The children nested within this element

Events

**Parameters dirty** (*function*) – Function to call when itemId is changed

# **2.5 trame.html.vega**

You can find more information about using Vega with trame .

```
class trame.html.vega.VegaEmbed(name=None, chart=None, **kwargs)
     Bases: trame.html.AbstractElement
```
Vega component. See vega docs for more info.

#### **Parameters**

- **chart** The chart to display. Defaults to None.
- name The identifier of this components data in shared state. Generated if not given.
- static altair\_to\_spec(*chart*, *\*\*kwargs*) Serialize altair chart

update(*chart=None*, *\*\*kwargs*) Change which chart is displayed

**Parameters** chart – The chart to display. Defaults to None.

### **2.6 trame.html.vtk**

These auto-generated docs only show this module's objects, which rely on keyword arguments (*\*\*kwargs*) for configuration. You can find more information in the trame modules section , or more about these components in the vue-vtk-js documentation .

```
class trame.html.vtk.VtkView(children=None, ref='view', **kwargs)
     Bases: trame.html.AbstractElement
```

```
reset_camera(**kwargs)
     Move camera to center actors within the frame
```

```
class trame.html.vtk.VtkRemoteView(view, ref='view', **kwargs)
     Bases: trame.html.AbstractElement
```
The VtkRemoteView component relies on the server for rendering by sending images to the client by binding your vtkRenderWindow to it. This component gives you control over the image size and quality to reduce latency while interacting.

```
>>> remote_view = vtk.vtkRemoteView(
... view=..., \# Instance of the view (required)
... \# - VTK: vtkRenderWindow
... # - Paraview: viewProxy
... ref=..., # Identifier for this component
... interactive_quality=60, # [0, 100] 0 for fastest render, 100 for best quality
... interactive_ratio=..., # [0.1, 1] Image size scale factor while interacting
... interactor_events=( # Enable vtk. is interactor events for method binding
... "events",
... ['EndAnimation'],
... ),
... EndAnimation=end, # Bind method to the enabled event
...
... box_selection=True, # toggle selection box rendering
... box_selection_change=fn # Bind method to get rect selection
... )
```
#### static push\_image(*view*)

Force image *view* to be pushed to the client

update(*\*\*kwargs*)

Force image to be pushed to client

reset\_camera(*\*\*kwargs*)

replace\_view(*new\_view*, *\*\*kwargs*)

resize(*\*\*kwargs*)

```
class trame.html.vtk.VtkLocalView(view, ref='view', **kwargs)
```
Bases: [trame.html.AbstractElement](#page-124-0)

The VtkLocalView component relies on the server for defining the vtkRenderWindow but then only the geometry is exchanged with the client. The server does not need a GPU as no rendering is happening on the server. The vtkRenderWindow is only used to retrieve the scene data and parameters (coloring by, representations, . . . ). By relying on the same vtkRenderWindow, you can easily switch from a VtkRemoteView to a VtkLocalView or vice-versa. This component gives you controls on how you want to map mouse interaction with the camera. The default setting mimic default VTK interactor style so you will rarely have to override to the interactor\_settings.

```
>>> local view = vtk.VtkLocalView(
... view=..., \# Instance of the view (required)
... # - VTK: vtkRenderWindow
... # - Paraview: viewProxy
... ref=..., \qquad \qquad \# Identifier for this component
... context_name=..., # Namespace for geometry cache
... interactor_settings=..., # Options for camera controls. See below.
... interactor_events=( # Enable vtk.js interactor events for method binding
... "events",
... ['EndAnimation'],
... ),
... EndAnimation=end, # Bind method to the enabled event
...
... box_selection=True, # toggle selection box rendering
... box_selection_change=fn # Bind method to get rect selection
... )
```

```
update(**kwargs)
     Force geometry to be pushed
```

```
reset_camera(**kwargs)
```
Move camera to center actors within the frame

```
replace_view(new_view, **kwargs)
```

```
resize(**kwargs)
```

```
class trame.html.vtk.VtkRemoteLocalView(view, enable_rendering=True, **kwargs)
```
Bases: [trame.html.AbstractElement](#page-124-0)

The VtkRemoteLocalView component is a blend of VtkLocalView and VtkRemoteView where the user can choose dynamically which mode they want to be in. When instantiating a VtkRemoteLocalView several variables and triggers will be created for you to more easily control your view.

```
>>> rl_view = vtk.VtkRemoteLocalView(
... view=..., \# Instance of the view (required)
... \# - VTK: vtkRenderWindow
... # - Paraview: viewProxy
... # Just VtkRemoteLocalView params
... namespace=..., # Prefix for variables and triggers. See below.
ightharpoonup(required)
... mode="local", \# Decide between local or remote. See below.
...
... # VtkRemoteView params
... **remote_view_params,
...
... # VtkLocalView params
... **local_view_params,
... )
```
update\_geometry(*reset\_camera=False*) Force update to geometry

update\_image(*reset\_camera=False*) Force update to image

set\_local\_rendering(*local=True*, *\*\*kwargs*)

set\_remote\_rendering(*remote=True*, *\*\*kwargs*)

update(*reset\_camera=False*, *\*\*kwargs*)

replace\_view(*new\_view*, *\*\*kwargs*)

reset\_camera(*\*\*kwargs*)

resize(*\*\*kwargs*)

property view Get linked vtkRenderWindow instance

- class trame.html.vtk.VtkAlgorithm(*children=None*, *\*\*kwargs*) Bases: [trame.html.AbstractElement](#page-124-0)
- class trame.html.vtk.VtkCellData(*children=None*, *\*\*kwargs*) Bases: [trame.html.AbstractElement](#page-124-0)

class trame.html.vtk.VtkDataArray(*\*\*kwargs*) Bases: [trame.html.AbstractElement](#page-124-0)

- class trame.html.vtk.VtkFieldData(*children=None*, *\*\*kwargs*) Bases: [trame.html.AbstractElement](#page-124-0)
- class trame.html.vtk.VtkGeometryRepresentation(*children=None*, *\*\*kwargs*) Bases: [trame.html.AbstractElement](#page-124-0)
- class trame.html.vtk.VtkGlyphRepresentation(*children=None*, *\*\*kwargs*) Bases: [trame.html.AbstractElement](#page-124-0)
- class trame.html.vtk.VtkMesh(*name*, *dataset=None*, *field\_to\_keep=None*, *point\_arrays=None*, *cell\_arrays=None*, *\*\*kwargs*)

Bases: [trame.html.AbstractElement](#page-124-0)

set\_dataset(*dataset*) Change this mesh's internal dataset and update shared state

update(*\*\*kwargs*) Propagate changes in internal data to shared state

- class trame.html.vtk.VtkPointData(*children=None*, *\*\*kwargs*) Bases: [trame.html.AbstractElement](#page-124-0)
- class trame.html.vtk.VtkPolyData(*name*, *children=None*, *dataset=None*, *\*\*kwargs*) Bases: [trame.html.AbstractElement](#page-124-0)
	- set\_dataset(*dataset*)

Change this polydata's internal dataset and update shared state

#### update()

Propagate changes in internal data to shared state

```
class trame.html.vtk.VtkReader(**kwargs)
    Bases: trame.html.AbstractElement
```

```
class trame.html.vtk.VtkShareDataset(children=None, **kwargs)
     Bases: trame.html.AbstractElement
```
## **2.7 trame.html.vuetify**

You can find more information about using Vuetify with trame .

```
trame.html.vuetify.dataframe_to_grid(dataframe, options={})
```
Transform a dataframe for use with a VDataTable

**Parameters**

- dataframe A pandas dataframe
- options Control which columns are sortable, filterable, grouped, aligned, etc. A dictionary where keys are the columns from the dataframe and values are Vuetify DataTableHeader objects. See more info .

```
>>> headers, rows = vuetify.dataframe_to_grid(dataframe)
>>> VDataTable(
       headers=("table_headers", headers),
... items=("table_rows", rows))
```

```
class trame.html.vuetify.VApp(children=None, **kwargs)
     Bases: trame.html.AbstractElement
```
Vuetify's VApp component. See more info and examples .

```
Parameters id – Sets the DOM id on the component
```

```
class trame.html.vuetify.VAppBar(children=None, **kwargs)
     Bases: trame.html.AbstractElement
```
Vuetify's VAppBar component. See more info and examples .

- absolute Applies position: absolute to the component.
- $app See description$ .
- **bottom** Aligns the component towards the bottom.
- clipped\_left Designates that the application's *v-navigation-drawer* that is positioned on the left is below the app-bar.
- clipped\_right Designates that the application's *v-navigation-drawer* that is positioned on the right is below the app-bar.
- collapse Puts the toolbar into a collapsed state reducing its maximum width.
- collapse\_on\_scroll Puts the app-bar into a collapsed state when scrolling.
- $color See description$ .
- dark See description .
- dense Reduces the height of the toolbar content to 48px (96px when using the **prominent** prop).
- elevate\_on\_scroll Elevates the app-bar when scrolling.
- elevation See description.
- extended Use this prop to increase the height of the toolbar \_without\_ using the *extension* slot for adding content. May be used in conjunction with the **extension-height** prop, and any

of the other props that affect the height of the toolbar, e.g. **prominent**, **dense**, etc., **WITH THE EXCEPTION** of **height**.

- extension\_height Specify an explicit height for the *extension* slot.
- **fade\_img\_on\_scroll** When using the **src** prop or *img* slot, will fade the image when scrolling.
- fixed Applies **position: fixed** to the component.
- **flat** Removes the toolbar's box-shadow.
- floating Applies **display: inline-flex** to the component.
- height Designates a specific height for the toolbar. Overrides the heights imposed by other props, e.g. **prominent**, **dense**, **extended**, etc.
- hide\_on\_scroll Hides the app-bar when scrolling. Will still show the *extension* slot.
- inverted\_scroll Hides the app-bar when scrolling down and displays it when scrolling up.
- light Applies the light theme variant to the component.
- max\_height Sets the maximum height for the component.
- max\_width Sets the maximum width for the component.
- **min\_height** Sets the minimum height for the component.
- **min\_width** Sets the minimum width for the component.
- outlined Removes elevation (box-shadow) and adds a *thin* border.
- **prominent** Increases the height of the toolbar content to 128px.
- **rounded** See description.
- scroll\_off\_screen Hides the app-bar when scrolling. Will **NOT** show the *extension* slot.
- scroll\_target Designates the element to target for scrolling events. Uses *window* by default.
- scroll\_threshold The amount of scroll distance down before **hide-on-scroll** activates.
- shaped Applies a large border radius on the top left and bottom right of the card.
- short Reduce the height of the toolbar content to 56px (112px when using the **prominent** prop).
- shrink\_on\_scroll Shrinks a **prominent** toolbar to a **dense** or **short** (default) one when scrolling.
- src Image source. See *v-img* for details
- tag Specify a custom tag used on the root element.
- tile Removes the component's **border-radius**.
- **value** Controls whether the component is visible or hidden.
- width Sets the width for the component.

class trame.html.vuetify.VAppBarNavIcon(*children=None*, *\*\*kwargs*) Bases: [trame.html.AbstractElement](#page-124-0)

Vuetify's VAppBarNavIcon component. See more info and examples .

```
class trame.html.vuetify.VAppBarTitle(children=None, **kwargs)
     Bases: trame.html.AbstractElement
```
Vuetify's VAppBarTitle component. See more info and examples .

class trame.html.vuetify.VAlert(*children=None*, *\*\*kwargs*) Bases: [trame.html.AbstractElement](#page-124-0)

Vuetify's VAlert component. See more info and examples .

- border Puts a border on the alert. Accepts **top** | **right** | **bottom** | **left**.
- close\_icon Change the default icon used for **dismissible** alerts.
- **close\_label** See description.
- color See description.
- colored\_border Applies the defined **color** to the alert's border.
- dark See description.
- dense Decreases component's height.
- dismissible Adds a close icon that can hide the alert.
- elevation See description .
- height Sets the height for the component.
- **icon** Designates a specific icon.
- light Applies the light theme variant to the component.
- max\_height Sets the maximum height for the component.
- max\_width Sets the maximum width for the component.
- **min\_height** Sets the minimum height for the component.
- min\_width Sets the minimum width for the component.
- mode See description.
- origin See description .
- outlined Makes the background transparent and applies a thin border.
- prominent Displays a larger vertically centered icon to draw more attention.
- **rounded** See description.
- shaped Applies a large border radius on the top left and bottom right of the card.
- tag Specify a custom tag used on the root element.
- text Applies the defined **color** to text and a low opacity background of the same.
- tile Removes the component's border-radius.
- transition See description .
- type Specify a **success**, **info**, **warning** or **error** alert. Uses the contextual color and has a pre-defined icon.
- **value** Controls whether the component is visible or hidden.
- **width** Sets the width for the component.

Events

#### **Parameters input** – The updated bound model

class trame.html.vuetify.VAutocomplete(*children=None*, *\*\*kwargs*) Bases: [trame.html.AbstractElement](#page-124-0)

Vuetify's VAutocomplete component. See more info and examples .

- allow overflow Allow the menu to overflow off the screen
- append\_icon Appends an icon to the component, uses the same syntax as *v-icon*
- **append\_outer\_icon** Appends an icon to the outside the component's input, uses same syntax as *v-icon*
- attach Specifies which DOM element that this component should detach to. String can be any valid querySelector and Object can be any valid Node. This will attach to the root *v-app* component by default.
- auto\_select\_first When searching, will always highlight the first option
- autofocus Enables autofocus
- background\_color Changes the background-color of the input
- cache\_items Keeps a local \_unique\_ copy of all items that have been passed through the **items** prop.
- **chips** Changes display of selections to chips
- clear\_icon Applied when using **clearable** and the input is dirty
- clearable Add input clear functionality, default icon is Material Design Icons **mdi-clear**
- color See description.
- **counter** Creates counter for input length; if no number is specified, it defaults to 25. Does not apply any validation.
- counter\_value –
- dark See description .
- deletable\_chips Adds a remove icon to selected chips
- dense Reduces the input height
- disable\_lookup Disables keyboard lookup
- disabled Disables the input
- eager Will force the components content to render on mounted. This is useful if you have content that will not be rendered in the DOM that you want crawled for SEO.
- **error** Puts the input in a manual error state
- error\_count The total number of errors that should display at once
- error\_messages Puts the input in an error state and passes through custom error messages. Will be combined with any validations that occur from the **rules** prop. This field will not trigger validation
- **filled** Applies the alternate filled input style
- **filter** See description.
- flat Removes elevation (shadow) added to element when using the **solo** or **solo-inverted** props
- full\_width Designates input type as full-width
- height Sets the height of the input
- hide\_details Hides hint and validation errors. When set to *auto* messages will be rendered only if there's a message (hint, error message, counter value etc) to display
- hide\_no\_data Hides the menu when there are no options to show. Useful for preventing the menu from opening before results are fetched asynchronously. Also has the effect of opening the menu when the *items* array changes if not already open.
- hide\_selected Do not display in the select menu items that are already selected
- hide\_spin\_buttons Hides spin buttons on the input when type is set to *number*.
- $\bullet$  hint  $=$  Hint text
- **id** Sets the DOM id on the component
- item\_color Sets color of selected items
- item\_disabled Set property of **items**'s disabled value
- item\_text Set property of **items**'s text value
- item\_value See description.
- **items** Can be an array of objects or array of strings. When using objects, will look for a text, value and disabled keys. This can be changed using the **item-text**, **item-value** and **item-disabled** props. Objects that have a **header** or **divider** property are considered special cases and generate a list header or divider; these items are not selectable.
- label Sets input label
- light Applies the light theme variant to the component.
- loader\_height Specifies the height of the loader
- loading Displays linear progress bar. Can either be a String which specifies which color is applied to the progress bar (any material color or theme color - **primary**, **secondary**, **success**, **info**, **warning**, **error**) or a Boolean which uses the component **color** (set by color prop - if it's supported by the component) or the primary color
- menu\_props Pass props through to the *v-menu* component. Accepts either a string for boolean props *menu-props="auto, overflowY"*, or an object *:menu-props="{ auto: true, overflowY: true }"*
- messages Displays a list of messages or message if using a string
- **multiple** Changes select to multiple. Accepts array for value
- no\_data\_text Display text when there is no data
- **no\_filter** Do not apply filtering when searching. Useful when data is being filtered server side
- open\_on\_clear When using the **clearable** prop, once cleared, the select menu will either open or stay open, depending on the current state
- **outlined** Applies the outlined style to the input
- **persistent\_hint** Forces hint to always be visible
- **persistent\_placeholder** Forces placeholder to always be visible
- **placeholder** Sets the input's placeholder text
- **prefix** Displays prefix text
- prepend\_icon Prepends an icon to the component, uses the same syntax as *v-icon*
- prepend\_inner\_icon Prepends an icon inside the component's input, uses the same syntax as *v-icon*
- **readonly** Puts input in readonly state
- return\_object Changes the selection behavior to return the object directly rather than the value specified with **item-value**
- **reverse** Reverses the input orientation
- **rounded** Adds a border radius to the input
- rules Accepts a mixed array of types *function*, *boolean* and *string*. Functions pass an input value as an argument and must return either *true* / *false* or a *string* containing an error message. The input field will enter an error state if a function returns (or any value in the array contains) *false* or is a *string*
- search\_input Search value. Can be used with *.sync* modifier.
- shaped Round if *outlined* and increase *border-radius* if *filled*. Must be used with either *outlined* or *filled*
- single\_line Label does not move on focus/dirty
- small\_chips Changes display of selections to chips with the **small** property
- solo Changes the style of the input
- solo\_inverted Reduces element opacity until focused
- success Puts the input in a manual success state
- success\_messages Puts the input in a success state and passes through custom success messages.
- suffix Displays suffix text
- type Sets input type
- validate\_on\_blur Delays validation until blur event
- value The input's value
- value\_comparator See description .

#### Events

- **blur** Emitted when the input is blurred
- change Emitted when the input is changed by user interaction
- click\_append Emitted when appended icon is clicked
- click\_append\_outer Emitted when appended outer icon is clicked
- click\_clear Emitted when clearable icon clicked
- click\_prepend Emitted when prepended icon is clicked
- click\_prepend\_inner Emitted when prepended inner icon is clicked
- **focus** Emitted when component is focused
- **input** The updated bound model
- keydown Emitted when **any** key is pressed
- update\_error The *error.sync* event
- update\_list\_index Emitted when menu item is selected using keyboard arrows
- update\_search\_input The *search-input.sync* event

```
class trame.html.vuetify.VAvatar(children=None, **kwargs)
     Bases: trame.html.AbstractElement
```
Vuetify's VAvatar component. See more info and examples .

#### **Parameters**

- color See description.
- height Sets the height for the component.
- left See description.
- max\_height Sets the maximum height for the component.
- max\_width Sets the maximum width for the component.
- min\_height Sets the minimum height for the component.
- min\_width Sets the minimum width for the component.
- right See description .
- rounded See description.
- size Sets the height and width of the component.
- tile Removes the component's **border-radius**.
- width Sets the width for the component.

#### class trame.html.vuetify.VBadge(*children=None*, *\*\*kwargs*) Bases: [trame.html.AbstractElement](#page-124-0)

Vuetify's VBadge component. See more info and examples .

- avatar Removes badge padding for the use of the *v-avatar* in the **badge** slot.
- bordered Applies a **2px** by default and **1.5px** border around the badge when using the **dot** property.
- bottom Aligns the component towards the bottom.
- **color** See description.
- **content** Any content you want injected as text into the badge.
- dark See description.
- dot Reduce the size of the badge and hide its contents
- **icon** Designates a specific icon used in the badge.
- **inline** Moves the badge to be inline with the wrapping element. Supports the usage of the **left** prop.
- label The **aria-label** used for the badge
- **left** Aligns the component towards the left.
- light Applies the light theme variant to the component.
- mode See description.
- offset\_ $x$  Offset the badge on the x-axis.
- **offset\_y** Offset the badge on the y-axis.
- **origin** See description.
- **overlap** Overlaps the slotted content on top of the component.
- tile Removes the component's border-radius.
- transition See description .
- value Controls whether the component is visible or hidden.

#### class trame.html.vuetify.VBanner(*children=None*, *\*\*kwargs*)

Bases: [trame.html.AbstractElement](#page-124-0)

Vuetify's VBanner component. See more info and examples .

- app When used inside of *v-main*, will calculate top based upon application *v-toolbar* and *v-system-bar*.
- $color See description$ .
- dark See description.
- elevation See description.
- height Sets the height for the component.
- **icon** Designates a specific icon.
- icon\_color Designates a specific icon color.
- light Applies the light theme variant to the component.
- max\_height Sets the maximum height for the component.
- max\_width Sets the maximum width for the component.
- min\_height Sets the minimum height for the component.
- **min\_width** Sets the minimum width for the component.
- mobile\_breakpoint Sets the designated mobile breakpoint for the component.
- outlined Removes elevation (box-shadow) and adds a *thin* border.
- rounded See description .
- shaped Applies a large border radius on the top left and bottom right of the card.
- single\_line Forces the banner onto a single line.
- sticky See description .
- tag Specify a custom tag used on the root element.
- tile Removes the component's **border-radius**.
- **value** Controls whether the component is visible or hidden.

• width – Sets the width for the component.

```
class trame.html.vuetify.VBottomNavigation(children=None, **kwargs)
     Bases: trame.html.AbstractElement
```
Vuetify's VBottomNavigation component. See more info and examples .

#### **Parameters**

- absolute Applies **position: absolute** to the component.
- active\_class See description .
- app See description.
- background\_color Changes the background-color for the component.
- $color See description$ .
- dark See description .
- fixed Applies **position: fixed** to the component.
- grow See description.
- height Sets the height for the component.
- hide\_on\_scroll Will transition the navigation off screen when scrolling up.
- **horizontal** See description.
- input\_value Controls whether the component is visible or hidden. Supports the **.sync** modifier.
- light Applies the light theme variant to the component.
- mandatory Forces a value to always be selected (if available).
- max\_height Sets the maximum height for the component.
- max\_width Sets the maximum width for the component.
- min\_height Sets the minimum height for the component.
- min\_width Sets the minimum width for the component.
- scroll\_target Designates the element to target for scrolling events. Uses *window* by default.
- scroll\_threshold The amount of scroll distance down before **hide-on-scroll** activates.
- shift See description.
- tag Specify a custom tag used on the root element.
- value See description .
- width Sets the width for the component.

#### Events

- change The value of currently selected button. If no value is assigned, will be the current index of the button.
- update\_input\_value The event used for *input-value.sync*.

```
class trame.html.vuetify.VBottomSheet(children=None, **kwargs)
     Bases: trame.html.AbstractElement
```
Vuetify's VBottomSheet component. See more info and examples .

- activator Designate a custom activator when the *activator* slot is not used. String can be any valid querySelector and Object can be any valid Node.
- attach Specifies which DOM element that this component should detach to. String can be any valid querySelector and Object can be any valid Node. This will attach to the root *v-app* component by default.
- **close\_delay** Milliseconds to wait before closing component.
- **content\_class** Applies a custom class to the detached element. This is useful because the content is moved to the beginning of the *v-app* component (unless the **attach** prop is provided) and is not targetable by classes passed directly on the component.
- dark See description.
- disabled Disables the ability to open the component.
- eager Will force the components content to render on mounted. This is useful if you have content that will not be rendered in the DOM that you want crawled for SEO.
- **fullscreen** Changes layout for fullscreen display.
- hide\_overlay Hides the display of the overlay.
- inset Reduces the sheet content maximum width to  $70\%$ .
- internal\_activator Detaches the menu content inside of the component as opposed to the document.
- light Applies the light theme variant to the component.
- max\_width Sets the maximum width for the component.
- no\_click\_animation Disables the bounce effect when clicking outside of a *v-dialog*'s content when using the **persistent** prop.
- **open\_delay** Milliseconds to wait before opening component.
- open\_on\_focus –
- open\_on\_hover Designates whether component should activate when its activator is hovered.
- origin See description .
- overlay\_color Sets the overlay color.
- **overlay\_opacity** Sets the overlay opacity.
- persistent Clicking outside of the element or pressing **esc** key will not deactivate it.
- retain\_focus Tab focus will return to the first child of the dialog by default. Disable this when using external tools that require focus such as TinyMCE or vue-clipboard.
- return\_value –
- scrollable See description .
- transition See description.
- **value** Controls whether the component is visible or hidden.

• width – Sets the width for the component.

class trame.html.vuetify.VBreadcrumbs(*children=None*, *\*\*kwargs*) Bases: [trame.html.AbstractElement](#page-124-0)

Vuetify's VBreadcrumbs component. See more info and examples .

#### **Parameters**

- dark See description .
- divider Specifies the dividing character between items.
- items An array of objects for each breadcrumb.
- large Increase the font-size of the breadcrumb item text to 16px (14px default).
- light Applies the light theme variant to the component.

class trame.html.vuetify.VBreadcrumbsItem(*children=None*, *\*\*kwargs*)

Bases: [trame.html.AbstractElement](#page-124-0)

Vuetify's VBreadcrumbsItem component. See more info and examples .

#### **Parameters**

- active\_class See description .
- append See description .
- disabled Removes the ability to click or target the component.
- exact See description .
- exact\_active\_class See description .
- exact\_path See description.
- href Designates the component as anchor and applies the **href** attribute.
- link Designates that the component is a link. This is automatic when using the **href** or **to** prop.
- nuxt See description .
- replace See description.
- **ripple** See description.
- tag Specify a custom tag used on the root element.
- target Designates the target attribute. This should only be applied when using the **href** prop.
- to  $-$  See description.
- class trame.html.vuetify.VBreadcrumbsDivider(*children=None*, *\*\*kwargs*) Bases: [trame.html.AbstractElement](#page-124-0)

Vuetify's VBreadcrumbsDivider component. See more info and examples .

**Parameters tag** – Specify a custom tag used on the root element.

class trame.html.vuetify.VBtn(*children=None*, *\*\*kwargs*) Bases: [trame.html.AbstractElement](#page-124-0)

Vuetify's VBtn component. See more info and examples .

- absolute Applies **position: absolute** to the component.
- active\_class See description .
- append See description .
- **block** Expands the button to  $100\%$  of available space.
- **bottom** Aligns the component towards the bottom.
- $color See description$ .
- dark See description.
- depressed Removes the button box shadow.
- **disabled** Removes the ability to click or target the component.
- elevation See description.
- exact See description .
- exact\_active\_class See description .
- exact\_path See description .
- fab Designates the button as a floating-action-button. Button will become \_round\_.
- fixed Applies **position: fixed** to the component.
- height Sets the height for the component.
- href Designates the component as anchor and applies the **href** attribute.
- icon Designates the button as icon. Button will become \_round\_ and applies the **text** prop.
- **input\_value** Controls the button's active state.
- **large** Makes the component large.
- left Aligns the component towards the left. This should be used with the **absolute** or **fixed** props.
- light Applies the light theme variant to the component.
- link Designates that the component is a link. This is automatic when using the **href** or **to** prop.
- **loading** Adds a loading icon animation.
- max\_height Sets the maximum height for the component.
- max\_width Sets the maximum width for the component.
- **min\_height** Sets the minimum height for the component.
- min\_width Sets the minimum width for the component.
- nuxt See description .
- outlined Makes the background transparent and applies a thin border.
- **plain** Removes the default background change applied when hovering over the button.
- replace See description .
- retain\_focus\_on\_click Don't blur on click.
- right Aligns the component towards the right. This should be used with the **absolute** or **fixed** props.
- **ripple** See description.
- **rounded** Applies a large border radius on the button.
- shaped Applies a large border radius on the top left and bottom right of the card.
- small Makes the component small.
- tag Specify a custom tag used on the root element.
- target Designates the target attribute. This should only be applied when using the **href** prop.
- text Makes the background transparent. When using the **color** prop, the color will be applied to the button text instead of the background.
- tile Removes the component's **border-radius**.
- to See description .
- top Aligns the content towards the top.
- type Set the button's **type** attribute.
- **value** Controls whether the component is visible or hidden.
- width Sets the width for the component.
- **x\_large** Makes the component extra large.
- **x\_small** Makes the component extra small.

#### class trame.html.vuetify.VBtnToggle(*children=None*, *\*\*kwargs*)

Bases: [trame.html.AbstractElement](#page-124-0)

Vuetify's VBtnToggle component. See more info and examples .

- active\_class The **active-class** applied to children when they are activated.
- background\_color Changes the background-color for the component.
- **borderless** Removes the group's border.
- **color** See description.
- dark See description.
- dense Reduces the button size and padding.
- group See description.
- light Applies the light theme variant to the component.
- **mandatory** Forces a value to always be selected (if available).
- **max** Sets a maximum number of selections that can be made.
- multiple Allow multiple selections. The **value** prop must be an \_array\_.
- **rounded** Round edge buttons
- shaped Applies a large border radius on the top left and bottom right of the card.
- tag Specify a custom tag used on the root element.
- tile Removes the component's border-radius.
- **value** The designated model value for the component.

• value\_comparator – Apply a custom value comparator function

Events

Parameters change – Emitted when the input is changed by user interaction

class trame.html.vuetify.VCalendar(*children=None*, *\*\*kwargs*) Bases: [trame.html.AbstractElement](#page-124-0)

Vuetify's VCalendar component. See more info and examples .

- categories Specifies what categories to display in the *category* view. This controls the order of the categories as well. If the calendar uses events any categories specified in those events not specified in this value are dynamically rendered in the view unless *category-hidedynamic* is true.
- category\_days The number of days to render in the *category* view.
- category\_for\_invalid The category to place events in that have invalid categories. A category is invalid when it is not a string. By default events without a category are not displayed until this value is specified.
- category\_hide\_dynamic Sets whether categories specified in an event should be hidden if it's not defined in *categories*.
- category\_show\_all Set whether the *category* view should show all defined *categories* even if there are no events for a category.
- category\_text If categories is a list of objects, you can use this to determine what property to print out as the category text on the calendar. You can provide a function to do some logic or just define the prop name. It's similar to item-text on v-select
- $color See description.$
- dark See description.
- day\_format Formats day of the month string that appears in a day to a specified locale
- end The ending date on the calendar (inclusive) in the format of *YYYY-MM-DD*. This may be ignored depending on the *type* of the calendar.
- event\_category Set property of *event*'s category. Instead of a property a function can be given which takes an event and returns the category.
- event\_color A background color for all events or a function which accepts an event object passed to the calendar to return a color.
- event\_end Set property of *event*'s end timestamp.
- event\_height The height of an event in pixels in the *month* view and at the top of the *day* views.
- event\_margin\_bottom Margin bottom for event
- event\_more Whether the more 'button' is displayed on a calendar with too many events in a given day. It will say something like '5 more' and when clicked generates a *click:more* event.
- event\_more\_text The text to display in the more 'button' given the number of hidden events.
- event\_name Set property of *event*'s displayed name, or a function which accepts an event object passed to the calendar as the first argument and a flag signalling whether the name is for a timed event (true) or an event over a day.
- event\_overlap\_mode One of *stack*, *column*, or a custom render function
- event\_overlap\_threshold A value in minutes that's used to determine whether two timed events should be placed in column beside each other or should be treated as slightly overlapping events.
- event\_ripple Applies the *v-ripple* directive.
- event\_start Set property of *event*'s start timestamp.
- event\_text\_color A text color for all events or a function which accepts an event object passed to the calendar to return a color.
- event\_timed If Dates or milliseconds are used as the start or end timestamp of an event, this prop can be a string to a property on the event that is truthy if the event is a timed event or a function which takes the event and returns a truthy value if the event is a timed event.
- events An array of event objects with a property for a start timestamp and optionally a name and end timestamp. If an end timestamp is not given, the value of start will be used. If no name is given, you must provide an implementation for the *event* slot.
- first\_interval The first interval to display in the *day* view. If *intervalMinutes* is set to 60 and this is set to 9 the first time in the view is 9am.
- first\_time The first time to display in the *day* view. If specified, this overwrites any *firstInterval* value specified. This can be the number of minutes since midnight, a string in the format of *HH:mm*, or an object with number properties hour and minute.
- hide\_header If the header at the top of the *day* view should be visible.
- interval\_count The number of intervals to display in the *day* view.
- interval\_format Formats time of day string that appears in the interval gutter of the *day* and *week* view to specified locale
- interval\_height The height of an interval in pixels in the *day* view.
- interval\_minutes The number of minutes the intervals are in the *day* view. A common interval is 60 minutes so the intervals are an hour.
- **interval\_style** Returns CSS styling to apply to the interval.
- interval\_width The width of the interval gutter on the left side in the *day* view.
- **light** Applies the light theme variant to the component.
- **locale** The locale of the calendar.
- locale\_first\_day\_of\_year Sets the day that determines the first week of the year, starting with 0 for **Sunday**. For ISO 8601 this should be 4.
- max\_days The maximum number of days to display in the custom calendar if an *end* day is not set.
- min\_weeks The minimum number of weeks to display in the *month* or *week* view.
- **month\_format** Formats month string that appears in a day to specified locale
- now Override the day & time which is considered now. This is in the format of *YYYY-MM-DD hh:mm:ss*. The calendar is styled according to now.
- short\_intervals If true, the intervals in the *day* view will be 9 AM as opposed to 09:00 AM
- short\_months Whether the short versions of a month should be used (Jan vs January).
- short\_weekdays Whether the short versions of a weekday should be used (Mon vs Monday).
- show\_interval\_label Checks if a given day and time should be displayed in the interval gutter of the *day* view.
- show\_month\_on\_first Whether the name of the month should be displayed on the first day of the month.
- show\_week Whether week numbers should be displayed when using the *month* view.
- start The starting date on the calendar (inclusive) in the format of *YYYY-MM-DD*. This may be ignored depending on the *type* of the calendar.
- type A string which is one of *month*, *week*, *day*, *4day*, *custom-weekly*, *custom-daily*, and *category*. The custom types look at the *start* and *end* dates passed to the component as opposed to the *value*.
- value A date in the format of *YYYY-MM-DD* which determines what span of time for the calendar.
- weekday\_format Formats day of the week string that appears in the header to specified locale
- weekdays Specifies which days of the week to display. To display Monday through Friday only, a value of *[1, 2, 3, 4, 5]* can be used. To display a week starting on Monday a value of *[1, 2, 3, 4, 5, 6, 0]* can be used.

- **change** The range of days displayed on the calendar changed. This is triggered on initialization. The event passed is an object with start and end date objects.
- click\_date The click event on the day of the month link. The event passed is the day  $\&$ time object. Native mouse event is passed as a second argument.
- **click\_day** The click event on a day. The event passed is the day object. Native mouse event is passed as a second argument.
- click\_day\_category The click event on a day in the *category* view. The event passed is the day object. Native mouse event is passed as a second argument.
- click\_event The click event on a specific event. The event passed is the day  $\&$  time object.
- click\_interval The click event at a specific interval label in the *day* view. The event passed is the day & time object. Native mouse event is passed as a second argument.
- click\_more The click event on the *X more* button on views with too many events in a day. Native mouse event is passed as a second argument.
- click\_time The click event at a specific time in the *day* view. The event passed is the day & time object. Native mouse event is passed as a second argument.
- click\_time\_category The click event at a specific time in the *category* view. The event passed is the day & time object. Native mouse event is passed as a second argument.
- **contextmenu\_date** The right-click event on the day of the month link. The event passed is the day & time object. Native mouse event is passed as a second argument.
- contextmenu\_day The right-click event on a day. The event passed is the day object. Native mouse event is passed as a second argument.
- contextmenu\_day\_category The right-click event on a day in the *category* view. The event passed is the day object. Native mouse event is passed as a second argument.
- contextmenu\_event The right-click event on an event. The event passed is the day  $\&$ time object.
- contextmenu\_interval The right-click event at a specific interval label in the *day* view. The event passed is the day & time object. Native mouse event is passed as a second argument.
- contextmenu\_time The right-click event at a specific time in the *day* view. The event passed is the day & time object. Native mouse event is passed as a second argument.
- contextmenu\_time\_category The right-click event at a specific time in the *category* view. The event passed is the day & time object. Native mouse event is passed as a second argument.
- input An alias to the *click:date* event used to support v-model.
- mousedown\_day The mousedown event on a day. The event passed is the day object. Native mouse event is passed as a second argument.
- mousedown\_day\_category The mousedown event on a day in the *category* view. The event passed is the day object. Native mouse event is passed as a second argument.
- mousedown\_event The mousedown event on an event. The event passed is the day  $\&$  time object.
- mousedown\_interval The mousedown event at a specific interval label in the *day* view. The event passed is the day & time object. Native mouse event is passed as a second argument.
- mousedown\_time The mousedown event at a specific time in the *day* view. The event passed is the day & time object. Native mouse event is passed as a second argument.
- mousedown\_time\_category The mousedown event at a specific time in the *category* view. The event passed is the day & time object. Native mouse event is passed as a second argument.
- mouseenter\_day The mouseenter event on a day. The event passed is the day object. Native mouse event is passed as a second argument.
- mouseenter\_day\_category The mouseenter event on a day in the *category* view. The event passed is the day object. Native mouse event is passed as a second argument.
- mouseenter\_event The mouseenter event on an event. The event passed is the day  $\&$ time object.
- mouseenter\_interval The mouseenter event at a specific interval label in the *day* view. The event passed is the day & time object. Native mouse event is passed as a second argument.
- mouseenter\_time The mouseenter event at a specific time in the *day* view. The event passed is the day & time object. Native mouse event is passed as a second argument.
- mouseenter\_time\_category The mouseenter event at a specific time in the *category* view. The event passed is the day & time object. Native mouse event is passed as a second argument.
- mouseleave\_day The mouseleave event on a day. The event passed is the day object. Native mouse event is passed as a second argument.
- mouseleave\_day\_category The mouseleave event on a day in the *category* view. The event passed is the day object. Native mouse event is passed as a second argument.
- mouseleave\_event The mouseleave event on an event. The event passed is the day  $\&$ time object.
- mouseleave\_interval The mouseleave event at a specific interval label in the *day* view. The event passed is the day  $\&$  time object. Native mouse event is passed as a second argument.
- mouseleave\_time The mouseleave event at a specific time in the *day* view. The event passed is the day & time object. Native mouse event is passed as a second argument.
- mouseleave\_time\_category The mouseleave event at a specific time in the *category* view. The event passed is the day  $&$  time object. Native mouse event is passed as a second argument.
- **mousemove\_day** The mousemove event on a day. The event passed is the day object. Native mouse event is passed as a second argument.
- mousemove\_day\_category The mousemove event on a day in the *category* view. The event passed is the day object. Native mouse event is passed as a second argument.
- mouse move\_event The mouse move event on an event. The event passed is the day  $\&$  time object.
- mousemove\_interval The mousemove event at a specific interval label in the *day* view. The event passed is the day  $\&$  time object. Native mouse event is passed as a second argument.
- mousemove\_time The mousemove event at a specific time in the *day* view. The event passed is the day & time object. Native mouse event is passed as a second argument.
- mousemove\_time\_category The mousemove event at a specific time in the *category* view. The event passed is the day & time object. Native mouse event is passed as a second argument.
- mouseup\_day The mouseup event on a day. The event passed is the day object. Native mouse event is passed as a second argument.
- mouseup\_day\_category The mouseup event on a day in the *category* view. The event passed is the day object. Native mouse event is passed as a second argument.
- mouseup\_event The mouseup event on an event. The event passed is the day  $\&$  time object.
- mouseup\_interval The mouseup event at a specific interval label in the *day* view. The event passed is the day & time object. Native mouse event is passed as a second argument.
- mouseup\_time The mouseup event at a specific time in the *day* view. The event passed is the day & time object. Native mouse event is passed as a second argument.
- mouseup\_time\_category The mouseup event at a specific time in the *category* view. The event passed is the day & time object. Native mouse event is passed as a second argument.
- moved One of the functions *next*, *prev*, and *move* was called. The event passed is the day object calculated for the movement.
- touchend\_day The touchend event on a day. The event passed is the day object. Native mouse event is passed as a second argument.
- touchend\_day\_category The touchend event on a day in the *category* view. The event passed is the day object. Native mouse event is passed as a second argument.
- **touchend\_event** The touchend event on am view. The event passed is the day  $\&$  time object.
- touchend\_interval The touchend event at a specific interval label in the *day* view. The event passed is the day & time object. Native mouse event is passed as a second argument.
- touchend\_time The touchend event at a specific time in the *day* view. The event passed is the day & time object. Native mouse event is passed as a second argument.
- touchend\_time\_category The touchend event at a specific time in the *category* view. The event passed is the day  $&$  time object. Native mouse event is passed as a second argument.
- **touchmove\_day** The touchmove event on a day. The event passed is the day object. Native mouse event is passed as a second argument.
- touchmove\_day\_category The touchmove event on a day in the *category* view. The event passed is the day object. Native mouse event is passed as a second argument.
- touchmove\_event The touchmove event on an *event* view. The event passed is the day & time object.
- touchmove\_interval The touchmove event at a specific interval label in the *day* view. The event passed is the day  $\&$  time object. Native mouse event is passed as a second argument.
- touchmove\_time The touchmove event at a specific time in the *day* view. The event passed is the day & time object. Native mouse event is passed as a second argument.
- touchmove\_time\_category The touchmove event at a specific time in the *category* view. The event passed is the day  $\&$  time object. Native mouse event is passed as a second argument.
- touchstart\_day The touchstart event on a day. The event passed is the day object. Native mouse event is passed as a second argument.
- touchstart\_day\_category The touchstart event on a day in the *category* view. The event passed is the day object. Native mouse event is passed as a second argument.
- **touchstart\_event** The touchstart event on an event` view. The event passed is the day & time object.
- touchstart\_interval The touchstart event at a specific interval label in the *day* view. The event passed is the day & time object. Native mouse event is passed as a second argument.
- touchstart\_time The touchstart event at a specific time in the *day* view. The event passed is the day & time object. Native mouse event is passed as a second argument.
- touchstart\_time\_category The touchstart event at a specific time in the *category* view. The event passed is the day  $&$  time object Native mouse event is passed as a second argument..

# class trame.html.vuetify.VCalendarDaily(*children=None*, *\*\*kwargs*) Bases: [trame.html.AbstractElement](#page-124-0)

Vuetify's VCalendarDaily component. See more info and examples .

- color See description .
- dark See description .
- day\_format Formats day of the month string that appears in a day to a specified locale
- end The ending date on the calendar (inclusive) in the format of *YYYY-MM-DD*. This may be ignored depending on the *type* of the calendar.
- first\_interval The first interval to display in the *day* view. If *intervalMinutes* is set to 60 and this is set to 9 the first time in the view is 9am.
- first\_time The first time to display in the *day* view. If specified, this overwrites any *firstInterval* value specified. This can be the number of minutes since midnight, a string in the format of *HH:mm*, or an object with number properties hour and minute.
- hide\_header If the header at the top of the *day* view should be visible.
- interval\_count The number of intervals to display in the *day* view.
- interval\_format Formats time of day string that appears in the interval gutter of the *day* and *week* view to specified locale
- interval\_height The height of an interval in pixels in the *day* view.
- interval\_minutes The number of minutes the intervals are in the *day* view. A common interval is 60 minutes so the intervals are an hour.
- interval\_style Returns CSS styling to apply to the interval.
- interval\_width The width of the interval gutter on the left side in the *day* view.
- **light** Applies the light theme variant to the component.
- locale The locale of the calendar.
- max\_days The maximum number of days to display in the custom calendar if an *end* day is not set.
- now Override the day & time which is considered now. This is in the format of *YYYY-MM-DD hh:mm:ss*. The calendar is styled according to now.
- short\_intervals If true, the intervals in the *day* view will be 9 AM as opposed to 09:00 AM
- short\_weekdays Whether the short versions of a weekday should be used (Mon vs Monday).
- show\_interval\_label Checks if a given day and time should be displayed in the interval gutter of the *day* view.
- start The starting date on the calendar (inclusive) in the format of *YYYY-MM-DD*. This may be ignored depending on the *type* of the calendar.
- weekday\_format Formats day of the week string that appears in the header to specified locale
- weekdays Specifies which days of the week to display. To display Monday through Friday only, a value of *[1, 2, 3, 4, 5]* can be used. To display a week starting on Monday a value of *[1, 2, 3, 4, 5, 6, 0]* can be used.

```
class trame.html.vuetify.VCalendarWeekly(children=None, **kwargs)
Bases: trame.html.AbstractElement
```
Vuetify's VCalendarWeekly component. See more info and examples .

# **Parameters**

- $color See description$ .
- dark See description.
- day\_format Formats day of the month string that appears in a day to a specified locale
- end The ending date on the calendar (inclusive) in the format of *YYYY-MM-DD*. This may be ignored depending on the *type* of the calendar.
- **hide\_header** If the header at the top of the *day* view should be visible.
- light Applies the light theme variant to the component.
- locale The locale of the calendar.
- locale\_first\_day\_of\_year Sets the day that determines the first week of the year, starting with 0 for **Sunday**. For ISO 8601 this should be 4.
- min\_weeks The minimum number of weeks to display in the *month* or *week* view.
- **month\_format** Formats month string that appears in a day to specified locale
- now Override the day & time which is considered now. This is in the format of *YYYY-MM-DD hh:mm:ss*. The calendar is styled according to now.
- short\_months Whether the short versions of a month should be used (Jan vs January).
- short\_weekdays Whether the short versions of a weekday should be used (Mon vs Monday).
- show\_month\_on\_first Whether the name of the month should be displayed on the first day of the month.
- show\_week Whether week numbers should be displayed when using the *month* view.
- start The starting date on the calendar (inclusive) in the format of *YYYY-MM-DD*. This may be ignored depending on the *type* of the calendar.
- weekday\_format Formats day of the week string that appears in the header to specified locale
- weekdays Specifies which days of the week to display. To display Monday through Friday only, a value of *[1, 2, 3, 4, 5]* can be used. To display a week starting on Monday a value of *[1, 2, 3, 4, 5, 6, 0]* can be used.

class trame.html.vuetify.VCalendarMonthly(*children=None*, *\*\*kwargs*) Bases: [trame.html.AbstractElement](#page-124-0)

Vuetify's VCalendarMonthly component. See more info and examples .

- **color** See description.
- dark See description .
- day\_format Formats day of the month string that appears in a day to a specified locale
- end The ending date on the calendar (inclusive) in the format of *YYYY-MM-DD*. This may be ignored depending on the *type* of the calendar.
- hide\_header If the header at the top of the *day* view should be visible.
- light Applies the light theme variant to the component.
- locale The locale of the calendar.
- locale\_first\_day\_of\_year Sets the day that determines the first week of the year, starting with 0 for **Sunday**. For ISO 8601 this should be 4.
- min\_weeks The minimum number of weeks to display in the *month* or *week* view.
- **month\_format** Formats month string that appears in a day to specified locale
- now Override the day & time which is considered now. This is in the format of *YYYY-MM-DD hh:mm:ss*. The calendar is styled according to now.
- short\_months Whether the short versions of a month should be used (Jan vs January).
- short\_weekdays Whether the short versions of a weekday should be used (Mon vs Monday).
- show\_month\_on\_first Whether the name of the month should be displayed on the first day of the month.
- show\_week Whether week numbers should be displayed when using the *month* view.
- start The starting date on the calendar (inclusive) in the format of *YYYY-MM-DD*. This may be ignored depending on the *type* of the calendar.
- weekday\_format Formats day of the week string that appears in the header to specified locale
- weekdays Specifies which days of the week to display. To display Monday through Friday only, a value of *[1, 2, 3, 4, 5]* can be used. To display a week starting on Monday a value of *[1, 2, 3, 4, 5, 6, 0]* can be used.

#### class trame.html.vuetify.VCard(*children=None*, *\*\*kwargs*) Bases: [trame.html.AbstractElement](#page-124-0)

Vuetify's VCard component. See more info and examples .

- active\_class See description .
- append See description.
- color See description .
- dark See description.
- disabled Removes the ability to click or target the component.
- elevation See description.
- exact See description .
- exact\_active\_class See description .
- exact\_path See description .
- **flat** Removes the card's elevation.
- height Sets the height for the component.
- hover See description.
- href Designates the component as anchor and applies the **href** attribute.
- img See description.
- light Applies the light theme variant to the component.
- link Designates that the component is a link. This is automatic when using the **href** or **to** prop.
- loader\_height Specifies the height of the loader
- loading Displays linear progress bar. Can either be a String which specifies which color is applied to the progress bar (any material color or theme color - **primary**, **secondary**, **success**, **info**, **warning**, **error**) or a Boolean which uses the component **color** (set by color prop - if it's supported by the component) or the primary color
- max\_height Sets the maximum height for the component.
- **max\_width** Sets the maximum width for the component.
- min\_height Sets the minimum height for the component.
- min\_width Sets the minimum width for the component.
- nuxt See description.
- outlined Removes elevation (box-shadow) and adds a *thin* border.
- raised See description .
- replace See description.
- ripple See description .
- rounded See description .
- shaped Applies a large border radius on the top left and bottom right of the card.
- tag Specify a custom tag used on the root element.
- target Designates the target attribute. This should only be applied when using the **href** prop.
- tile Removes the component's **border-radius**.
- to See description .
- width Sets the width for the component.

class trame.html.vuetify.VCardActions(*children=None*, *\*\*kwargs*) Bases: [trame.html.AbstractElement](#page-124-0)

Vuetify's VCardActions component. See more info and examples .

**Parameters tag** – Specify a custom tag used on the root element.

class trame.html.vuetify.VCardSubtitle(*children=None*, *\*\*kwargs*) Bases: [trame.html.AbstractElement](#page-124-0)

Vuetify's VCardSubtitle component. See more info and examples .

**Parameters tag** – Specify a custom tag used on the root element.

class trame.html.vuetify.VCardText(*children=None*, *\*\*kwargs*) Bases: [trame.html.AbstractElement](#page-124-0)

Vuetify's VCardText component. See more info and examples .

**Parameters tag** – Specify a custom tag used on the root element.

class trame.html.vuetify.VCardTitle(*children=None*, *\*\*kwargs*) Bases: [trame.html.AbstractElement](#page-124-0)

Vuetify's VCardTitle component. See more info and examples .

**Parameters tag** – Specify a custom tag used on the root element.

class trame.html.vuetify.VCarousel(*children=None*, *\*\*kwargs*) Bases: [trame.html.AbstractElement](#page-124-0)

Vuetify's VCarousel component. See more info and examples .

## **Parameters**

- active\_class The **active-class** applied to children when they are activated.
- **continuous** Determines whether carousel is continuous
- cycle Determines if the carousel should cycle through images.
- dark See description .
- delimiter\_icon Sets icon for carousel delimiter
- height Sets the height for the component
- hide\_delimiter\_background Hides the bottom delimiter background.
- hide\_delimiters Hides the carousel's bottom delimiters.
- interval The duration between image cycles. Requires the **cycle** prop.
- light Applies the light theme variant to the component.
- **mandatory** Forces a value to always be selected (if available).
- **max** Sets a maximum number of selections that can be made.
- multiple Allow multiple selections. The **value** prop must be an \_array\_.
- next\_icon The displayed icon for forcing pagination to the next item.
- **prev\_icon** The displayed icon for forcing pagination to the previous item.
- progress Displays a carousel progress bar. Requires the **cycle** prop and **interval**.
- **progress\_color** Applies specified color to progress bar.
- reverse Reverse the normal transition direction.
- show\_arrows Displays arrows for next/previous navigation.
- show\_arrows\_on\_hover Displays navigation arrows only when the carousel is hovered over.
- tag Specify a custom tag used on the root element.
- touch Provide a custom **left** and **right** function when swiped left or right.
- **touchless** Disable touch support.
- **value** The designated model value for the component.
- value\_comparator Apply a custom value comparator function
- **vertical** Uses a vertical transition when changing windows.
- **vertical\_delimiters** Displays carousel delimiters vertically.

Events

**Parameters change** – Emitted when the component value is changed by user interaction

class trame.html.vuetify.VCarouselItem(*children=None*, *\*\*kwargs*) Bases: [trame.html.AbstractElement](#page-124-0)

Vuetify's VCarouselItem component. See more info and examples .

# **Parameters**

- active\_class See description .
- append See description .
- disabled Removes the ability to click or target the component.
- eager Will force the components content to render on mounted. This is useful if you have content that will not be rendered in the DOM that you want crawled for SEO.
- exact See description .
- exact\_active\_class See description .
- exact\_path See description .
- href Designates the component as anchor and applies the **href** attribute.
- link Designates that the component is a link. This is automatic when using the **href** or **to** prop.
- $\textbf{nuxt}$  See description.
- **replace** See description.
- reverse\_transition Sets the reverse transition
- ripple See description.
- tag Specify a custom tag used on the root element.
- target Designates the target attribute. This should only be applied when using the **href** prop.
- to See description .
- transition See description .
- **value** The value used when the component is selected in a group. If not provided, the index will be used.

# class trame.html.vuetify.VCheckbox(*children=None*, *\*\*kwargs*) Bases: [trame.html.AbstractElement](#page-124-0)

Vuetify's VCheckbox component. See more info and examples .

- append\_icon Appends an icon to the component, uses the same syntax as *v-icon*
- **background\_color** Changes the background-color of the input
- $color See description.$
- dark See description.
- dense Reduces the input height
- disabled Disable the input
- error Puts the input in a manual error state
- **error\_count** The total number of errors that should display at once
- error\_messages Puts the input in an error state and passes through custom error messages. Will be combined with any validations that occur from the **rules** prop. This field will not trigger validation
- **false\_value** Sets value for falsy state
- hide\_details Hides hint and validation errors. When set to *auto* messages will be rendered only if there's a message (hint, error message, counter value etc) to display
- hide\_spin\_buttons Hides spin buttons on the input when type is set to *number*.
- hint Hint text
- **id** Sets the DOM id on the component
- **indeterminate** Sets an indeterminate state for the checkbox
- indeterminate\_icon The icon used when in an indeterminate state
- input\_value The **v-model** bound value
- label Sets input label
- light Applies the light theme variant to the component.
- messages Displays a list of messages or message if using a string
- **multiple** Changes expected model to an array
- **off\_icon** The icon used when inactive
- on\_icon The icon used when active
- persistent\_hint Forces hint to always be visible
- prepend\_icon Prepends an icon to the component, uses the same syntax as *v-icon*
- **readonly** Puts input in readonly state
- ripple See description .
- rules Accepts a mixed array of types *function*, *boolean* and *string*. Functions pass an input value as an argument and must return either *true* / *false* or a *string* containing an error message. The input field will enter an error state if a function returns (or any value in the array contains) *false* or is a *string*
- **success** Puts the input in a manual success state
- success\_messages Puts the input in a success state and passes through custom success messages.
- true\_value Sets value for truthy state
- validate\_on\_blur Delays validation until blur event
- **value** The input's value
- value\_comparator Apply a custom value comparator function

- **change** Emitted when the input is changed by user interaction
- click\_append Emitted when appended icon is clicked
- click\_prepend Emitted when prepended icon is clicked
- update\_error The *error.sync* event
- update\_indeterminate The **indeterminate.sync** event.

class trame.html.vuetify.VSimpleCheckbox(*children=None*, *\*\*kwargs*) Bases: [trame.html.AbstractElement](#page-124-0)

Vuetify's VSimpleCheckbox component. See more info and examples .

# **Parameters**

- color See description.
- dark See description.
- disabled Disables simple checkbox.
- indeterminate Sets an indeterminate state for the simple checkbox.
- indeterminate\_icon The icon used when in an indeterminate state.
- light Applies the light theme variant to the component.
- **off\_icon** The icon used when inactive.
- on\_icon The icon used when active.
- ripple See description .
- value A boolean value that represents whether the simple checkbox is checked.

Events

**Parameters** input – The updated bound model

class trame.html.vuetify.VChip(*children=None*, *\*\*kwargs*) Bases: [trame.html.AbstractElement](#page-124-0)

Vuetify's VChip component. See more info and examples .

- active Determines whether the chip is visible or not.
- active\_class See description .
- append See description.
- close Adds remove button
- close\_icon Change the default icon used for **close** chips
- **close\_label** See description.
- color See description.
- dark See description.
- disabled Disables the chip, making it un-selectable
- draggable Makes the chip draggable
- exact See description .
- exact\_active\_class See description .
- exact\_path See description .
- **filter** Displays a selection icon when selected
- filter\_icon Change the default icon used for **filter** chips
- href Designates the component as anchor and applies the **href** attribute.
- input\_value Controls the **active** state of the item. This is typically used to highlight the component.
- label Removes circle edges
- **large** Makes the component large.
- light Applies the light theme variant to the component.
- **link** Explicitly define the chip as a link
- nuxt See description .
- outlined Removes background and applies border and text color
- pill Remove *v-avatar* padding
- replace See description .
- ripple See description .
- small Makes the component small.
- tag Specify a custom tag used on the root element.
- target Designates the target attribute. This should only be applied when using the **href** prop.
- **text\_color** Applies a specified color to the control text
- to See description .
- value See description .
- **x\_large** Makes the component extra large.
- **x\_small** Makes the component extra small.

# **Parameters**

- click close Emitted when close icon is clicked
- input The updated bound model
- update\_active Emitted when close icon is clicked, sets active to *false*

# class trame.html.vuetify.VChipGroup(*children=None*, *\*\*kwargs*) Bases: [trame.html.AbstractElement](#page-124-0)

Vuetify's VChipGroup component. See more info and examples .

- active\_class The **active-class** applied to children when they are activated.
- **center\_active** Forces the selected chip to be centered
- color See description .
- column Remove horizontal pagination and wrap items as needed
- dark See description .
- light Applies the light theme variant to the component.
- **mandatory** Forces a value to always be selected (if available).
- **max** Sets a maximum number of selections that can be made.
- mobile\_breakpoint Sets the designated mobile breakpoint for the component.
- multiple Allow multiple selections. The **value** prop must be an \_array\_.
- next\_icon Specify the icon to use for the next icon
- **prev\_icon** Specify the icon to use for the prev icon
- show\_arrows Force the display of the pagination arrows
- tag Specify a custom tag used on the root element.
- **value** The designated model value for the component.
- value\_comparator Apply a custom value comparator function

**Parameters change** – Emitted when the component value is changed by user interaction

class trame.html.vuetify.VColorPicker(*children=None*, *\*\*kwargs*) Bases: [trame.html.AbstractElement](#page-124-0)

Vuetify's VColorPicker component. See more info and examples .

### **Parameters**

- canvas\_height Height of canvas
- dark See description .
- disabled Disables picker
- **dot\_size** Changes the size of the selection dot on the canvas
- elevation See description.
- **flat** Removes elevation
- hide\_canvas Hides canvas
- hide\_inputs Hides inputs
- hide\_mode\_switch Hides mode switch
- hide\_sliders Hides sliders
- light Applies the light theme variant to the component.
- mode Sets mode of inputs. Available modes are 'rgba', 'hsla', and 'hexa'. Can be synced with the *.sync* modifier.
- show\_swatches Displays color swatches
- swatches Sets the available color swatches to select from This prop only accepts rgba hex strings
- **swatches\_max\_height** Sets the maximum height of the swatches section
- **value** Current color. This can be either a string representing a hex color, or an object representing a RGBA, HSLA, or HSVA value
- width Sets the width of the color picker

Events

# **Parameters**

- input Selected color. Depending on what you passed to the *value* prop this is either a string or an object
- update\_color Selected color. This is the internal representation of the color, containing all values.
- update mode Selected mode

```
class trame.html.vuetify.VContent(children=None, **kwargs)
Bases: trame.html.AbstractElement
```
Vuetify's VContent component. See more info and examples .

**Parameters tag** – Specify a custom tag used on the root element.

class trame.html.vuetify.VCombobox(*children=None*, *\*\*kwargs*) Bases: [trame.html.AbstractElement](#page-124-0)

Vuetify's VCombobox component. See more info and examples .

- allow overflow Allow the menu to overflow off the screen
- append\_icon Appends an icon to the component, uses the same syntax as *v-icon*
- append\_outer\_icon Appends an icon to the outside the component's input, uses same syntax as *v-icon*
- **attach** Specifies which DOM element that this component should detach to. String can be any valid querySelector and Object can be any valid Node. This will attach to the root *v-app* component by default.
- auto\_select\_first When searching, will always highlight the first option
- autofocus Enables autofocus
- background\_color Changes the background-color of the input
- cache\_items Keeps a local \_unique\_ copy of all items that have been passed through the **items** prop.
- chips Changes display of selections to chips
- clear\_icon Applied when using **clearable** and the input is dirty
- clearable Add input clear functionality, default icon is Material Design Icons **mdi-clear**
- $color See description$ .
- **counter** Creates counter for input length; if no number is specified, it defaults to 25. Does not apply any validation.
- counter\_value –
- dark See description.
- deletable\_chips Adds a remove icon to selected chips
- delimiters Accepts an array of strings that will trigger a new tag when typing. Does not replace the normal Tab and Enter keys.
- dense Reduces the input height
- disable\_lookup Disables keyboard lookup
- disabled Disables the input
- eager Will force the components content to render on mounted. This is useful if you have content that will not be rendered in the DOM that you want crawled for SEO.
- error Puts the input in a manual error state
- **error\_count** The total number of errors that should display at once
- error\_messages Puts the input in an error state and passes through custom error messages. Will be combined with any validations that occur from the **rules** prop. This field will not trigger validation
- **filled** Applies the alternate filled input style
- **filter** See description.
- flat Removes elevation (shadow) added to element when using the **solo** or **solo-inverted** props
- full\_width Designates input type as full-width
- height Sets the height of the input
- hide\_details Hides hint and validation errors. When set to *auto* messages will be rendered only if there's a message (hint, error message, counter value etc) to display
- hide\_no\_data Hides the menu when there are no options to show. Useful for preventing the menu from opening before results are fetched asynchronously. Also has the effect of opening the menu when the *items* array changes if not already open.
- hide\_selected Do not display in the select menu items that are already selected
- hide\_spin\_buttons Hides spin buttons on the input when type is set to *number*.
- hint Hint text
- **id** Sets the DOM id on the component
- item  $color Sets color$  of selected items
- item\_disabled Set property of **items**'s disabled value
- item\_text Set property of **items**'s text value
- item\_value See description.
- **items** Can be an array of objects or array of strings. When using objects, will look for a text, value and disabled keys. This can be changed using the **item-text**, **item-value** and **item-disabled** props. Objects that have a **header** or **divider** property are considered special cases and generate a list header or divider; these items are not selectable.
- label Sets input label
- light Applies the light theme variant to the component.
- loader\_height Specifies the height of the loader
- **loading** Displays linear progress bar. Can either be a String which specifies which color is applied to the progress bar (any material color or theme color - **primary**, **secondary**, **success**, **info**, **warning**, **error**) or a Boolean which uses the component **color** (set by color prop - if it's supported by the component) or the primary color
- **menu\_props** Pass props through to the *v-menu* component. Accepts either a string for boolean props *menu-props="auto, overflowY"*, or an object *:menu-props="{ auto: true, overflowY: true }"*
- messages Displays a list of messages or message if using a string
- **multiple** Changes select to multiple. Accepts array for value
- no\_data\_text Display text when there is no data
- **no\_filter** Do not apply filtering when searching. Useful when data is being filtered server side
- open\_on\_clear When using the **clearable** prop, once cleared, the select menu will either open or stay open, depending on the current state
- **outlined** Applies the outlined style to the input
- **persistent\_hint** Forces hint to always be visible
- **persistent\_placeholder** Forces placeholder to always be visible
- placeholder Sets the input's placeholder text
- **prefix** Displays prefix text
- prepend\_icon Prepends an icon to the component, uses the same syntax as *v-icon*
- **prepend\_inner\_icon** Prepends an icon inside the component's input, uses the same syntax as *v-icon*
- readonly Puts input in readonly state
- **return\_object** Changes the selection behavior to return the object directly rather than the value specified with **item-value**
- **reverse** Reverses the input orientation
- **rounded** Adds a border radius to the input
- rules Accepts a mixed array of types *function*, *boolean* and *string*. Functions pass an input value as an argument and must return either *true* / *false* or a *string* containing an error message. The input field will enter an error state if a function returns (or any value in the array contains) *false* or is a *string*
- search\_input Search value. Can be used with *.sync* modifier.
- shaped Round if *outlined* and increase *border-radius* if *filled*. Must be used with either *outlined* or *filled*
- single\_line Label does not move on focus/dirty
- small\_chips Changes display of selections to chips with the **small** property
- **solo** Changes the style of the input
- solo\_inverted Reduces element opacity until focused
- success Puts the input in a manual success state
- success\_messages Puts the input in a success state and passes through custom success messages.
- **suffix** Displays suffix text
- $type Sets$  input type
- validate\_on\_blur Delays validation until blur event
- **value** The input's value
- value\_comparator See description .

### **Parameters**

- **blur** Emitted when the input is blurred
- change Emitted when the input is changed by user interaction
- click\_append Emitted when appended icon is clicked
- click\_append\_outer Emitted when appended outer icon is clicked
- click\_clear Emitted when clearable icon clicked
- click\_prepend Emitted when prepended icon is clicked
- click\_prepend\_inner Emitted when prepended inner icon is clicked
- **focus** Emitted when component is focused
- input The updated bound model
- keydown Emitted when **any** key is pressed
- update\_error The *error.sync* event
- update\_list\_index Emitted when menu item is selected using keyboard arrows
- update\_search\_input The *search-input.sync* event

class trame.html.vuetify.VDataIterator(*children=None*, *\*\*kwargs*) Bases: [trame.html.AbstractElement](#page-124-0)

Vuetify's VDataIterator component. See more info and examples .

- checkbox\_color –
- custom\_filter Function to filter items
- **custom\_group** Function used to group items
- custom\_sort Function used to sort items
- dark See description.
- disable\_filtering Disables filtering completely
- disable\_pagination Disables pagination completely
- disable\_sort Disables sorting completely
- expanded Array of expanded items. Can be used with *.sync* modifier
- footer\_props See description.
- group\_by Changes which item property should be used for grouping items. Currently only supports a single grouping in the format: *group* or *['group']*. When using an array, only the first element is considered. Can be used with *.sync* modifier
- group\_desc Changes which direction grouping is done. Can be used with *.sync* modifier
- hide default footer Hides default footer
- item\_key The property on each item that is used as a unique key
- **items** The array of items to display
- **items\_per\_page** Changes how many items per page should be visible. Can be used with *.sync* modifier. Setting this prop to *-1* will display all items on the page
- light Applies the light theme variant to the component.
- loading If *true* and no items are provided, then a loading text will be shown
- **loading\_text** Text shown when *loading* is true and no items are provided
- **locale** See description.
- mobile\_breakpoint Used to set when to toggle between regular table and mobile view
- multi\_sort If *true* then one can sort on multiple properties
- must\_sort If *true* then one can not disable sorting, it will always switch between ascending and descending
- no\_data\_text Text shown when no items are provided to the component
- no\_results\_text Text shown when *search* prop is used and there are no results
- options –
- page –
- search Text input used to filter items
- selectable\_key The property on each item that is used to determine if it is selectable or not
- server\_items\_length Used only when data is provided by a server. Should be set to the total amount of items available on server so that pagination works correctly
- single\_expand Changes expansion mode to single expand
- single\_select Changes selection mode to single select
- sort\_by Changes which item property (or properties) should be used for sort order. Can be used with *.sync* modifier
- sort\_desc Changes which direction sorting is done. Can be used with *.sync* modifier
- **value** Used for controlling selected rows

- current\_items Emits the items provided via the **items** prop, every time the internal **computedItems** is changed.
- **input** Array of selected items
- item\_expanded Event emitted when an item is expanded or closed
- item\_selected Event emitted when an item is selected or deselected
- page\_count Emits when the **pageCount** property of the **pagination** prop is updated
- pagination Emits when something changed to the *pagination* which can be provided via the *pagination* prop
- toggle\_select\_all Emits when the *select-all* checkbox in table header is clicked. This checkbox is enabled by the **show-select** prop
- update\_expanded The *.sync* event for *expanded* prop
- update\_group\_by Emits when the **group-by** property of the **options** property is updated
- update\_group\_desc Emits when the **group-desc** property of the **options** prop is updated
- update\_items\_per\_page Emits when the **items-per-page** property of the **options** prop is updated
- update\_multi\_sort Emits when the **multi-sort** property of the **options** prop is updated
- update\_must\_sort Emits when the **must-sort** property of the **options** prop is updated
- update\_options Emits when one of the **options** properties is updated
- update\_page Emits when the **page** property of the **options** prop is updated
- update\_sort\_by Emits when the **sort-by** property of the **options** prop is updated
- update\_sort\_desc Emits when the **sort-desc** property of the **options** prop is updated

class trame.html.vuetify.VDataFooter(*children=None*, *\*\*kwargs*) Bases: [trame.html.AbstractElement](#page-124-0)

Vuetify's VDataFooter component. See more info and examples .

#### **Parameters**

- disable\_items\_per\_page Disables items-per-page dropdown
- disable\_pagination Disables pagination buttons
- first icon First icon
- items\_per\_page\_all\_text Text for 'All' option in items-per-page dropdown
- items\_per\_page\_options Array of options to show in the items-per-page dropdown
- items\_per\_page\_text Text for items-per-page dropdown
- last\_icon Last icon
- next\_icon Next icon
- options DataOptions
- page\_text –
- pagination DataPagination
- prev\_icon Previous icon
- show\_current\_page Show current page number between prev/next icons
- show\_first\_last\_page Show first/last icons

Events

**Parameters** update\_options – The *.sync* event for *options* prop

class trame.html.vuetify.VDataTable(*children=None*, *\*\*kwargs*) Bases: [trame.html.AbstractElement](#page-124-0)

Vuetify's VDataTable component. See more info and examples .

- calculate\_widths Enables calculation of column widths. *widths* property will be available in select scoped slots
- caption Set the caption (using *<caption>*)
- **checkbox\_color** Set the color of the checkboxes (showSelect must be used)
- custom\_filter Function to filter items
- **custom\_group** Function used to group items
- custom\_sort Function used to sort items
- dark See description .
- dense Decreases the height of rows
- disable\_filtering Disables filtering completely
- disable\_pagination Disables pagination completely
- disable\_sort Disables sorting completely
- expand\_icon Icon used for expand toggle button.
- expanded Array of expanded items. Can be used with *.sync* modifier
- fixed\_header Fixed header to top of table. **NOTE:** Does not work in IE11
- footer\_props See description .
- group\_by Changes which item property should be used for grouping items. Currently only supports a single grouping in the format: *group* or *['group']*. When using an array, only the first element is considered. Can be used with *.sync* modifier
- group\_desc Changes which direction grouping is done. Can be used with *.sync* modifier
- header\_props See description.
- headers An array of objects that each describe a header column. See the example below for a definition of all properties
- headers\_length Can be used in combination with *hide-default-header* to specify the number of columns in the table to allow expansion rows and loading bar to function properly
- **height** Set an explicit height of table
- hide default footer Hides default footer
- hide\_default\_header Hide the default headers
- item\_class Property on supplied *items* that contains item's row class or function that takes an item as an argument and returns the class of corresponding row
- **item\_key** The property on each item that is used as a unique key
- items The array of items to display
- **items\_per\_page** Changes how many items per page should be visible. Can be used with *.sync* modifier. Setting this prop to *-1* will display all items on the page
- light Applies the light theme variant to the component.
- loader\_height Specifies the height of the loader
- loading If *true* and no items are provided, then a loading text will be shown
- **loading\_text** Text shown when *loading* is true and no items are provided
- **locale** See description.
- mobile\_breakpoint Used to set when to toggle between regular table and mobile view
- **multi\_sort** If *true* then one can sort on multiple properties
- must\_sort If *true* then one can not disable sorting, it will always switch between ascending and descending
- no\_data\_text Text shown when no items are provided to the component
- no\_results\_text Text shown when *search* prop is used and there are no results
- options –
- **page** The current displayed page number (1-indexed)
- search Text input used to filter items
- selectable\_key The property on each item that is used to determine if it is selectable or not
- **server\_items\_length** Used only when data is provided by a server. Should be set to the total amount of items available on server so that pagination works correctly
- show\_expand Shows the expand toggle in default rows
- show\_group\_by Shows the group by toggle in the header and enables grouped rows
- show\_select Shows the select checkboxes in both the header and rows (if using default rows)
- single\_expand Changes expansion mode to single expand
- single\_select Changes selection mode to single select
- sort\_by Changes which item property (or properties) should be used for sort order. Can be used with *.sync* modifier
- sort\_desc Changes which direction sorting is done. Can be used with *.sync* modifier
- **value** Used for controlling selected rows

- click\_row Emits when a table row is clicked. This event provides 2 arguments: the first is the item data that was clicked and the second is the other related data provided by the *item* slot. **NOTE:** will not emit when table rows are defined through a slot such as *item* or *body*.
- **contextmenu\_row** Emits when a table row is right-clicked. The item for the row is included. **NOTE:** will not emit when table rows are defined through a slot such as *item* or *body*.
- current\_items Emits the items provided via the **items** prop, every time the internal **computedItems** is changed.
- **dblclick\_row** Emits when a table row is double-clicked. The item for the row is included. **NOTE:** will not emit when table rows are defined through a slot such as *item* or *body*.
- **input** Array of selected items
- item\_expanded Event emitted when an item is expanded or closed
- item\_selected Event emitted when an item is selected or deselected
- page\_count Emits when the **pageCount** property of the **pagination** prop is updated
- pagination Emits when something changed to the *pagination* which can be provided via the *pagination* prop
- toggle\_select\_all Emits when the *select-all* checkbox in table header is clicked. This checkbox is enabled by the **show-select** prop
- update\_expanded The *.sync* event for *expanded* prop
- update\_group\_by Emits when the **group-by** property of the **options** property is updated
- update\_group\_desc Emits when the **group-desc** property of the **options** prop is updated
- update\_items\_per\_page Emits when the **items-per-page** property of the **options** prop is updated
- update\_multi\_sort Emits when the **multi-sort** property of the **options** prop is updated
- update\_must\_sort Emits when the **must-sort** property of the **options** prop is updated
- update\_options Emits when one of the **options** properties is updated
- update\_page Emits when the **page** property of the **options** prop is updated
- update\_sort\_by Emits when the **sort-by** property of the **options** prop is updated
- update\_sort\_desc Emits when the **sort-desc** property of the **options** prop is updated

class trame.html.vuetify.VEditDialog(*children=None*, *\*\*kwargs*) Bases: [trame.html.AbstractElement](#page-124-0)

Vuetify's VEditDialog component. See more info and examples .

# **Parameters**

- cancel\_text Sets the default text for the cancel button when using the **large** prop
- dark See description .
- eager Will force the components content to render on mounted. This is useful if you have content that will not be rendered in the DOM that you want crawled for SEO.
- **large** Attaches a submit and cancel button to the dialog
- light Applies the light theme variant to the component.
- persistent Clicking outside or pressing **esc** key will not dismiss the dialog
- return\_value –
- save\_text Sets the default text for the save button when using the **large** prop
- transition See description .

# Events

#### **Parameters**

- **cancel** Emits when editing is canceled
- **close** Emits when edit-dialog close button is pressed
- open Emits when editing is opened
- save Emits when edit-dialog save button is pressed

class trame.html.vuetify.VDataTableHeader(*children=None*, *\*\*kwargs*)

Bases: [trame.html.AbstractElement](#page-124-0)

Vuetify's VDataTableHeader component. See more info and examples .

# **Parameters**

• checkbox\_color –

- disable\_sort Toggles rendering of sort button
- every\_item Indicates if all items in table are selected
- headers Array of header items to display
- mobile Renders mobile view of headers
- options Options object. Identical to the one on *v-data-table*
- show\_group\_by Shows group by button
- single\_select Toggles rendering of select-all checkbox
- some\_items Indicates if one or more items in table are selected
- sort\_by\_text Sets the label text used by the default sort-by selector when *v-data-table* is rendering the mobile view
- sort\_icon Icon used for sort button

class trame.html.vuetify.VSimpleTable(*children=None*, *\*\*kwargs*) Bases: [trame.html.AbstractElement](#page-124-0)

Vuetify's VSimpleTable component. See more info and examples .

#### **Parameters**

- dark See description .
- dense Decreases paddings to render a dense table
- **fixed\_header** Sets table header to fixed mode
- height Sets the height for the component
- **light** Applies the light theme variant to the component.

```
class trame.html.vuetify.VDatePicker(children=None, **kwargs)
Bases: trame.html.AbstractElement
```
Vuetify's VDatePicker component. See more info and examples .

- active\_picker Determines which picker in the date or month picker is being displayed. Allowed values: *'DATE'*, *'MONTH'*, *'YEAR'*
- allowed\_dates Restricts which dates can be selected
- **color** See description.
- dark See description .
- day\_format Allows you to customize the format of the day string that appears in the date table. Called with date (ISO 8601 **date** string) arguments.
- disabled Disables interaction with the picker
- elevation See description .
- event\_color Sets the color for event dot. It can be string (all events will have the same color) or *object* where attribute is the event date and value is boolean/color/array of colors for specified date or *function* taking date as a parameter and returning boolean/color/array of colors for that date
- events Array of dates or object defining events or colors or function returning boolean/color/array of colors
- **first\_day\_of\_week** Sets the first day of the week, starting with 0 for Sunday.
- **flat** Removes elevation
- full width Forces  $100\%$  width
- header\_color Defines the header color. If not specified it will use the color defined by <code>color</code> prop or the default picker color
- header\_date\_format Allows you to customize the format of the month string that appears in the header of the calendar. Called with date (ISO 8601 **date** string) arguments.
- landscape Orients picker horizontal
- **light** Applies the light theme variant to the component.
- **locale** Sets the locale. Accepts a string with a BCP 47 language tag.
- locale\_first\_day\_of\_year Sets the day that determines the first week of the year, starting with 0 for **Sunday**. For ISO 8601 this should be 4.
- max Maximum allowed date/month (ISO 8601 format)
- min Minimum allowed date/month (ISO 8601 format)
- month\_format Formatting function used for displaying months in the months table. Called with date (ISO 8601 **date** string) arguments.
- multiple Allow the selection of multiple dates
- next\_icon Sets the icon for next month/year button
- next\_month\_aria\_label –
- next\_year\_aria\_label –
- **no\_title** Hide the picker title
- **picker\_date** Displayed year/month
- **prev\_icon** Sets the icon for previous month/year button
- prev\_month\_aria\_label –
- prev\_year\_aria\_label –
- **range** Allow the selection of date range
- reactive Updates the picker model when changing months/years automatically
- readonly Makes the picker readonly (doesn't allow to select new date)
- scrollable Allows changing displayed month with mouse scroll
- selected\_items\_text See description .
- show\_adjacent\_months Toggles visibility of days from previous and next months
- show\_current Toggles visibility of the current date/month outline or shows the provided date/month as a current
- show\_week Toggles visibility of the week numbers in the body of the calendar
- title\_date\_format Allows you to customize the format of the date string that appears in the title of the date picker. Called with date (ISO 8601 **date** string) arguments.
- type Determines the type of the picker *date* for date picker, *month* for month picker
- value Date picker model (ISO 8601 format, YYYY-mm-dd or YYYY-mm)
- weekday\_format Allows you to customize the format of the weekday string that appears in the body of the calendar. Called with date (ISO 8601 **date** string) arguments.
- **width** Width of the picker
- year\_format Allows you to customize the format of the year string that appears in the header of the calendar. Called with date (ISO 8601 **date** string) arguments.
- year\_icon Sets the icon in the year selection button

# **Parameters**

- change Reactive date picker emits *input* even when any part of the date (year/month/day) changes, but *change* event is emitted only when the day (for date pickers) or month (for month pickers) changes. If *range* prop is set, date picker emits *change* when both [from, to] are selected.
- **input** The updated bound model
- update\_active\_picker The *.sync* event for *active-picker* prop
- update\_picker\_date The *.sync* event for *picker-date* prop

# class trame.html.vuetify.VDialog(*children=None*, *\*\*kwargs*)

Bases: [trame.html.AbstractElement](#page-124-0)

Vuetify's VDialog component. See more info and examples .

- activator Designate a custom activator when the *activator* slot is not used. String can be any valid querySelector and Object can be any valid Node.
- **attach** Specifies which DOM element that this component should detach to. String can be any valid querySelector and Object can be any valid Node. This will attach to the root *v-app* component by default.
- close\_delay Milliseconds to wait before closing component.
- content\_class Applies a custom class to the detached element. This is useful because the content is moved to the beginning of the *v-app* component (unless the **attach** prop is provided) and is not targetable by classes passed directly on the component.
- dark See description .
- disabled Disables the ability to open the component.
- eager Will force the components content to render on mounted. This is useful if you have content that will not be rendered in the DOM that you want crawled for SEO.
- **fullscreen** Changes layout for fullscreen display.
- hide\_overlay Hides the display of the overlay.
- **internal\_activator** Detaches the menu content inside of the component as opposed to the document.
- light Applies the light theme variant to the component.
- max\_width Sets the maximum width for the component.
- no\_click\_animation Disables the bounce effect when clicking outside of a *v-dialog*'s content when using the **persistent** prop.
- **open\_delay** Milliseconds to wait before opening component.
- open\_on\_focus –
- open\_on\_hover Designates whether component should activate when its activator is hovered.
- origin See description .
- overlay\_color Sets the overlay color.
- overlay\_opacity Sets the overlay opacity.
- persistent Clicking outside of the element or pressing **esc** key will not deactivate it.
- retain\_focus Tab focus will return to the first child of the dialog by default. Disable this when using external tools that require focus such as TinyMCE or vue-clipboard.
- return\_value –
- scrollable See description .
- transition See description .
- value Controls whether the component is visible or hidden.
- **width** Sets the width for the component.

# **Parameters**

- click\_outside Event that fires when clicking outside an active dialog.
- **input** The updated bound model
- keydown Event that fires when key is pressed. If dialog is active and not using the **persistent** prop, the **esc** key will deactivate it.

#### class trame.html.vuetify.VDivider(*children=None*, *\*\*kwargs*)

Bases: [trame.html.AbstractElement](#page-124-0)

Vuetify's VDivider component. See more info and examples .

### **Parameters**

- dark See description.
- inset Adds indentation (72px) for **normal** dividers, reduces max height for **vertical**.
- light Applies the light theme variant to the component.
- vertical Displays dividers vertically

### class trame.html.vuetify.VExpansionPanels(*children=None*, *\*\*kwargs*)

Bases: [trame.html.AbstractElement](#page-124-0)

Vuetify's VExpansionPanels component. See more info and examples .

- **accordion** Removes the margin around open panels
- active\_class The **active-class** applied to children when they are activated.
- dark See description .
- disabled Disables the entire expansion-panel
- flat Removes the expansion-panel's elevation and borders
- **focusable** Makes the expansion-panel headers focusable
- hover Applies a background-color shift on hover to expansion panel headers
- **inset** Makes the expansion-panel open with a inset style
- light Applies the light theme variant to the component.
- mandatory Forces a value to always be selected (if available).
- **max** Sets a maximum number of selections that can be made.
- multiple Allow multiple selections. The **value** prop must be an \_array\_.
- **popout** Makes the expansion-panel open with an popout style
- **readonly** Makes the entire expansion-panel read only.
- tag Specify a custom tag used on the root element.
- tile Removes the border-radius
- value Controls the opened/closed state of content in the expansion-panel. Corresponds to a zero-based index of the currently opened content. If the *multiple* prop (previously *expand* in 1.5.x) is used then it is an array of numbers where each entry corresponds to the index of the opened content. The index order is not relevant.
- value\_comparator Apply a custom value comparator function

class trame.html.vuetify.VExpansionPanel(*children=None*, *\*\*kwargs*) Bases: [trame.html.AbstractElement](#page-124-0)

Vuetify's VExpansionPanel component. See more info and examples .

### **Parameters**

- active\_class See description .
- disabled Disables the expansion-panel content
- **readonly** Makes the expansion-panel content read only.

### Events

**Parameters change** – Toggles the value of the selected panel

# class trame.html.vuetify.VExpansionPanelHeader(*children=None*, *\*\*kwargs*)

Bases: [trame.html.AbstractElement](#page-124-0)

Vuetify's VExpansionPanelHeader component. See more info and examples .

#### **Parameters**

- $color See description$ .
- disable\_icon\_rotate Removes the icon rotation animation when expanding a panel
- expand\_icon Set the expand action icon
- hide\_actions Hide the expand icon in the content header
- **ripple** See description.

# class trame.html.vuetify.VExpansionPanelContent(*children=None*, *\*\*kwargs*)

Bases: [trame.html.AbstractElement](#page-124-0)

Vuetify's VExpansionPanelContent component. See more info and examples .

#### **Parameters**

• **color** – See description.

• eager – Will force the components content to render on mounted. This is useful if you have content that will not be rendered in the DOM that you want crawled for SEO.

# class trame.html.vuetify.VFileInput(*children=None*, *\*\*kwargs*) Bases: [trame.html.AbstractElement](#page-124-0)

Vuetify's VFileInput component. See more info and examples .

- append\_icon Appends an icon to the component, uses the same syntax as *v-icon*
- append\_outer\_icon Appends an icon to the outside the component's input, uses same syntax as *v-icon*
- autofocus Enables autofocus
- background\_color Changes the background-color of the input
- chips Changes display of selections to chips
- clear\_icon Applied when using **clearable** and the input is dirty
- clearable Add input clear functionality, default icon is Material Design Icons **mdi-clear**
- **color** See description.
- counter Creates counter for input length; if no number is specified, it defaults to 25. Does not apply any validation.
- counter\_size\_string See description .
- counter\_string See description .
- counter\_value –
- dark See description.
- **dense** Reduces the input height
- disabled Disable the input
- error Puts the input in a manual error state
- **error\_count** The total number of errors that should display at once
- error\_messages Puts the input in an error state and passes through custom error messages. Will be combined with any validations that occur from the **rules** prop. This field will not trigger validation
- **filled** Applies the alternate filled input style
- flat Removes elevation (shadow) added to element when using the **solo** or **solo-inverted** props
- full\_width Designates input type as full-width
- **height** Sets the height of the input
- hide\_details Hides hint and validation errors. When set to *auto* messages will be rendered only if there's a message (hint, error message, counter value etc) to display
- hide\_input Display the icon only without the input (file names)
- hide\_spin\_buttons Hides spin buttons on the input when type is set to *number*.
- hint Hint text
- **id** Sets the DOM id on the component
- label Sets input label
- light Applies the light theme variant to the component.
- loader\_height Specifies the height of the loader
- loading Displays linear progress bar. Can either be a String which specifies which color is applied to the progress bar (any material color or theme color - **primary**, **secondary**, **success**, **info**, **warning**, **error**) or a Boolean which uses the component **color** (set by color prop - if it's supported by the component) or the primary color
- messages Displays a list of messages or message if using a string
- multiple Adds the **multiple** attribute to the input, allowing multiple file selections.
- **outlined** Applies the outlined style to the input
- **persistent\_hint** Forces hint to always be visible
- persistent\_placeholder Forces placeholder to always be visible
- placeholder Sets the input's placeholder text
- **prefix** Displays prefix text
- prepend\_icon Prepends an icon to the component, uses the same syntax as *v-icon*
- prepend\_inner\_icon Prepends an icon inside the component's input, uses the same syntax as *v-icon*
- **reverse** Reverses the input orientation
- rounded Adds a border radius to the input
- rules Accepts a mixed array of types *function*, *boolean* and *string*. Functions pass an input value as an argument and must return either *true* / *false* or a *string* containing an error message. The input field will enter an error state if a function returns (or any value in the array contains) *false* or is a *string*
- shaped Round if *outlined* and increase *border-radius* if *filled*. Must be used with either *outlined* or *filled*
- show\_size Sets the displayed size of selected file(s). When using **true** will default to \_1000\_ displaying (**kB, MB, GB**) while \_1024\_ will display (**KiB, MiB, GiB**).
- single\_line Label does not move on focus/dirty
- small\_chips Changes display of selections to chips with the **small** property
- solo Changes the style of the input
- solo\_inverted Reduces element opacity until focused
- **success** Puts the input in a manual success state
- success\_messages Puts the input in a success state and passes through custom success messages.
- suffix Displays suffix text
- **truncate\_length** The length of a filename before it is truncated with ellipsis
- $type Sets$  input type
- validate\_on\_blur Delays validation until blur event
- value See description .

# **Parameters**

- **blur** Emitted when the input is blurred
- change Emitted when the input is changed by user interaction
- click\_append Emitted when appended icon is clicked
- click\_append\_outer Emitted when appended outer icon is clicked
- click\_clear Emitted when clearable icon clicked
- click\_prepend Emitted when prepended icon is clicked
- click\_prepend\_inner Emitted when prepended inner icon is clicked
- **focus** Emitted when component is focused
- input The updated bound model
- keydown Emitted when **any** key is pressed
- update\_error The *error.sync* event

class trame.html.vuetify.VFooter(*children=None*, *\*\*kwargs*) Bases: [trame.html.AbstractElement](#page-124-0)

Vuetify's VFooter component. See more info and examples .

- absolute Applies **position: absolute** to the component.
- app See description.
- **color** See description.
- dark See description.
- elevation See description .
- fixed Applies **position: fixed** to the component.
- height Sets the height for the component.
- inset Positions the toolbar offset from an application *v-navigation-drawer*
- light Applies the light theme variant to the component.
- max\_height Sets the maximum height for the component.
- max\_width Sets the maximum width for the component.
- **min\_height** Sets the minimum height for the component.
- min\_width Sets the minimum width for the component.
- outlined Removes elevation (box-shadow) and adds a *thin* border.
- **padless** Remove all padding from the footer
- **rounded** See description.
- shaped Applies a large border radius on the top left and bottom right of the card.
- tag Specify a custom tag used on the root element.
- tile Removes the component's **border-radius**.

• width – Sets the width for the component.

class trame.html.vuetify.VForm(*children=None*, *\*\*kwargs*) Bases: [trame.html.AbstractElement](#page-124-0)

Vuetify's VForm component. See more info and examples .

# **Parameters**

- disabled Puts all children inputs into a disabled state.
- lazy\_validation If enabled, **value** will always be \_true\_ unless there are visible validation errors. You can still call *validate()* to manually trigger validation
- **readonly** Puts all children inputs into a readonly state.
- value  $A$  boolean value representing the validity of the form.

#### Events

## **Parameters**

- **input** The updated bound model
- submit Emitted when form is submitted

```
class trame.html.vuetify.VContainer(children=None, **kwargs)
Bases: trame.html.AbstractElement
```
Vuetify's VContainer component. See more info and examples .

### **Parameters**

- fluid Removes viewport maximum-width size breakpoints
- **id** Sets the DOM id on the component
- tag Specify a custom tag used on the root element.

```
class trame.html.vuetify.VCol(children=None, **kwargs)
```
Bases: [trame.html.AbstractElement](#page-124-0)

Vuetify's VCol component. See more info and examples .

- align\_self See description.
- cols Sets the default number of columns the component extends. Available options are **1 -> 12** and **auto**.
- **lg** Changes the number of columns on large and greater breakpoints.
- **md** Changes the number of columns on medium and greater breakpoints.
- offset Sets the default offset for the column.
- offset\_lg Changes the offset of the component on large and greater breakpoints.
- **offset\_md** Changes the offset of the component on medium and greater breakpoints.
- **offset\_sm** Changes the offset of the component on small and greater breakpoints.
- **offset\_xl** Changes the offset of the component on extra large and greater breakpoints.
- order See description.
- **order\_lg** Changes the order of the component on large and greater breakpoints.
- **order\_md** Changes the order of the component on medium and greater breakpoints.
- **order\_sm** Changes the order of the component on small and greater breakpoints.
- **order\_xl** Changes the order of the component on extra large and greater breakpoints.
- sm Changes the number of columns on small and greater breakpoints.
- tag Specify a custom tag used on the root element.
- **x1** Changes the number of columns on extra large and greater breakpoints.

class trame.html.vuetify.VRow(*children=None*, *\*\*kwargs*) Bases: [trame.html.AbstractElement](#page-124-0)

Vuetify's VRow component. See more info and examples .

# **Parameters**

- align See description.
- align\_content See description.
- align\_content\_lg Changes the **align-content** property on large and greater breakpoints.
- align\_content\_md Changes the **align-content** property on medium and greater breakpoints.
- align\_content\_sm Changes the **align-content** property on small and greater breakpoints.
- align\_content\_xl Changes the **align-content** property on extra large and greater breakpoints.
- align\_lg Changes the **align-items** property on large and greater breakpoints.
- align\_md Changes the **align-items** property on medium and greater breakpoints.
- align\_sm Changes the **align-items** property on small and greater breakpoints.
- align\_xl Changes the **align-items** property on extra large and greater breakpoints.
- dense Reduces the gutter between **`**v-col`s.
- justify See description .
- justify\_lg Changes the **justify-content** property on large and greater breakpoints.
- justify\_md Changes the **justify-content** property on medium and greater breakpoints.
- justify\_sm Changes the **justify-content** property on small and greater breakpoints.
- justify\_xl Changes the **justify-content** property on extra large and greater breakpoints.
- no\_gutters Removes the gutter between **`**v-col`s.
- **tag** Specify a custom tag used on the root element.

class trame.html.vuetify.VSpacer(*children=None*, *\*\*kwargs*) Bases: [trame.html.AbstractElement](#page-124-0)

Vuetify's VSpacer component. See more info and examples .

**Parameters tag** – Specify a custom tag used on the root element.

class trame.html.vuetify.VLayout(*children=None*, *\*\*kwargs*) Bases: [trame.html.AbstractElement](#page-124-0)

Vuetify's VLayout component. See more info and examples .

- align\_baseline –
- align\_center –
- align\_content\_center –
- align\_content\_end –
- align\_content\_space\_around –
- align\_content\_space\_between –
- align\_content\_start –
- align\_end –
- align\_start –
- column –
- $d_{\text{type}}$  –
- fill\_height –
- **id** Sets the DOM id on the component
- justify\_center –
- justify\_end –
- justify\_space\_around –
- justify\_space\_between –
- justify\_start –
- reverse –
- row –
- tag Specify a custom tag used on the root element.
- wrap –

class trame.html.vuetify.VFlex(*children=None*, *\*\*kwargs*) Bases: [trame.html.AbstractElement](#page-124-0)

Vuetify's VFlex component. See more info and examples .

- $(size)(1_12) -$
- align\_self\_baseline –
- align\_self\_center –
- align\_self\_end –
- align\_self\_start –
- grow –
- **id** Sets the DOM id on the component
- offset\_(size) $(0_12)$  –
- order\_(size) $(1_12)$  –
- shrink –
- tag Specify a custom tag used on the root element.
- class trame.html.vuetify.VHover(*children=None*, *\*\*kwargs*) Bases: [trame.html.AbstractElement](#page-124-0)

Vuetify's VHover component. See more info and examples .

# **Parameters**

- close\_delay Milliseconds to wait before closing component.
- disabled Turns off hover functionality
- open\_delay Milliseconds to wait before opening component.
- **value** Controls whether the component is visible or hidden.

class trame.html.vuetify.VIcon(*children=None*, *\*\*kwargs*) Bases: [trame.html.AbstractElement](#page-124-0)

Vuetify's VIcon component. See more info and examples .

### **Parameters**

- $color See description.$
- dark See description .
- dense Makes icon smaller  $(20px)$
- disabled Disable the input
- **large** Makes the component large.
- left Applies appropriate margins to the icon inside of a button when placed to the **left** of another element or text
- light Applies the light theme variant to the component.
- right Applies appropriate margins to the icon inside of a button when placed to the **right** of another element or text
- size Specifies a custom font size for the icon
- **small** Makes the component small.
- **tag** Specifies a custom tag to be used
- **x\_large** Makes the component extra large.
- **x\_small** Makes the component extra small.

#### class trame.html.vuetify.VImg(*children=None*, *\*\*kwargs*) Bases: [trame.html.AbstractElement](#page-124-0)

Vuetify's VImg component. See more info and examples .

- **alt** Alternate text for screen readers. Leave empty for decorative images
- **aspect\_ratio** Calculated as *width/height*, so for a 1920x1080px image this will be *1.7778*. Will be calculated automatically if omitted
- contain Prevents the image from being cropped if it doesn't fit
- **content\_class** Apply a custom class to the responsive content div.
- dark See description.
- eager Will force the components content to render on mounted. This is useful if you have content that will not be rendered in the DOM that you want crawled for SEO.
- gradient See description .
- height Sets the height for the component.
- lazy\_src See description.
- light Applies the light theme variant to the component.
- max\_height Sets the maximum height for the component.
- max\_width Sets the maximum width for the component.
- min\_height Sets the minimum height for the component.
- **min\_width** Sets the minimum width for the component.
- options See description .
- position See description .
- sizes See description .
- src The image URL. This prop is mandatory
- srcset See description .
- transition The transition to use when switching from *lazy-src* to *src*
- **width** Sets the width for the component.

### **Parameters**

- **error** Emitted when there is an error
- load Emitted when image is loaded
- loadstart Emitted when the image starts to load

```
class trame.html.vuetify.VInput(children=None, **kwargs)
Bases: trame.html.AbstractElement
```
Vuetify's VInput component. See more info and examples .

- append\_icon Appends an icon to the component, uses the same syntax as *v-icon*
- background\_color Changes the background-color of the input
- $color See description.$
- dark See description.
- dense Reduces the input height
- disabled Disable the input
- error Puts the input in a manual error state
- error\_count The total number of errors that should display at once
- error\_messages Puts the input in an error state and passes through custom error messages. Will be combined with any validations that occur from the **rules** prop. This field will not trigger validation
- height Sets the height of the input
- hide\_details Hides hint and validation errors. When set to *auto* messages will be rendered only if there's a message (hint, error message, counter value etc) to display
- hide\_spin\_buttons Hides spin buttons on the input when type is set to *number*.
- hint Hint text
- id Sets the DOM id on the component
- label Sets input label
- light Applies the light theme variant to the component.
- **loading** Displays linear progress bar. Can either be a String which specifies which color is applied to the progress bar (any material color or theme color - **primary**, **secondary**, **success**, **info**, **warning**, **error**) or a Boolean which uses the component **color** (set by color prop - if it's supported by the component) or the primary color
- messages Displays a list of messages or message if using a string
- persistent\_hint Forces hint to always be visible
- prepend\_icon Prepends an icon to the component, uses the same syntax as *v-icon*
- readonly Puts input in readonly state
- rules Accepts a mixed array of types *function*, *boolean* and *string*. Functions pass an input value as an argument and must return either *true* / *false* or a *string* containing an error message. The input field will enter an error state if a function returns (or any value in the array contains) *false* or is a *string*
- success Puts the input in a manual success state
- success\_messages Puts the input in a success state and passes through custom success messages.
- validate\_on\_blur Delays validation until blur event
- value The input's value

## **Parameters**

- **change** Emitted when the input is changed by user interaction
- click\_append Emitted when appended icon is clicked
- **click\_prepend** Emitted when prepended icon is clicked
- update\_error The *error.sync* event

```
class trame.html.vuetify.VItem(children=None, **kwargs)
Bases: trame.html.AbstractElement
```
Vuetify's VItem component. See more info and examples .

- active\_class See description .
- disabled Removes the ability to click or target the component.
- **value** The value used when the component is selected in a group. If not provided, the index will be used.

```
class trame.html.vuetify.VItemGroup(children=None, **kwargs)
Bases: trame.html.AbstractElement
```
Vuetify's VItemGroup component. See more info and examples .

#### **Parameters**

- active\_class See description .
- dark See description.
- light Applies the light theme variant to the component.
- mandatory Forces a value to always be selected (if available).
- **max** Sets a maximum number of selections that can be made.
- multiple Allow multiple selections. The **value** prop must be an \_array\_.
- tag Specify a custom tag used on the root element.
- value The designated model value for the component.
- value\_comparator Apply a custom value comparator function

#### Events

**Parameters** change – Emitted when the component value is changed by user interaction

class trame.html.vuetify.VLazy(*children=None*, *\*\*kwargs*) Bases: [trame.html.AbstractElement](#page-124-0)

Vuetify's VLazy component. See more info and examples .

#### **Parameters**

- height Sets the height for the component.
- max\_height Sets the maximum height for the component.
- max\_width Sets the maximum width for the component.
- min\_height Sets the minimum height for the component.
- min\_width Sets the minimum width for the component.
- options See description .
- tag Specify a custom tag used on the root element.
- transition See description .
- **value** Controls whether the component is visible or hidden.
- **width** Sets the width for the component.
- class trame.html.vuetify.VListItemActionText(*children=None*, *\*\*kwargs*) Bases: [trame.html.AbstractElement](#page-124-0)

Vuetify's VListItemActionText component. See more info and examples .

**Parameters tag** – Specify a custom tag used on the root element.

class trame.html.vuetify.VListItemContent(*children=None*, *\*\*kwargs*) Bases: [trame.html.AbstractElement](#page-124-0)

Vuetify's VListItemContent component. See more info and examples .

**Parameters tag** – Specify a custom tag used on the root element.

```
class trame.html.vuetify.VListItemTitle(children=None, **kwargs)
Bases: trame.html.AbstractElement
```
Vuetify's VListItemTitle component. See more info and examples .

```
Parameters tag – Specify a custom tag used on the root element.
```
class trame.html.vuetify.VListItemSubtitle(*children=None*, *\*\*kwargs*) Bases: [trame.html.AbstractElement](#page-124-0)

Vuetify's VListItemSubtitle component. See more info and examples .

**Parameters** tag – Specify a custom tag used on the root element.

class trame.html.vuetify.VList(*children=None*, *\*\*kwargs*) Bases: [trame.html.AbstractElement](#page-124-0)

Vuetify's VList component. See more info and examples .

- color See description .
- dark See description .
- dense Lowers max height of list tiles
- disabled Disables all children *v-list-item* components
- elevation See description .
- expand Will only collapse when explicitly closed
- flat Remove the highlighted background on active **`**v-list-item`s
- height Sets the height for the component.
- light Applies the light theme variant to the component.
- max\_height Sets the maximum height for the component.
- max\_width Sets the maximum width for the component.
- min\_height Sets the minimum height for the component.
- min\_width Sets the minimum width for the component.
- nav See description.
- outlined Removes elevation (box-shadow) and adds a *thin* border.
- rounded Rounds the *v-list-item* edges
- shaped Provides an alternative active style for *v-list-item*.
- subheader Removes top padding. Used when previous sibling is a header
- tag Specify a custom tag used on the root element.
- **three\_line** See description.
- tile Removes the component's **border-radius**.
- two\_line See description.
- width Sets the width for the component.

```
class trame.html.vuetify.VListGroup(children=None, **kwargs)
Bases: trame.html.AbstractElement
```
Vuetify's VListGroup component. See more info and examples .

## **Parameters**

- active\_class See description .
- append\_icon Appends an icon to the component, uses the same syntax as *v-icon*
- color See description.
- disabled Disables all children *v-list-item* components
- eager Will force the components content to render on mounted. This is useful if you have content that will not be rendered in the DOM that you want crawled for SEO.
- group Assign a route namespace. Accepts a string or regexp for determining active state
- **no\_action** Removes left padding assigned for action icons from group items
- prepend\_icon Prepends an icon to the component, uses the same syntax as *v-icon*
- **ripple** See description.
- sub\_group Designate the component as nested list group
- value Expands / Collapse the list-group

# class trame.html.vuetify.VListItem(*children=None*, *\*\*kwargs*)

Bases: [trame.html.AbstractElement](#page-124-0)

Vuetify's VListItem component. See more info and examples .

- active\_class See description .
- append See description.
- color Applies specified color to the control when in an **active** state or **input-value** is **true** - it can be the name of material color (for example *success* or *purple*) or css color (*#033* or *rgba(255, 0, 0, 0.5)*)
- dark See description .
- dense Lowers max height of list tiles
- disabled Disables the component
- exact See description .
- exact\_active\_class See description .
- exact\_path See description .
- href Designates the component as anchor and applies the **href** attribute.
- inactive If set, the list tile will not be rendered as a link even if it has to/href prop or @click handler
- input\_value Controls the **active** state of the item. This is typically used to highlight the component
- light Applies the light theme variant to the component.
- link Designates that the component is a link. This is automatic when using the **href** or **to** prop.
- **nuxt** See description.
- **replace** See description.
- ripple See description .
- selectable See description .
- tag Specify a custom tag used on the root element.
- target Designates the target attribute. This should only be applied when using the **href** prop.
- three\_line See description.
- to See description .
- $two$  line See description.
- value See description .

#### **Parameters** keydown –

```
class trame.html.vuetify.VListItemAction(children=None, **kwargs)
Bases: trame.html.AbstractElement
```
Vuetify's VListItemAction component. See more info and examples .

## class trame.html.vuetify.VListItemAvatar(*children=None*, *\*\*kwargs*) Bases: [trame.html.AbstractElement](#page-124-0)

Vuetify's VListItemAvatar component. See more info and examples .

#### **Parameters**

- **color** See description.
- height Sets the height for the component.
- horizontal Uses an alternative horizontal style.
- left See description.
- max\_height Sets the maximum height for the component.
- max\_width Sets the maximum width for the component.
- min\_height Sets the minimum height for the component.
- min\_width Sets the minimum width for the component.
- right See description .
- rounded See description .
- size Sets the height and width of the component.
- tile Removes the component's **border-radius**.
- **width** Sets the width for the component.

class trame.html.vuetify.VListItemIcon(*children=None*, *\*\*kwargs*) Bases: [trame.html.AbstractElement](#page-124-0)

Vuetify's VListItemIcon component. See more info and examples .

```
class trame.html.vuetify.VListItemGroup(children=None, **kwargs)
Bases: trame.html.AbstractElement
```
Vuetify's VListItemGroup component. See more info and examples .

#### **Parameters**

- active\_class The **active-class** applied to children when they are activated.
- $color See description$ .
- dark See description .
- light Applies the light theme variant to the component.
- **mandatory** Forces a value to always be selected (if available).
- **max** Sets a maximum number of selections that can be made.
- multiple Allow multiple selections. The **value** prop must be an \_array\_.
- tag Specify a custom tag used on the root element.
- **value** Sets the active list-item inside the list-group
- value\_comparator Apply a custom value comparator function

Events

**Parameters change** – Emitted when the component value is changed by user interaction

```
class trame.html.vuetify.VMain(children=None, **kwargs)
Bases: trame.html.AbstractElement
```
Vuetify's VMain component. See more info and examples .

**Parameters tag** – Specify a custom tag used on the root element.

class trame.html.vuetify.VMenu(*children=None*, *\*\*kwargs*) Bases: [trame.html.AbstractElement](#page-124-0)

Vuetify's VMenu component. See more info and examples .

- absolute Applies **position: absolute** to the component.
- activator Designate a custom activator when the *activator* slot is not used. String can be any valid querySelector and Object can be any valid Node.
- allow\_overflow Removes overflow re-positioning for the content
- attach Specifies which DOM element that this component should detach to. String can be any valid querySelector and Object can be any valid Node. This will attach to the root *v-app* component by default.
- auto Centers list on selected element
- **bottom** Aligns the component towards the bottom.
- close\_delay Milliseconds to wait before closing component. Only works with the **openon-hover** prop
- close\_on\_click Designates if menu should close on outside-activator click
- close\_on\_content\_click Designates if menu should close when its content is clicked
- **content\_class** Applies a custom class to the detached element. This is useful because the content is moved to the beginning of the *v-app* component (unless the **attach** prop is provided) and is not targetable by classes passed directly on the component.
- dark See description.
- disable\_keys Removes all keyboard interaction
- disabled Disables the menu
- eager Will force the components content to render on mounted. This is useful if you have content that will not be rendered in the DOM that you want crawled for SEO.
- **internal\_activator** Detaches the menu content inside of the component as opposed to the document.
- Left Aligns the component towards the left.
- light Applies the light theme variant to the component.
- max\_height Sets the max height of the menu content
- max width Sets the maximum width for the content
- **min\_width** Sets the minimum width for the content
- nudge\_bottom Nudge the content to the bottom
- nudge\_left Nudge the content to the left
- nudge\_right Nudge the content to the right
- nudge\_top Nudge the content to the top
- nudge\_width Nudge the content width
- **offset\_overflow** Causes the component to flip to the opposite side when repositioned due to overflow
- **offset\_x** Offset the menu on the x-axis. Works in conjunction with direction left/right
- **offset\_y** Offset the menu on the y-axis. Works in conjunction with direction top/bottom
- open\_delay Milliseconds to wait before opening component. Only works with the **openon-hover** prop
- **open\_on\_click** Designates whether menu should open on activator click
- open\_on\_focus –
- open\_on\_hover Designates whether menu should open on activator hover
- origin See description.
- **position\_x** Used to position the content when not using an activator slot
- **position\_y** Used to position the content when not using an activator slot
- **return\_value** The value that is updated when the menu is closed must be primitive. Dot notation is supported
- **right** Aligns the component towards the right.
- rounded See description .
- tile Removes the component's **border-radius**.
- $top -$  Aligns the content towards the top.
- transition See description .
- **value** Controls whether the component is visible or hidden.
- **z\_index** The z-index used for the component

#### **Parameters** input – The updated bound model

class trame.html.vuetify.VNavigationDrawer(*children=None*, *\*\*kwargs*) Bases: [trame.html.AbstractElement](#page-124-0)

Vuetify's VNavigationDrawer component. See more info and examples .

- absolute Applies **position: absolute** to the component.
- app See description.
- bottom Expands from the bottom of the screen on mobile devices
- clipped A clipped drawer rests under the application toolbar. **Note:** requires the **clippedleft** or **clipped-right** prop on *v-app-bar* to work as intended
- color See description.
- dark See description .
- disable\_resize\_watcher Will automatically open/close drawer when resized depending if mobile or desktop.
- disable\_route\_watcher Disables opening of navigation drawer when route changes
- expand\_on\_hover Collapses the drawer to a **mini-variant** until hovering with the mouse
- fixed Applies **position: fixed** to the component.
- floating A floating drawer has no visible container (no border-right)
- height Sets the height of the navigation drawer
- hide\_overlay Hides the display of the overlay.
- light Applies the light theme variant to the component.
- mini\_variant Condenses navigation drawer width, also accepts the **.sync** modifier. With this, the drawer will re-open when clicking it
- mini\_variant\_width Designates the width assigned when the *mini* prop is turned on
- mobile\_breakpoint Sets the designated mobile breakpoint for the component. This will apply alternate styles for mobile devices such as the *temporary* prop, or activate the *bottom* prop when the breakpoint value is met. Setting the value to *0* will disable this functionality.
- overlay\_color Sets the overlay color.
- **overlay\_opacity** Sets the overlay opacity.
- **permanent** The drawer remains visible regardless of screen size
- right Places the navigation drawer on the right
- src See description.
- stateless Remove all automated state functionality (resize, mobile, route) and manually control the drawer state
- tag Specify a custom tag used on the root element.
- **temporary**  $A$  temporary drawer sits above its application and uses a scrim (overlay) to darken the background
- touchless Disable mobile touch functionality
- **value** Controls whether the component is visible or hidden.
- **width** Sets the width for the component.

# **Parameters**

- **input** The updated bound model
- transitionend Emits event object when transition is complete.
- update\_mini\_variant The *mini-variant.sync* event

class trame.html.vuetify.VOtpInput(*children=None*, *\*\*kwargs*) Bases: [trame.html.AbstractElement](#page-124-0)

Vuetify's VOtpInput component. See more info and examples .

#### **Parameters**

- dark See description .
- disabled Disable the input
- hide\_spin\_buttons Hides spin buttons on the input when type is set to *number*.
- **id** Sets the DOM id on the component
- **length** The OTP field's length
- plain Outlined style applied by default to the input, set to *true* to apply plain style
- **readonly** Puts input in readonly state
- type Supported types: *text*, *password*, *number*
- value The input's value

# Events

## **Parameters**

- change Emitted when the input is changed by user interaction
- **finish** Emitted when the input is filled completely and cursor is blurred
- **input** The updated bound model

class trame.html.vuetify.VOverflowBtn(*children=None*, *\*\*kwargs*) Bases: [trame.html.AbstractElement](#page-124-0)

Vuetify's VOverflowBtn component. See more info and examples .

- allow\_overflow Allow the menu to overflow off the screen
- append\_icon Appends an icon to the component, uses the same syntax as *v-icon*
- append\_outer\_icon Appends an icon to the outside the component's input, uses same syntax as *v-icon*
- attach Specifies which DOM element that this component should detach to. String can be any valid querySelector and Object can be any valid Node. This will attach to the root *v-app* component by default.
- auto\_select\_first When searching, will always highlight the first option
- **autofocus** Enables autofocus
- background\_color Changes the background-color of the input
- cache\_items Keeps a local \_unique\_ copy of all items that have been passed through the **items** prop.
- **chips** Changes display of selections to chips
- clear\_icon Applied when using **clearable** and the input is dirty
- clearable Add input clear functionality, default icon is Material Design Icons **mdi-clear**
- **color** See description.
- counter Creates counter for input length; if no number is specified, it defaults to 25. Does not apply any validation.
- counter\_value –
- dark See description .
- deletable\_chips Adds a remove icon to selected chips
- dense Reduces the input height
- disable\_lookup Disables keyboard lookup
- disabled Disables the input
- eager Will force the components content to render on mounted. This is useful if you have content that will not be rendered in the DOM that you want crawled for SEO.
- editable Creates an editable button
- error Puts the input in a manual error state
- error\_count The total number of errors that should display at once
- error\_messages Puts the input in an error state and passes through custom error messages. Will be combined with any validations that occur from the **rules** prop. This field will not trigger validation
- **filled** Applies the alternate filled input style
- **filter** See description.
- flat Removes elevation (shadow) added to element when using the **solo** or **solo-inverted** props
- full\_width Designates input type as full-width
- height Sets the height of the input
- hide\_details Hides hint and validation errors. When set to *auto* messages will be rendered only if there's a message (hint, error message, counter value etc) to display
- hide\_no\_data Hides the menu when there are no options to show. Useful for preventing the menu from opening before results are fetched asynchronously. Also has the effect of opening the menu when the *items* array changes if not already open.
- hide\_selected Do not display in the select menu items that are already selected
- hide\_spin\_buttons Hides spin buttons on the input when type is set to *number*.
- hint Hint text
- **id** Sets the DOM id on the component
- item  $color Sets color$  of selected items
- item\_disabled Set property of **items**'s disabled value
- item\_text Set property of **items**'s text value
- item\_value See description .
- **items** Can be an array of objects or array of strings. When using objects, will look for a text, value and disabled keys. This can be changed using the **item-text**, **item-value** and **item-disabled** props. Objects that have a **header** or **divider** property are considered special cases and generate a list header or divider; these items are not selectable.
- label Sets input label
- light Applies the light theme variant to the component.
- loader\_height Specifies the height of the loader
- loading Displays linear progress bar. Can either be a String which specifies which color is applied to the progress bar (any material color or theme color - **primary**, **secondary**, **success**, **info**, **warning**, **error**) or a Boolean which uses the component **color** (set by color prop - if it's supported by the component) or the primary color
- menu\_props Pass props through to the *v-menu* component. Accepts either a string for boolean props *menu-props="auto, overflowY"*, or an object *:menu-props="{ auto: true, overflowY: true }"*
- messages Displays a list of messages or message if using a string
- **multiple** Changes select to multiple. Accepts array for value
- **no\_data\_text** Display text when there is no data
- **no\_filter** Do not apply filtering when searching. Useful when data is being filtered server side
- open\_on\_clear When using the **clearable** prop, once cleared, the select menu will either open or stay open, depending on the current state
- outlined Applies the outlined style to the input
- persistent\_hint Forces hint to always be visible
- persistent\_placeholder Forces placeholder to always be visible
- **placeholder** Sets the input's placeholder text
- **prefix** Displays prefix text
- prepend\_icon Prepends an icon to the component, uses the same syntax as *v-icon*
- **prepend\_inner\_icon** Prepends an icon inside the component's input, uses the same syntax as *v-icon*
- readonly Puts input in readonly state
- return\_object Changes the selection behavior to return the object directly rather than the value specified with **item-value**
- **reverse** Reverses the input orientation
- **rounded** Adds a border radius to the input
- rules Accepts a mixed array of types *function*, *boolean* and *string*. Functions pass an input value as an argument and must return either *true* / *false* or a *string* containing an error message. The input field will enter an error state if a function returns (or any value in the array contains) *false* or is a *string*
- search\_input Search value. Can be used with *.sync* modifier.
- segmented Creates a segmented button
- shaped Round if *outlined* and increase *border-radius* if *filled*. Must be used with either *outlined* or *filled*
- single\_line Label does not move on focus/dirty
- small\_chips Changes display of selections to chips with the **small** property
- solo Changes the style of the input
- solo\_inverted Reduces element opacity until focused
- success Puts the input in a manual success state
- success\_messages Puts the input in a success state and passes through custom success messages.
- suffix Displays suffix text
- type Sets input type
- validate\_on\_blur Delays validation until blur event
- **value** The input's value
- **value\_comparator** See description.

- **blur** Emitted when the input is blurred
- **change** Emitted when the input is changed by user interaction
- click\_append Emitted when appended icon is clicked
- click\_append\_outer Emitted when appended outer icon is clicked
- click\_clear Emitted when clearable icon clicked
- **click\_prepend** Emitted when prepended icon is clicked
- click\_prepend\_inner Emitted when prepended inner icon is clicked
- focus Emitted when component is focused
- input The updated bound model
- keydown Emitted when **any** key is pressed
- update\_error The *error.sync* event
- update\_list\_index Emitted when menu item is selected using keyboard arrows
- update\_search\_input The *search-input.sync* event

```
class trame.html.vuetify.VOverlay(children=None, **kwargs)
Bases: trame.html.AbstractElement
```
Vuetify's VOverlay component. See more info and examples .

#### **Parameters**

- absolute Applies **position: absolute** to the component.
- $color See description$ .
- dark See description .
- light Applies the light theme variant to the component.
- opacity Sets the overlay opacity
- value Controls whether the component is visible or hidden.
- **z\_index** The z-index used for the component

class trame.html.vuetify.VPagination(*children=None*, *\*\*kwargs*) Bases: [trame.html.AbstractElement](#page-124-0)

Vuetify's VPagination component. See more info and examples .

#### **Parameters**

- circle Shape pagination elements as circles
- **color** See description.
- current\_page\_aria\_label –
- dark See description.
- disabled Disables component
- length The length of the pagination component
- light Applies the light theme variant to the component.
- next\_aria\_label –
- next\_icon Specify the icon to use for the next icon
- page\_aria\_label –
- **prev\_icon** Specify the icon to use for the prev icon
- previous\_aria\_label –
- total\_visible Specify the max total visible pagination numbers
- **value** Current selected page
- wrapper\_aria\_label –

# Events

- **input** The updated bound model
- next Emitted when going to next item
- **previous** Emitted when going to previous item

```
class trame.html.vuetify.VSheet(children=None, **kwargs)
Bases: trame.html.AbstractElement
```
Vuetify's VSheet component. See more info and examples .

#### **Parameters**

- **color** See description.
- dark See description.
- elevation See description .
- height Sets the height for the component.
- light Applies the light theme variant to the component.
- **max\_height** Sets the maximum height for the component.
- max\_width Sets the maximum width for the component.
- min\_height Sets the minimum height for the component.
- **min\_width** Sets the minimum width for the component.
- outlined Removes elevation (box-shadow) and adds a *thin* border.
- rounded See description .
- shaped Applies a large border radius on the top left and bottom right of the card.
- tag Specify a custom tag used on the root element.
- tile Removes the component's **border-radius**.
- width Sets the width for the component.

class trame.html.vuetify.VParallax(*children=None*, *\*\*kwargs*) Bases: [trame.html.AbstractElement](#page-124-0)

Vuetify's VParallax component. See more info and examples .

## **Parameters**

- alt Attaches an alt property to the parallax image
- height Sets the height for the component
- src The image to parallax
- srcset See description .

class trame.html.vuetify.VProgressCircular(*children=None*, *\*\*kwargs*) Bases: [trame.html.AbstractElement](#page-124-0)

Vuetify's VProgressCircular component. See more info and examples .

- **button** Deprecated Pending removal
- $color See description.$
- **indeterminate** Constantly animates, use when loading progress is unknown.
- **rotate** Rotates the circle start point in deg
- size Sets the diameter of the circle in pixels
- **value** The percentage value for current progress
- **width** Sets the stroke of the circle in pixels
- class trame.html.vuetify.VProgressLinear(*children=None*, *\*\*kwargs*) Bases: [trame.html.AbstractElement](#page-124-0)

Vuetify's VProgressLinear component. See more info and examples .

## **Parameters**

- absolute Applies **position: absolute** to the component.
- active Reduce the height to 0, hiding component
- background\_color Background color, set to component's color if null
- background\_opacity Background opacity, if null it defaults to 0.3 if background color is not specified or 1 otherwise
- **bottom** Aligns the component towards the bottom.
- buffer\_value The percentage value for the buffer
- **color** See description.
- dark See description.
- fixed Applies **position: fixed** to the component.
- height Sets the height for the component
- **indeterminate** Constantly animates, use when loading progress is unknown.
- light Applies the light theme variant to the component.
- query Animates like **indeterminate** prop but inverse
- reverse Displays reversed progress (right to left in LTR mode and left to right in RTL)
- **rounded** Adds a border radius to the progress component
- stream An alternative style for portraying loading that works in tandem with **buffer-value**
- striped Adds a stripe background to the filled portion of the progress component
- $top -$ Aligns the content towards the top.
- value The designated model value for the component.

Events

**Parameters** change – Emitted when the component value is changed by user interaction

class trame.html.vuetify.VRadioGroup(*children=None*, *\*\*kwargs*) Bases: [trame.html.AbstractElement](#page-124-0)

Vuetify's VRadioGroup component. See more info and examples .

- active\_class The **active-class** applied to children when they are activated.
- append\_icon Appends an icon to the component, uses the same syntax as *v-icon*
- background\_color Changes the background-color of the input
- column Displays radio buttons in column
- dark See description.
- dense Reduces the input height
- disabled Disable the input
- error Puts the input in a manual error state
- error\_count The total number of errors that should display at once
- error\_messages Puts the input in an error state and passes through custom error messages. Will be combined with any validations that occur from the **rules** prop. This field will not trigger validation
- hide\_details Hides hint and validation errors. When set to *auto* messages will be rendered only if there's a message (hint, error message, counter value etc) to display
- hide\_spin\_buttons Hides spin buttons on the input when type is set to *number*.
- hint Hint text
- **id** Sets the DOM id on the component
- label Sets input label
- light Applies the light theme variant to the component.
- mandatory Forces a value to always be selected (if available).
- **max** Sets a maximum number of selections that can be made.
- messages Displays a list of messages or message if using a string
- multiple Allow multiple selections. The **value** prop must be an \_array\_.
- **name** Sets the component's name attribute
- persistent\_hint Forces hint to always be visible
- prepend\_icon Prepends an icon to the component, uses the same syntax as *v-icon*
- **readonly** Puts input in readonly state
- **row** Displays radio buttons in row
- rules Accepts a mixed array of types *function*, *boolean* and *string*. Functions pass an input value as an argument and must return either *true* / *false* or a *string* containing an error message. The input field will enter an error state if a function returns (or any value in the array contains) *false* or is a *string*
- **success** Puts the input in a manual success state
- success\_messages Puts the input in a success state and passes through custom success messages.
- tag Specify a custom tag used on the root element.
- validate\_on\_blur Delays validation until blur event
- **value** The input's value
- value\_comparator Apply a custom value comparator function

- **change** Emitted when the input is changed by user interaction
- click\_append Emitted when appended icon is clicked
- click\_prepend Emitted when prepended icon is clicked

• update\_error – The *error.sync* event

class trame.html.vuetify.VRadio(*children=None*, *\*\*kwargs*) Bases: [trame.html.AbstractElement](#page-124-0)

Vuetify's VRadio component. See more info and examples .

## **Parameters**

- active\_class See description .
- color See description.
- dark See description.
- disabled Removes the ability to click or target the component.
- **id** Sets the DOM id on the component
- label Sets input label
- light Applies the light theme variant to the component.
- **name** Sets the component's name attribute
- **off\_icon** The icon used when inactive
- on\_icon The icon used when active
- readonly Puts input in readonly state
- **ripple** See description.
- value The value used when the component is selected in a group. If not provided, the index will be used.

# Events

#### **Parameters**

- **change** Emitted when the input is changed by user interaction
- click\_append Emitted when appended icon is clicked
- click\_prepend Emitted when prepended icon is clicked
- update\_error The *error.sync* event

class trame.html.vuetify.VRangeSlider(*children=None*, *\*\*kwargs*)

Bases: [trame.html.AbstractElement](#page-124-0)

Vuetify's VRangeSlider component. See more info and examples .

- append\_icon Appends an icon to the component, uses the same syntax as *v-icon*
- background\_color Changes the background-color of the input
- color See description.
- dark See description.
- dense Reduces the input height
- disabled Disable the input
- **error** Puts the input in a manual error state
- error\_count The total number of errors that should display at once
- error\_messages Puts the input in an error state and passes through custom error messages. Will be combined with any validations that occur from the **rules** prop. This field will not trigger validation
- height Sets the height of the input
- hide\_details Hides hint and validation errors. When set to *auto* messages will be rendered only if there's a message (hint, error message, counter value etc) to display
- hide\_spin\_buttons Hides spin buttons on the input when type is set to *number*.
- hint Hint text
- **id** Sets the DOM id on the component
- inverse\_label Reverse the label position. Works with **rtl**.
- label Sets input label
- light Applies the light theme variant to the component.
- loader\_height Specifies the height of the loader
- loading Displays linear progress bar. Can either be a String which specifies which color is applied to the progress bar (any material color or theme color - **primary**, **secondary**, **success**, **info**, **warning**, **error**) or a Boolean which uses the component **color** (set by color prop - if it's supported by the component) or the primary color
- **max** Sets the maximum allowed value
- messages Displays a list of messages or message if using a string
- **min** Sets the minimum allowed value
- persistent\_hint Forces hint to always be visible
- prepend\_icon Prepends an icon to the component, uses the same syntax as *v-icon*
- **readonly** Puts input in readonly state
- rules Accepts a mixed array of types *function*, *boolean* and *string*. Functions pass an input value as an argument and must return either *true* / *false* or a *string* containing an error message. The input field will enter an error state if a function returns (or any value in the array contains) *false* or is a *string*
- step If greater than 0, sets step interval for ticks
- **success** Puts the input in a manual success state
- success\_messages Puts the input in a success state and passes through custom success messages.
- **thumb\_color** Sets the thumb and thumb label color
- thumb\_label Show thumb label. If *true* it shows label when using slider. If set to *'always'* it always shows label.
- thumb\_size Controls the size of the thumb label.
- tick\_labels When provided with Array<string>, will attempt to map the labels to each step in index order
- tick\_size Controls the size of **ticks**
- ticks Show track ticks. If *true* it shows ticks when using slider. If set to *'always'* it always shows ticks.
- track\_color Sets the track's color
- track\_fill\_color Sets the track's fill color
- validate\_on\_blur Delays validation until blur event
- value The input's value
- vertical Changes slider direction to vertical

#### **Parameters**

- change Emitted when the input is changed by user interaction
- click\_append Emitted when appended icon is clicked
- click\_prepend Emitted when prepended icon is clicked
- end Slider value emitted at the end of slider movement
- input The updated bound model
- start Slider value emitted at start of slider movement
- update\_error The *error.sync* event

class trame.html.vuetify.VRating(*children=None*, *\*\*kwargs*) Bases: [trame.html.AbstractElement](#page-124-0)

Vuetify's VRating component. See more info and examples .

- background\_color The color used empty icons
- **clearable** Allows for the component to be cleared. Triggers when the icon containing the current value is clicked.
- **close\_delay** Milliseconds to wait before closing component.
- color See description.
- dark See description .
- dense Icons have a smaller size
- empty\_icon The icon displayed when empty
- full\_icon The icon displayed when full
- half\_icon The icon displayed when half (requires **half-increments** prop)
- half\_increments Allows the selection of half increments
- hover Provides visual feedback when hovering over icons
- icon\_label The **aria-label** used for icons
- **large** Makes the component large.
- **length** The amount of ratings to show
- light Applies the light theme variant to the component.
- open\_delay Milliseconds to wait before opening component.
- readonly Removes all hover effects and pointer events
- **ripple** See description.
- size Sets the height and width of the component.
- small Makes the component small.
- **value** The rating value
- **x\_large** Makes the component extra large.
- **x\_small** Makes the component extra small.

**Parameters input** – Emits the rating number when this value changes

class trame.html.vuetify.VResponsive(*children=None*, *\*\*kwargs*) Bases: [trame.html.AbstractElement](#page-124-0)

Vuetify's VResponsive component. See more info and examples .

#### **Parameters**

- aspect\_ratio Sets a base aspect ratio, calculated as width/height. This will only set a **minimum** height, the component can still grow if it has a lot of content.
- **content\_class** Apply a custom class to the responsive content div.
- height Sets the height for the component.
- max\_height Sets the maximum height for the component.
- max\_width Sets the maximum width for the component.
- **min\_height** Sets the minimum height for the component.
- **min\_width** Sets the minimum width for the component.
- width Sets the width for the component.

#### class trame.html.vuetify.VSelect(*children=None*, *\*\*kwargs*) Bases: [trame.html.AbstractElement](#page-124-0)

Vuetify's VSelect component. See more info and examples .

- append\_icon Appends an icon to the component, uses the same syntax as *v-icon*
- append\_outer\_icon Appends an icon to the outside the component's input, uses same syntax as *v-icon*
- attach Specifies which DOM element that this component should detach to. String can be any valid querySelector and Object can be any valid Node. This will attach to the root *v-app* component by default.
- autofocus Enables autofocus
- background\_color Changes the background-color of the input
- cache\_items Keeps a local \_unique\_ copy of all items that have been passed through the **items** prop.
- chips Changes display of selections to chips
- clear\_icon Applied when using **clearable** and the input is dirty
- clearable Add input clear functionality, default icon is Material Design Icons **mdi-clear**
- **color** See description.
- **counter** Creates counter for input length; if no number is specified, it defaults to 25. Does not apply any validation.
- counter\_value –
- dark See description .
- deletable\_chips Adds a remove icon to selected chips
- dense Reduces the input height
- disable\_lookup Disables keyboard lookup
- **disabled** Disables the input
- eager Will force the components content to render on mounted. This is useful if you have content that will not be rendered in the DOM that you want crawled for SEO.
- error Puts the input in a manual error state
- error\_count The total number of errors that should display at once
- error\_messages Puts the input in an error state and passes through custom error messages. Will be combined with any validations that occur from the **rules** prop. This field will not trigger validation
- **filled** Applies the alternate filled input style
- flat Removes elevation (shadow) added to element when using the **solo** or **solo-inverted** props
- **full\_width** Designates input type as full-width
- **height** Sets the height of the input
- hide\_details Hides hint and validation errors. When set to *auto* messages will be rendered only if there's a message (hint, error message, counter value etc) to display
- hide\_selected Do not display in the select menu items that are already selected
- hide\_spin\_buttons Hides spin buttons on the input when type is set to *number*.
- $\cdot$  hint Hint text
- **id** Sets the DOM id on the component
- item color Sets color of selected items
- item\_disabled Set property of **items**'s disabled value
- item\_text Set property of **items**'s text value
- item\_value See description .
- items Can be an array of objects or array of strings. When using objects, will look for a text, value and disabled keys. This can be changed using the **item-text**, **item-value** and **item-disabled** props. Objects that have a **header** or **divider** property are considered special cases and generate a list header or divider; these items are not selectable.
- label Sets input label
- light Applies the light theme variant to the component.
- loader\_height Specifies the height of the loader
- loading Displays linear progress bar. Can either be a String which specifies which color is applied to the progress bar (any material color or theme color - **primary**, **secondary**,

**success**, **info**, **warning**, **error**) or a Boolean which uses the component **color** (set by color prop - if it's supported by the component) or the primary color

- menu\_props Pass props through to the *v-menu* component. Accepts either a string for boolean props *menu-props="auto, overflowY"*, or an object *:menu-props="{ auto: true, overflowY: true }"*
- messages Displays a list of messages or message if using a string
- **multiple** Changes select to multiple. Accepts array for value
- **no\_data\_text** Display text when there is no data
- open\_on\_clear When using the **clearable** prop, once cleared, the select menu will either open or stay open, depending on the current state
- **outlined** Applies the outlined style to the input
- persistent\_hint Forces hint to always be visible
- persistent\_placeholder Forces placeholder to always be visible
- **placeholder** Sets the input's placeholder text
- $prefix Display$  prefix text
- prepend\_icon Prepends an icon to the component, uses the same syntax as *v-icon*
- **prepend\_inner\_icon** Prepends an icon inside the component's input, uses the same syntax as *v-icon*
- **readonly** Puts input in readonly state
- **return\_object** Changes the selection behavior to return the object directly rather than the value specified with **item-value**
- **reverse** Reverses the input orientation
- **rounded** Adds a border radius to the input
- rules Accepts a mixed array of types *function*, *boolean* and *string*. Functions pass an input value as an argument and must return either *true* / *false* or a *string* containing an error message. The input field will enter an error state if a function returns (or any value in the array contains) *false* or is a *string*
- shaped Round if *outlined* and increase *border-radius* if *filled*. Must be used with either *outlined* or *filled*
- single\_line Label does not move on focus/dirty
- small\_chips Changes display of selections to chips with the **small** property
- **solo** Changes the style of the input
- solo\_inverted Reduces element opacity until focused
- **success** Puts the input in a manual success state
- success\_messages Puts the input in a success state and passes through custom success messages.
- suffix Displays suffix text
- type Sets input type
- validate\_on\_blur Delays validation until blur event
- **value** The input's value

• value\_comparator – See description .

#### Events

# **Parameters**

- **blur** Emitted when the input is blurred
- **change** Emitted when the input is changed by user interaction
- click\_append Emitted when appended icon is clicked
- click\_append\_outer Emitted when appended outer icon is clicked
- click\_clear Emitted when clearable icon clicked
- click\_prepend Emitted when prepended icon is clicked
- click\_prepend\_inner Emitted when prepended inner icon is clicked
- focus Emitted when component is focused
- **input** The updated bound model
- keydown Emitted when **any** key is pressed
- update\_error The *error.sync* event
- update\_list\_index Emitted when menu item is selected using keyboard arrows
- update\_search\_input The *search-input.sync* event

class trame.html.vuetify.VSkeletonLoader(*children=None*, *\*\*kwargs*) Bases: [trame.html.AbstractElement](#page-124-0)

Vuetify's VSkeletonLoader component. See more info and examples .

- **boilerplate** Remove the loading animation from the skeleton
- dark See description .
- elevation See description .
- height Sets the height for the component.
- light Applies the light theme variant to the component.
- loading Applies a loading animation with a on-hover loading cursor. A value of **false** will only work when there is content in the *default* slot.
- **max\_height** Sets the maximum height for the component.
- max\_width Sets the maximum width for the component.
- min\_height Sets the minimum height for the component.
- min\_width Sets the minimum width for the component.
- tile Removes the component's border-radius
- transition See description .
- type A string delimited list of skeleton components to create such as *type="text@3"* or *type="card, list-item"*. Will recursively generate a corresponding skeleton from the provided string. Also supports short-hand for multiple elements such as **article@3** and **paragraph@2** which will generate 3 article skeletons and 2 paragraph skeletons. Please see below for a list of available pre-defined options.
- types A custom types object that will be combined with the pre-defined options. For a list of available pre-defined options, see the **type** prop.
- width Sets the width for the component.

class trame.html.vuetify.VSlider(*children=None*, *\*\*kwargs*) Bases: [trame.html.AbstractElement](#page-124-0)

Vuetify's VSlider component. See more info and examples .

- append\_icon Appends an icon to the component, uses the same syntax as *v-icon*
- **background\_color** Changes the background-color of the input
- color See description.
- dark See description .
- dense Reduces the input height
- disabled Disable the input
- error Puts the input in a manual error state
- error\_count The total number of errors that should display at once
- error\_messages Puts the input in an error state and passes through custom error messages. Will be combined with any validations that occur from the **rules** prop. This field will not trigger validation
- height Sets the height of the input
- hide\_details Hides hint and validation errors. When set to *auto* messages will be rendered only if there's a message (hint, error message, counter value etc) to display
- hide\_spin\_buttons Hides spin buttons on the input when type is set to *number*.
- $\cdot$  hint Hint text
- **id** Sets the DOM id on the component
- inverse\_label Reverse the label position. Works with **rtl**.
- label Sets input label
- light Applies the light theme variant to the component.
- loader\_height Specifies the height of the loader
- **loading** Displays linear progress bar. Can either be a String which specifies which color is applied to the progress bar (any material color or theme color - **primary**, **secondary**, **success**, **info**, **warning**, **error**) or a Boolean which uses the component **color** (set by color prop - if it's supported by the component) or the primary color
- **max** Sets the maximum allowed value
- messages Displays a list of messages or message if using a string
- **min** Sets the minimum allowed value
- persistent\_hint Forces hint to always be visible
- prepend\_icon Prepends an icon to the component, uses the same syntax as *v-icon*
- **readonly** Puts input in readonly state
- rules Accepts a mixed array of types *function*, *boolean* and *string*. Functions pass an input value as an argument and must return either *true* / *false* or a *string* containing an error message. The input field will enter an error state if a function returns (or any value in the array contains) *false* or is a *string*
- step If greater than 0, sets step interval for ticks
- **success** Puts the input in a manual success state
- success\_messages Puts the input in a success state and passes through custom success messages.
- thumb\_color Sets the thumb and thumb label color
- thumb\_label Show thumb label. If *true* it shows label when using slider. If set to *'always'* it always shows label.
- thumb\_size Controls the size of the thumb label.
- tick\_labels When provided with Array<string>, will attempt to map the labels to each step in index order
- tick\_size Controls the size of **ticks**
- ticks Show track ticks. If *true* it shows ticks when using slider. If set to *'always'* it always shows ticks.
- track\_color Sets the track's color
- track\_fill\_color Sets the track's fill color
- validate\_on\_blur Delays validation until blur event
- **value** The input's value
- **vertical** Changes slider direction to vertical

### **Parameters**

- change Emitted when the input is changed by user interaction
- click\_append Emitted when appended icon is clicked
- click\_prepend Emitted when prepended icon is clicked
- end Slider value emitted at the end of slider movement
- **input** The updated bound model
- start Slider value emitted at start of slider movement
- update\_error The *error.sync* event

class trame.html.vuetify.VSlideGroup(*children=None*, *\*\*kwargs*) Bases: [trame.html.AbstractElement](#page-124-0)

Vuetify's VSlideGroup component. See more info and examples .

- active\_class The **active-class** applied to children when they are activated.
- center\_active Forces the selected component to be centered
- dark See description .
- **light** Applies the light theme variant to the component.
- **mandatory** Forces a value to always be selected (if available).
- **max** Sets a maximum number of selections that can be made.
- mobile\_breakpoint Sets the designated mobile breakpoint for the component.
- multiple Allow multiple selections. The **value** prop must be an \_array\_.
- next\_icon The appended slot when arrows are shown
- **prev\_icon** The prepended slot when arrows are shown
- show\_arrows See description.
- **tag** Specify a custom tag used on the root element.
- value The designated model value for the component.
- value\_comparator Apply a custom value comparator function

## **Parameters**

- change Emitted when the component value is changed by user interaction
- click\_next Emitted when the next is clicked
- **click\_prev** Emitted when the prev is clicked

class trame.html.vuetify.VSlideItem(*children=None*, *\*\*kwargs*) Bases: [trame.html.AbstractElement](#page-124-0)

Vuetify's VSlideItem component. See more info and examples .

## **Parameters**

- active\_class See description .
- **disabled** Removes the ability to click or target the component.
- **value** The value used when the component is selected in a group. If not provided, the index will be used.

class trame.html.vuetify.VSnackbar(*children=None*, *\*\*kwargs*) Bases: [trame.html.AbstractElement](#page-124-0)

Vuetify's VSnackbar component. See more info and examples .

- absolute Applies **position: absolute** to the component.
- app Respects boundaries of—and will not overlap with—other *app* components like *vapp-bar*, *v-navigation-drawer*, and *v-footer*.
- **bottom** Aligns the component towards the bottom.
- centered Positions the snackbar in the center of the screen, (x and y axis).
- $color See description.$
- **content\_class** Apply a custom class to the snackbar content
- dark See description .
- elevation See description .
- height Sets the height for the component.
- **left** Aligns the component towards the left.
- light Applies the light theme variant to the component.
- max\_height Sets the maximum height for the component.
- max\_width Sets the maximum width for the component.
- **min\_height** Sets the minimum height for the component.
- **min\_width** Sets the minimum width for the component.
- **multi\_line** Gives the snackbar a larger minimum height.
- outlined Removes elevation (box-shadow) and adds a *thin* border.
- **right** Aligns the component towards the right.
- **rounded** See description.
- shaped Applies a large border radius on the top left and bottom right of the card.
- tag Specify a custom tag used on the root element.
- text Applies the defined **color** to text and a low opacity background of the same.
- tile Removes the component's **border-radius**.
- timeout Time (in milliseconds) to wait until snackbar is automatically hidden. Use *-1* to keep open indefinitely (*0* in version < 2.3 ). It is recommended for this number to be between *4000* and *10000*. Changes to this property will reset the timeout.
- top Aligns the content towards the top.
- transition See description .
- value Controls whether the component is visible or hidden.
- **vertical** Stacks snackbar content on top of the actions (button).
- **width** Sets the width for the component.

**Parameters** input – The updated bound model

class trame.html.vuetify.VSparkline(*children=None*, *\*\*kwargs*) Bases: [trame.html.AbstractElement](#page-124-0)

Vuetify's VSparkline component. See more info and examples .

- auto\_draw Trace the length of the line when first rendered
- auto\_draw\_duration Amount of time (in ms) to run the trace animation
- auto\_draw\_easing The easing function to use for the trace animation
- **auto\_line\_width** Automatically expand bars to use space efficiently
- $color See description.$
- fill Using the **fill** property allows you to better customize the look and feel of your sparkline.
- gradient An array of colors to use as a linear-gradient
- gradient\_direction The direction the gradient should run
- height Height of the SVG trendline or bars
- label\_size The label font size
- labels An array of string labels that correspond to the same index as its data counterpart
- line\_width The thickness of the line, in px
- padding Low *smooth* or high *line-width* values may result in cropping, increase padding to compensate
- show\_labels Show labels below each data point
- smooth Number of px to use as a corner radius. *true* defaults to 8, *false* is 0
- type Choose between a trendline or bars
- value  $-$  An array of numbers.
- width Width of the SVG trendline or bars

class trame.html.vuetify.VSpeedDial(*children=None*, *\*\*kwargs*) Bases: [trame.html.AbstractElement](#page-124-0)

Vuetify's VSpeedDial component. See more info and examples .

#### **Parameters**

- absolute Applies **position: absolute** to the component.
- **bottom** Aligns the component towards the bottom.
- direction Direction in which speed-dial content will show. Possible values are *top*, *bottom*, *left*, *right*.
- fixed Applies **position: fixed** to the component.
- **left** Aligns the component towards the left.
- mode See description.
- open\_on\_hover Opens speed-dial on hover
- origin See description .
- right Aligns the component towards the right.
- $top -$  Aligns the content towards the top.
- transition See description .
- value Controls whether the component is visible or hidden.

class trame.html.vuetify.VStepper(*children=None*, *\*\*kwargs*) Bases: [trame.html.AbstractElement](#page-124-0)

Vuetify's VStepper component. See more info and examples .

- alt\_labels Places the labels beneath the step
- **color** See description.
- dark See description .
- elevation See description .
- **flat** Removes the stepper's elevation.
- height Sets the height for the component.
- light Applies the light theme variant to the component.
- max\_height Sets the maximum height for the component.
- max\_width Sets the maximum width for the component.
- min\_height Sets the minimum height for the component.
- **min\_width** Sets the minimum width for the component.
- **non\_linear** Allow user to jump to any step
- outlined Removes elevation (box-shadow) and adds a *thin* border.
- rounded See description .
- shaped Applies a large border radius on the top left and bottom right of the card.
- tag Specify a custom tag used on the root element.
- tile Removes the component's **border-radius**.
- value The designated model value for the component.
- **vertical** Display steps vertically
- width Sets the width for the component.
- Events

**Parameters change** – Emitted when step is changed by user interaction

class trame.html.vuetify.VStepperContent(*children=None*, *\*\*kwargs*) Bases: [trame.html.AbstractElement](#page-124-0)

Vuetify's VStepperContent component. See more info and examples .

**Parameters step** – Sets step to associate the content to

class trame.html.vuetify.VStepperStep(*children=None*, *\*\*kwargs*) Bases: [trame.html.AbstractElement](#page-124-0)

Vuetify's VStepperStep component. See more info and examples .

- **color** See description.
- complete Marks step as complete
- **complete\_icon** Icon to display when step is marked as completed
- edit\_icon Icon to display when step is editable
- editable Marks step as editable
- error\_icon Icon to display when step has an error
- rules Accepts a mixed array of types *function*, *boolean* and *string*. Functions pass an input value as an argument and must return either *true* / *false* or a *string* containing an error message. The input field will enter an error state if a function returns (or any value in the array contains) *false* or is a *string*
- step Content to display inside step circle

class trame.html.vuetify.VStepperHeader(*children=None*, *\*\*kwargs*) Bases: [trame.html.AbstractElement](#page-124-0)

Vuetify's VStepperHeader component. See more info and examples .

**Parameters tag** – Specify a custom tag used on the root element.

class trame.html.vuetify.VStepperItems(*children=None*, *\*\*kwargs*) Bases: [trame.html.AbstractElement](#page-124-0)

Vuetify's VStepperItems component. See more info and examples .

**Parameters tag** – Specify a custom tag used on the root element.

class trame.html.vuetify.VSubheader(*children=None*, *\*\*kwargs*) Bases: [trame.html.AbstractElement](#page-124-0)

Vuetify's VSubheader component. See more info and examples .

#### **Parameters**

- dark See description .
- inset Adds indentation  $(72px)$
- light Applies the light theme variant to the component.

class trame.html.vuetify.VSwitch(*children=None*, *\*\*kwargs*) Bases: [trame.html.AbstractElement](#page-124-0)

Vuetify's VSwitch component. See more info and examples .

- append\_icon Appends an icon to the component, uses the same syntax as *v-icon*
- **background\_color** Changes the background-color of the input
- color See description.
- dark See description .
- dense Reduces the input height
- disabled Disable the input
- error Puts the input in a manual error state
- error\_count The total number of errors that should display at once
- error\_messages Puts the input in an error state and passes through custom error messages. Will be combined with any validations that occur from the **rules** prop. This field will not trigger validation
- false\_value Sets value for falsy state
- flat Display component without elevation. Default elevation for thumb is 4dp, *flat* resets it
- hide\_details Hides hint and validation errors. When set to *auto* messages will be rendered only if there's a message (hint, error message, counter value etc) to display
- hide\_spin\_buttons Hides spin buttons on the input when type is set to *number*.
- hint Hint text
- **id** Sets the DOM id on the component
- input\_value The **v-model** bound value
- **inset** Enlarge the *v*-*switch* track to encompass the thumb
- label Sets input label
- light Applies the light theme variant to the component.
- loading Displays circular progress bar. Can either be a String which specifies which color is applied to the progress bar (any material color or theme color - primary, secondary, success, info, warning, error) or a Boolean which uses the component color (set by color prop - if it's supported by the component) or the primary color
- messages Displays a list of messages or message if using a string
- **multiple** Changes expected model to an array
- persistent\_hint Forces hint to always be visible
- prepend\_icon Prepends an icon to the component, uses the same syntax as *v-icon*
- readonly Puts input in readonly state
- **ripple** See description.
- rules Accepts a mixed array of types *function*, *boolean* and *string*. Functions pass an input value as an argument and must return either *true* / *false* or a *string* containing an error message. The input field will enter an error state if a function returns (or any value in the array contains) *false* or is a *string*
- **success** Puts the input in a manual success state
- success\_messages Puts the input in a success state and passes through custom success messages.
- true\_value Sets value for truthy state
- **validate\_on\_blur** Delays validation until blur event
- value The input's value
- value\_comparator Apply a custom value comparator function

#### **Parameters**

- **change** Emitted when the input is changed by user interaction
- click\_append Emitted when appended icon is clicked
- click\_prepend Emitted when prepended icon is clicked
- update\_error The *error.sync* event

class trame.html.vuetify.VSystemBar(*children=None*, *\*\*kwargs*) Bases: [trame.html.AbstractElement](#page-124-0)

Vuetify's VSystemBar component. See more info and examples .

- absolute Applies **position: absolute** to the component.
- app See description.
- color See description.
- dark See description.
- fixed Applies **position: fixed** to the component.
- height Sets the height for the component.
- light Applies the light theme variant to the component.
- lights\_out Reduces the system bar opacity.
- window Increases the system bar height to 32px (24px default).

class trame.html.vuetify.VTabs(*children=None*, *\*\*kwargs*) Bases: [trame.html.AbstractElement](#page-124-0)

Vuetify's VTabs component. See more info and examples .

## **Parameters**

- active\_class The **active-class** applied to children when they are activated.
- align\_with\_title Make *v-tabs* lined up with the toolbar title
- background\_color Changes the background color of the component.
- center\_active Forces the selected tab to be centered
- **centered** Centers the tabs
- **color** See description.
- dark See description .
- fixed\_tabs *v-tabs-item* min-width 160px, max-width 360px
- grow Force *v-tab*'s to take up all available space
- height Sets the height of the tabs bar
- hide\_slider Hide's the generated *v-tabs-slider*
- **icons\_and\_text** Will stack icon and text vertically
- **light** Applies the light theme variant to the component.
- mobile\_breakpoint Sets the designated mobile breakpoint for the component.
- next\_icon Right pagination icon
- optional Does not require an active item. Useful when using *v-tab* as a *router-link*
- **prev\_icon** Left pagination icon
- $right$  Aligns tabs to the right
- show\_arrows Show pagination arrows if the tab items overflow their container. For mobile devices, arrows will only display when using this prop.
- slider\_color Changes the background color of an auto-generated *v-tabs-slider*
- slider\_size Changes the size of the slider, **height** for horizontal, **width** for vertical.
- value The designated model value for the component.
- vertical Stacks tabs on top of each other vertically.

Events

**Parameters** change – Emitted when tab is changed by user interaction. Returns a string if **href** attribute is set and number if it is not.

```
class trame.html.vuetify.VTab(children=None, **kwargs)
Bases: trame.html.AbstractElement
```
Vuetify's VTab component. See more info and examples .

## **Parameters**

- active\_class See description .
- append See description .
- dark See description .
- disabled Removes the ability to click or target the component.
- exact See description .
- exact\_active\_class See description .
- exact\_path See description .
- href Designates the component as anchor and applies the **href** attribute.
- light Applies the light theme variant to the component.
- link Designates that the component is a link. This is automatic when using the **href** or **to** prop.
- nuxt See description .
- replace See description.
- **ripple** See description.
- tag Specify a custom tag used on the root element.
- target Designates the target attribute. This should only be applied when using the **href** prop.
- to See description .

#### Events

## **Parameters**

- change Emitted when tab becomes active
- keydown Emitted when **enter** key is pressed
- class trame.html.vuetify.VTabItem(*children=None*, *\*\*kwargs*) Bases: [trame.html.AbstractElement](#page-124-0)

Vuetify's VTabItem component. See more info and examples .

- active\_class See description .
- disabled Removes the ability to click or target the component.
- eager Will force the components content to render on mounted. This is useful if you have content that will not be rendered in the DOM that you want crawled for SEO.
- **id** Sets the DOM id on the component
- reverse\_transition Sets the reverse transition
- transition See description .
- **value** Sets the value of the tab. If not provided, the index will be used.

```
class trame.html.vuetify.VTabsItems(children=None, **kwargs)
Bases: trame.html.AbstractElement
```
Vuetify's VTabsItems component. See more info and examples .

#### **Parameters**

- active\_class The **active-class** applied to children when they are activated.
- continuous If *true*, window will "wrap around" from the last item to the first, and from the first item to the last
- dark See description.
- **light** Applies the light theme variant to the component.
- **mandatory** Forces a value to always be selected (if available).
- **max** Sets a maximum number of selections that can be made.
- multiple Allow multiple selections. The **value** prop must be an \_array\_.
- next\_icon Icon used for the "next" button if *show-arrows* is *true*
- prev\_icon Icon used for the "prev" button if *show-arrows* is *true*
- **reverse** Reverse the normal transition direction.
- show\_arrows Display the "next" and "prev" buttons
- show\_arrows\_on\_hover Display the "next" and "prev" buttons on hover. *show-arrows* MUST ALSO be set.
- tag Specify a custom tag used on the root element.
- touch Provide a custom **left** and **right** function when swiped left or right.
- **touchless** Disable touch support.
- **value** The designated model value for the component.
- value\_comparator Apply a custom value comparator function
- vertical Uses a vertical transition when changing windows.

#### Events

**Parameters change** – Emitted when user swipes between tabs.

class trame.html.vuetify.VTabsSlider(*children=None*, *\*\*kwargs*) Bases: [trame.html.AbstractElement](#page-124-0)

Vuetify's VTabsSlider component. See more info and examples .

**Parameters** color – See description.

class trame.html.vuetify.VTextarea(*children=None*, *\*\*kwargs*) Bases: [trame.html.AbstractElement](#page-124-0)

Vuetify's VTextarea component. See more info and examples .

- append\_icon Appends an icon to the component, uses the same syntax as *v-icon*
- append\_outer\_icon Appends an icon to the outside the component's input, uses same syntax as *v-icon*
- **auto\_grow** Automatically grow the textarea depending on amount of text
- autofocus Enables autofocus
- background\_color Changes the background-color of the input
- clear\_icon Applied when using **clearable** and the input is dirty
- clearable Add input clear functionality, default icon is Material Design Icons **mdi-clear**
- $color See description$ .
- **counter** Creates counter for input length; if no number is specified, it defaults to 25. Does not apply any validation.
- counter\_value –
- dark See description.
- dense Reduces the input height
- disabled Disable the input
- error Puts the input in a manual error state
- **error\_count** The total number of errors that should display at once
- **error\_messages** Puts the input in an error state and passes through custom error messages. Will be combined with any validations that occur from the **rules** prop. This field will not trigger validation
- **filled** Applies the alternate filled input style
- flat Removes elevation (shadow) added to element when using the **solo** or **solo-inverted** props
- full\_width Designates input type as full-width
- height Sets the height of the input
- hide\_details Hides hint and validation errors. When set to *auto* messages will be rendered only if there's a message (hint, error message, counter value etc) to display
- hide\_spin\_buttons Hides spin buttons on the input when type is set to *number*.
- $\cdot$  hint Hint text
- **id** Sets the DOM id on the component
- label Sets input label
- light Applies the light theme variant to the component.
- loader\_height Specifies the height of the loader
- loading Displays linear progress bar. Can either be a String which specifies which color is applied to the progress bar (any material color or theme color - **primary**, **secondary**, **success**, **info**, **warning**, **error**) or a Boolean which uses the component **color** (set by color prop - if it's supported by the component) or the primary color
- messages Displays a list of messages or message if using a string
- **no\_resize** Remove resize handle
- outlined Applies the outlined style to the input
- persistent\_hint Forces hint to always be visible
- persistent\_placeholder Forces placeholder to always be visible
- **placeholder** Sets the input's placeholder text
- $prefix Display$  prefix text
- prepend\_icon Prepends an icon to the component, uses the same syntax as *v-icon*
- prepend\_inner\_icon Prepends an icon inside the component's input, uses the same syntax as *v-icon*
- **readonly** Puts input in readonly state
- **reverse** Reverses the input orientation
- rounded Adds a border radius to the input
- row\_height Height value for each row. Requires the use of the **auto-grow** prop.
- rows Default row count
- rules Accepts a mixed array of types *function*, *boolean* and *string*. Functions pass an input value as an argument and must return either *true* / *false* or a *string* containing an error message. The input field will enter an error state if a function returns (or any value in the array contains) *false* or is a *string*
- shaped Round if *outlined* and increase *border-radius* if *filled*. Must be used with either *outlined* or *filled*
- single\_line Label does not move on focus/dirty
- solo Changes the style of the input
- solo\_inverted Reduces element opacity until focused
- **success** Puts the input in a manual success state
- success\_messages Puts the input in a success state and passes through custom success messages.
- suffix Displays suffix text
- $type Sets$  input type
- validate\_on\_blur Delays validation until blur event
- value The input's value

- **blur** Emitted when the input is blurred
- **change** Emitted when the input is changed by user interaction
- click\_append Emitted when appended icon is clicked
- **click\_append\_outer** Emitted when appended outer icon is clicked
- click\_clear Emitted when clearable icon clicked
- **click\_prepend** Emitted when prepended icon is clicked
- **click\_prepend\_inner** Emitted when prepended inner icon is clicked
- **focus** Emitted when component is focused
- input The updated bound model
- keydown Emitted when **any** key is pressed
- update\_error The *error.sync* event
```
class trame.html.vuetify.VTextField(children=None, **kwargs)
     Bases: trame.html.AbstractElement
```
Vuetify's VTextField component. See more info and examples .

- append\_icon Appends an icon to the component, uses the same syntax as *v-icon*
- append\_outer\_icon Appends an icon to the outside the component's input, uses same syntax as *v-icon*
- autofocus Enables autofocus
- **background\_color** Changes the background-color of the input
- clear\_icon Applied when using **clearable** and the input is dirty
- clearable Add input clear functionality, default icon is Material Design Icons **mdi-clear**
- color See description.
- **counter** Creates counter for input length; if no number is specified, it defaults to 25. Does not apply any validation.
- counter value  $-$
- dark See description .
- **dense** Reduces the input height
- disabled Disable the input
- error Puts the input in a manual error state
- error\_count The total number of errors that should display at once
- **error\_messages** Puts the input in an error state and passes through custom error messages. Will be combined with any validations that occur from the **rules** prop. This field will not trigger validation
- **filled** Applies the alternate filled input style
- flat Removes elevation (shadow) added to element when using the **solo** or **solo-inverted** props
- **full\_width** Designates input type as full-width
- height Sets the height of the input
- hide\_details Hides hint and validation errors. When set to *auto* messages will be rendered only if there's a message (hint, error message, counter value etc) to display
- hide\_spin\_buttons Hides spin buttons on the input when type is set to *number*.
- hint Hint text
- **id** Sets the DOM id on the component
- label Sets input label
- light Applies the light theme variant to the component.
- loader\_height Specifies the height of the loader
- loading Displays linear progress bar. Can either be a String which specifies which color is applied to the progress bar (any material color or theme color - **primary**, **secondary**,

**success**, **info**, **warning**, **error**) or a Boolean which uses the component **color** (set by color prop - if it's supported by the component) or the primary color

- messages Displays a list of messages or message if using a string
- outlined Applies the outlined style to the input
- **persistent\_hint** Forces hint to always be visible
- **persistent\_placeholder** Forces placeholder to always be visible
- placeholder Sets the input's placeholder text
- **prefix** Displays prefix text
- prepend\_icon Prepends an icon to the component, uses the same syntax as *v-icon*
- **prepend\_inner\_icon** Prepends an icon inside the component's input, uses the same syntax as *v-icon*
- readonly Puts input in readonly state
- **reverse** Reverses the input orientation
- **rounded** Adds a border radius to the input
- rules Accepts a mixed array of types *function*, *boolean* and *string*. Functions pass an input value as an argument and must return either *true* / *false* or a *string* containing an error message. The input field will enter an error state if a function returns (or any value in the array contains) *false* or is a *string*
- shaped Round if *outlined* and increase *border-radius* if *filled*. Must be used with either *outlined* or *filled*
- single\_line Label does not move on focus/dirty
- solo Changes the style of the input
- solo\_inverted Reduces element opacity until focused
- success Puts the input in a manual success state
- success\_messages Puts the input in a success state and passes through custom success messages.
- suffix Displays suffix text
- type Sets input type
- validate\_on\_blur Delays validation until blur event
- **value** The input's value

#### Events

- **blur** Emitted when the input is blurred
- change Emitted when the input is changed by user interaction
- click\_append Emitted when appended icon is clicked
- click\_append\_outer Emitted when appended outer icon is clicked
- click\_clear Emitted when clearable icon clicked
- click\_prepend Emitted when prepended icon is clicked
- <span id="page-110-0"></span>• click\_prepend\_inner – Emitted when prepended inner icon is clicked
- **focus** Emitted when component is focused
- input The updated bound model
- keydown Emitted when **any** key is pressed
- update\_error The *error.sync* event

class trame.html.vuetify.VThemeProvider(*children=None*, *\*\*kwargs*) Bases: [trame.html.AbstractElement](#page-124-0)

Vuetify's VThemeProvider component. See more info and examples .

#### **Parameters**

- dark See description.
- light Applies the light theme variant to the component.
- root Use the current value of *\$vuetify.theme.dark* as opposed to the provided one.

```
class trame.html.vuetify.VTimeline(children=None, **kwargs)
     Bases: trame.html.AbstractElement
```
Vuetify's VTimeline component. See more info and examples .

#### **Parameters**

- align\_top Align caret and dot of timeline items to the top
- dark See description.
- dense Hide opposite slot content, and position all items to one side of timeline
- light Applies the light theme variant to the component.
- reverse Reverse direction of timeline items

class trame.html.vuetify.VTimelineItem(*children=None*, *\*\*kwargs*)

Bases: [trame.html.AbstractElement](#page-124-0)

Vuetify's VTimelineItem component. See more info and examples .

- color See description.
- dark See description .
- fill\_dot Remove padding from dot container
- hide\_dot Hide display of timeline dot
- icon Specify icon for dot container
- icon\_color See description.
- large Large size dot
- Left Explicitly set the item to a left orientation
- light Applies the light theme variant to the component.
- right Explicitly set the item to a right orientation
- small Small size dot

```
class trame.html.vuetify.VTimePicker(children=None, **kwargs)
     Bases: trame.html.AbstractElement
```
Vuetify's VTimePicker component. See more info and examples .

#### **Parameters**

- allowed\_hours Restricts which hours can be selected
- allowed minutes Restricts which minutes can be selected
- allowed seconds Restricts which seconds can be selected
- ampm\_in\_title Place AM/PM switch in title, not near the clock.
- **color** See description.
- dark See description.
- disabled disables picker
- elevation See description .
- **flat** Removes elevation
- format Defines the format of a time displayed in picker. Available options are *ampm* and *24hr*.
- full\_width Forces 100% width
- header\_color Defines the header color. If not specified it will use the color defined by  $<$ code>color</code> prop or the default picker color
- landscape Orients picker horizontal
- light Applies the light theme variant to the component.
- max Maximum allowed time
- **min** Minimum allowed time
- no\_title Hide the picker title
- readonly Puts picker in readonly state
- scrollable Allows changing hour/minute with mouse scroll
- use\_seconds Toggles the use of seconds in picker
- value Time picker model (ISO 8601 format, 24hr hh:mm)
- **width** Width of the picker

#### Events

- change Emitted when the time selection is done (when user changes the minute for HH:MM picker and the second for HH:MM:SS picker
- click\_hour Emitted when user selects the hour
- click\_minute Emitted when user selects the minute
- click\_second Emitted when user selects the second
- **input** The updated bound model
- update\_period Emitted when user clicks the AM/PM button

```
class trame.html.vuetify.VToolbar(children=None, **kwargs)
     Bases: trame.html.AbstractElement
```
Vuetify's VToolbar component. See more info and examples .

#### **Parameters**

- **absolute** Applies position: absolute to the component.
- **bottom** Aligns the component towards the bottom.
- collapse Puts the toolbar into a collapsed state reducing its maximum width.
- color See description.
- dark See description.
- dense Reduces the height of the toolbar content to 48px (96px when using the **prominent** prop).
- elevation See description .
- extended Use this prop to increase the height of the toolbar \_without\_ using the *extension* slot for adding content. May be used in conjunction with the **extension-height** prop, and any of the other props that affect the height of the toolbar, e.g. **prominent**, **dense**, etc., **WITH THE EXCEPTION** of **height**.
- extension\_height Specify an explicit height for the *extension* slot.
- **flat** Removes the toolbar's box-shadow.
- floating Applies **display: inline-flex** to the component.
- height Designates a specific height for the toolbar. Overrides the heights imposed by other props, e.g. **prominent**, **dense**, **extended**, etc.
- **light** Applies the light theme variant to the component.
- max\_height Sets the maximum height for the component.
- max\_width Sets the maximum width for the component.
- min\_height Sets the minimum height for the component.
- min\_width Sets the minimum width for the component.
- outlined Removes elevation (box-shadow) and adds a *thin* border.
- **prominent** Increases the height of the toolbar content to 128px.
- **rounded** See description.
- shaped Applies a large border radius on the top left and bottom right of the card.
- short Reduce the height of the toolbar content to 56px (112px when using the **prominent** prop).
- **src** See description.
- tag Specify a custom tag used on the root element.
- tile Removes the component's **border-radius**.
- width Sets the width for the component.

class trame.html.vuetify.VToolbarItems(*children=None*, *\*\*kwargs*) Bases: [trame.html.AbstractElement](#page-124-0)

Vuetify's VToolbarItems component. See more info and examples .

**Parameters tag** – Specify a custom tag used on the root element.

<span id="page-113-0"></span>class trame.html.vuetify.VToolbarTitle(*children=None*, *\*\*kwargs*) Bases: [trame.html.AbstractElement](#page-124-0)

Vuetify's VToolbarTitle component. See more info and examples .

**Parameters tag** – Specify a custom tag used on the root element.

class trame.html.vuetify.VTooltip(*children=None*, *\*\*kwargs*) Bases: [trame.html.AbstractElement](#page-124-0)

Vuetify's VTooltip component. See more info and examples .

- absolute Applies **position: absolute** to the component.
- activator Designate a custom activator when the *activator* slot is not used. String can be any valid querySelector and Object can be any valid Node.
- allow\_overflow Removes overflow re-positioning for the content
- attach Specifies which DOM element that this component should detach to. String can be any valid querySelector and Object can be any valid Node. This will attach to the root *v-app* component by default.
- **bottom** Aligns the component towards the bottom.
- close\_delay Delay (in ms) after which menu closes (when open-on-hover prop is set to true)
- color See description .
- content\_class Applies a custom class to the detached element. This is useful because the content is moved to the beginning of the *v-app* component (unless the **attach** prop is provided) and is not targetable by classes passed directly on the component.
- disabled Disables the tooltip
- eager Will force the components content to render on mounted. This is useful if you have content that will not be rendered in the DOM that you want crawled for SEO.
- **internal\_activator** Designates whether to use an internal activator
- Left Aligns the component towards the left.
- max\_width Sets the maximum width for the content
- min\_width Sets the minimum width for the content
- **nudge\_bottom** Nudge the content to the bottom
- **nudge\_left** Nudge the content to the left
- nudge\_right Nudge the content to the right
- **nudge\_top** Nudge the content to the top
- **nudge\_width** Nudge the content width
- **offset\_overflow** Causes the component to flip to the opposite side when repositioned due to overflow
- open\_delay Delay (in ms) after which tooltip opens (when *open-on-hover* prop is set to **true**)
- **open\_on\_click** Designates whether the tooltip should open on activator click
- <span id="page-114-0"></span>• open\_on\_focus –
- open\_on\_hover Designates whether the tooltip should open on activator hover
- **position\_x** Used to position the content when not using an activator slot
- **position\_y** Used to position the content when not using an activator slot
- $right$  Aligns the component towards the right.
- tag Specifies a custom tag for the activator wrapper
- $top -$  Aligns the content towards the top.
- **transition** See description.
- value Controls whether the component is visible or hidden.
- **z\_index** The z-index used for the component

#### class trame.html.vuetify.VTreeview(*children=None*, *\*\*kwargs*)

Bases: [trame.html.AbstractElement](#page-124-0)

Vuetify's VTreeview component. See more info and examples .

- activatable Allows user to mark a node as active by clicking on it
- active Syncable prop that allows one to control which nodes are active. The array consists of the *item-key* of each active item.
- **active\_class** The class applied to the node when active
- **color** Sets the color of the active node
- dark See description.
- **dense** Decreases the height of the items
- disable\_per\_node Prevents disabling children nodes
- disabled Disables selection for all nodes
- expand\_icon Icon used to indicate that a node can be expanded
- filter Custom item filtering function. By default it will use case-insensitive search in item's label.
- hoverable Applies a hover class when mousing over nodes
- indeterminate\_icon Icon used when node is in an indeterminate state. Only visible when *selectable* is *true*.
- **item\_children** Property on supplied *items* that contains its children
- item\_disabled Property on supplied *items* that contains the disabled state of the item
- item\_key Property on supplied *items* used to keep track of node state. The value of this property has to be unique among all items.
- item\_text Property on supplied *items* that contains its label text
- items An array of items used to build the treeview
- light Applies the light theme variant to the component.
- <span id="page-115-0"></span>• load\_children – A function used when dynamically loading children. If this prop is set, then the supplied function will be run if expanding an item that has a *item-children* property that is an empty array. Supports returning a Promise.
- **loading\_icon** Icon used when node is in a loading state
- multiple\_active When *true*, allows user to have multiple active nodes at the same time
- off\_icon Icon used when node is not selected. Only visible when *selectable* is *true*.
- **on\_icon** Icon used when leaf node is selected or when a branch node is fully selected. Only visible when *selectable* is *true*.
- **open** Syncable prop that allows one to control which nodes are open. The array consists of the *item-key* of each open item.
- open\_all When *true* will cause all branch nodes to be opened when component is mounted
- open\_on\_click When *true* will cause nodes to be opened by clicking anywhere on it, instead of only opening by clicking on expand icon. When using this prop with *activatable* you will be unable to mark nodes with children as active.
- return\_object When *true* will make *v-model*, *active.sync* and *open.sync* return the complete object instead of just the key
- rounded Provides an alternative active style for *v-treeview* node. Only visible when *activatable* is *true* and should not be used in conjunction with the *shaped* prop.
- **search** The search model for filtering results
- **selectable** Will render a checkbox next to each node allowing them to be selected
- selected\_color The color of the selection checkbox
- selection\_type Controls how the treeview selects nodes. There are two modes available: 'leaf' and 'independent'
- shaped Provides an alternative active style for *v-treeview* node. Only visible when *activatable* is *true* and should not be used in conjunction with the *rounded* prop.
- transition Applies a transition when nodes are opened and closed
- value Allows one to control which nodes are selected. The array consists of the *item-key* of each selected item. Is used with *@input* event to allow for *v-model* binding.

#### Events

#### **Parameters**

- **input** Emits the array of selected items when this value changes
- **update\_active** Emits the array of active items when this value changes
- update\_open Emits the array of open items when this value changes

#### class trame.html.vuetify.VVirtualScroll(*children=None*, *\*\*kwargs*) Bases: [trame.html.AbstractElement](#page-124-0)

Vuetify's VVirtualScroll component. See more info and examples .

- bench The number of items **outside** the user view that are rendered (even if they are **not** viewable); to help prevent empty white space when scrolling *fast*.
- height Height of the component as a css value
- <span id="page-116-0"></span>• item\_height – Height in pixels of the items to display
- **items** The array of items to display
- max\_height Sets the maximum height for the component.
- max\_width Sets the maximum width for the component.
- **min\_height** Sets the minimum height for the component.
- **min\_width** Sets the minimum width for the component.
- width Sets the width for the component.

class trame.html.vuetify.VWindow(*children=None*, *\*\*kwargs*) Bases: [trame.html.AbstractElement](#page-124-0)

Vuetify's VWindow component. See more info and examples .

#### **Parameters**

- active\_class The **active-class** applied to children when they are activated.
- continuous If *true*, window will "wrap around" from the last item to the first, and from the first item to the last
- dark See description .
- light Applies the light theme variant to the component.
- next\_icon Icon used for the "next" button if *show-arrows* is *true*
- prev\_icon Icon used for the "prev" button if *show-arrows* is *true*
- reverse Reverse the normal transition direction.
- show\_arrows Display the "next" and "prev" buttons
- show\_arrows\_on\_hover Display the "next" and "prev" buttons on hover. *show-arrows* MUST ALSO be set.
- tag Specify a custom tag used on the root element.
- touch Provide a custom **left** and **right** function when swiped left or right.
- **touchless** Disable touch support.
- **value** The designated model value for the component.
- value\_comparator Apply a custom value comparator function
- **vertical** Uses a vertical transition when changing windows.

Events

**Parameters change** – Emitted when the component value is changed by user interaction

#### class trame.html.vuetify.VWindowItem(*children=None*, *\*\*kwargs*) Bases: [trame.html.AbstractElement](#page-124-0)

Vuetify's VWindowItem component. See more info and examples .

- active\_class See description .
- disabled Prevents the item from becoming active when using the "next" and "prev" buttons or the *toggle* method
- <span id="page-117-0"></span>• eager – Will force the components content to render on mounted. This is useful if you have content that will not be rendered in the DOM that you want crawled for SEO.
- reverse\_transition Sets the reverse transition
- transition See description .
- **value** The value used when the component is selected in a group. If not provided, the index will be used.

class trame.html.vuetify.VCarouselTransition(*children=None*, *\*\*kwargs*) Bases: [trame.html.AbstractElement](#page-124-0)

Vuetify's VCarouselTransition component. See more info and examples .

#### **Parameters**

- group See description .
- hide\_on\_leave Hides the leaving element (no exit animation)
- leave\_absolute See description .
- mode See description.
- origin See description .

class trame.html.vuetify.VCarouselReverseTransition(*children=None*, *\*\*kwargs*) Bases: [trame.html.AbstractElement](#page-124-0)

Vuetify's VCarouselReverseTransition component. See more info and examples .

#### **Parameters**

- group See description .
- hide\_on\_leave Hides the leaving element (no exit animation)
- leave\_absolute See description .
- mode See description.
- origin See description .

class trame.html.vuetify.VTabTransition(*children=None*, *\*\*kwargs*) Bases: [trame.html.AbstractElement](#page-124-0)

Vuetify's VTabTransition component. See more info and examples .

#### **Parameters**

- group See description.
- hide\_on\_leave Hides the leaving element (no exit animation)
- leave\_absolute See description .
- mode See description.
- origin See description .

class trame.html.vuetify.VTabReverseTransition(*children=None*, *\*\*kwargs*) Bases: [trame.html.AbstractElement](#page-124-0)

Vuetify's VTabReverseTransition component. See more info and examples .

#### **Parameters**

• group – See description.

- <span id="page-118-0"></span>• hide\_on\_leave – Hides the leaving element (no exit animation)
- leave\_absolute See description .
- mode See description .
- origin See description .

class trame.html.vuetify.VMenuTransition(*children=None*, *\*\*kwargs*) Bases: [trame.html.AbstractElement](#page-124-0)

Vuetify's VMenuTransition component. See more info and examples .

#### **Parameters**

- group See description .
- hide\_on\_leave Hides the leaving element (no exit animation)
- leave\_absolute See description .
- mode See description.
- origin See description .

```
class trame.html.vuetify.VFabTransition(children=None, **kwargs)
     Bases: trame.html.AbstractElement
```
Vuetify's VFabTransition component. See more info and examples .

#### **Parameters**

- group See description.
- hide\_on\_leave Hides the leaving element (no exit animation)
- leave\_absolute See description .
- mode See description.
- **origin** See description.

class trame.html.vuetify.VDialogTransition(*children=None*, *\*\*kwargs*) Bases: [trame.html.AbstractElement](#page-124-0)

Vuetify's VDialogTransition component. See more info and examples .

#### **Parameters**

- group See description .
- hide\_on\_leave Hides the leaving element (no exit animation)
- leave\_absolute See description .
- mode See description.
- origin See description .

class trame.html.vuetify.VDialogBottomTransition(*children=None*, *\*\*kwargs*) Bases: [trame.html.AbstractElement](#page-124-0)

Vuetify's VDialogBottomTransition component. See more info and examples .

- group See description .
- hide\_on\_leave Hides the leaving element (no exit animation)
- <span id="page-119-0"></span>• leave\_absolute – See description .
- mode See description.
- origin See description .

class trame.html.vuetify.VDialogTopTransition(*children=None*, *\*\*kwargs*) Bases: [trame.html.AbstractElement](#page-124-0)

Vuetify's VDialogTopTransition component. See more info and examples .

#### **Parameters**

- group See description .
- hide\_on\_leave Hides the leaving element (no exit animation)
- leave\_absolute See description.
- mode See description.
- origin See description .

```
class trame.html.vuetify.VFadeTransition(children=None, **kwargs)
     Bases: trame.html.AbstractElement
```
Vuetify's VFadeTransition component. See more info and examples .

#### **Parameters**

- group See description .
- **hide\_on\_leave** Hides the leaving element (no exit animation)
- leave\_absolute See description .
- mode See description.
- origin See description .

class trame.html.vuetify.VScaleTransition(*children=None*, *\*\*kwargs*) Bases: [trame.html.AbstractElement](#page-124-0)

Vuetify's VScaleTransition component. See more info and examples .

#### **Parameters**

- group See description.
- hide\_on\_leave Hides the leaving element (no exit animation)
- leave\_absolute See description .
- mode See description.
- origin See description .

class trame.html.vuetify.VScrollXTransition(*children=None*, *\*\*kwargs*) Bases: [trame.html.AbstractElement](#page-124-0)

Vuetify's VScrollXTransition component. See more info and examples .

- group See description .
- hide\_on\_leave Hides the leaving element (no exit animation)
- leave\_absolute See description .
- mode See description.
- **origin** See description.

<span id="page-120-0"></span>class trame.html.vuetify.VScrollXReverseTransition(*children=None*, *\*\*kwargs*) Bases: [trame.html.AbstractElement](#page-124-0)

Vuetify's VScrollXReverseTransition component. See more info and examples .

#### **Parameters**

- group See description .
- hide\_on\_leave Hides the leaving element (no exit animation)
- leave\_absolute See description .
- **mode** See description.
- origin See description .

```
class trame.html.vuetify.VScrollYTransition(children=None, **kwargs)
     Bases: trame.html.AbstractElement
```
Vuetify's VScrollYTransition component. See more info and examples .

#### **Parameters**

- group See description .
- hide\_on\_leave Hides the leaving element (no exit animation)
- leave\_absolute See description.
- mode See description.
- origin See description .
- class trame.html.vuetify.VScrollYReverseTransition(*children=None*, *\*\*kwargs*) Bases: [trame.html.AbstractElement](#page-124-0)

Vuetify's VScrollYReverseTransition component. See more info and examples .

#### **Parameters**

- group See description .
- **hide\_on\_leave** Hides the leaving element (no exit animation)
- leave\_absolute See description .
- mode See description.
- origin See description .

class trame.html.vuetify.VSlideXTransition(*children=None*, *\*\*kwargs*) Bases: [trame.html.AbstractElement](#page-124-0)

Vuetify's VSlideXTransition component. See more info and examples .

- group See description.
- hide\_on\_leave Hides the leaving element (no exit animation)
- leave\_absolute See description .
- mode See description.

• origin – See description .

<span id="page-121-0"></span>class trame.html.vuetify.VSlideXReverseTransition(*children=None*, *\*\*kwargs*) Bases: [trame.html.AbstractElement](#page-124-0)

Vuetify's VSlideXReverseTransition component. See more info and examples .

#### **Parameters**

- group See description.
- hide\_on\_leave Hides the leaving element (no exit animation)
- leave\_absolute See description .
- mode See description.
- **origin** See description.

class trame.html.vuetify.VSlideYTransition(*children=None*, *\*\*kwargs*) Bases: [trame.html.AbstractElement](#page-124-0)

Vuetify's VSlideYTransition component. See more info and examples .

#### **Parameters**

- group See description .
- hide\_on\_leave Hides the leaving element (no exit animation)
- leave\_absolute See description .
- mode See description.
- origin See description .
- class trame.html.vuetify.VSlideYReverseTransition(*children=None*, *\*\*kwargs*) Bases: [trame.html.AbstractElement](#page-124-0)

Vuetify's VSlideYReverseTransition component. See more info and examples .

#### **Parameters**

- group See description .
- hide\_on\_leave Hides the leaving element (no exit animation)
- leave\_absolute See description.
- mode See description.
- origin See description .
- class trame.html.vuetify.VExpandTransition(*children=None*, *\*\*kwargs*) Bases: [trame.html.AbstractElement](#page-124-0)

Vuetify's VExpandTransition component. See more info and examples .

**Parameters** mode – See description .

class trame.html.vuetify.VExpandXTransition(*children=None*, *\*\*kwargs*) Bases: [trame.html.AbstractElement](#page-124-0)

Vuetify's VExpandXTransition component. See more info and examples .

**Parameters** mode – See description .

## <span id="page-122-1"></span>**2.8 trame.html.widgets**

These auto-generated docs only show this module's objects, which rely on keyword arguments (*\*\*kwargs*) for configuration. You can find more information in the modules section .

<span id="page-122-0"></span>class trame.html.widgets.FloatCard(*children=None*, *\*\*kwargs*) Bases: [trame.html.AbstractElement](#page-124-0)

A which floats above the application and can be moved freely from a handle

**Parameters**

- handle  $color -$
- handle\_position –
- handle\_size –
- location –

Vuetify VCard attributes

**Parameters**

- color –
- dark –
- flat –
- height –
- elevation –
- hover –
- img $-$
- light –
- loader\_height –
- loading –
- max\_height –
- max\_width –
- min\_height –
- min\_width –
- outlined –
- raised –
- rounded –
- shaped –
- tile –
- width –

class trame.html.widgets.ListBrowser(*children=None*, *\*\*kwargs*) Bases: [trame.html.AbstractElement](#page-124-0)

A component that list items that be used for browsing directories or simple item picking

#### <span id="page-123-0"></span>**Parameters**

- list List stored in state
- **filter** Function to filter list
- path\_icon –
- path\_selected\_icon –
- filter\_icon –
- path –

class trame.html.widgets.GitTree(*children=None*, *\*\*kwargs*) Bases: [trame.html.AbstractElement](#page-124-0)

A component to present a Tree the same way Git does it (Like a subway map)

#### **Parameters**

- sources All of the elements of the tree
- **actives** Any active elements of the tree

Vuetify styling attributes

#### **Parameters**

- active\_background –
- delta\_x –
- delta\_y –
- font\_size –
- margin –
- multiselect –
- offset –
- palette –
- radius –
- root\_id –
- stroke –
- width –
- active\_circle\_stroke\_color –
- not\_visible\_circle\_fill\_color –
- text\_color –
- text\_weight –
- action\_map –
- action\_size –

Events

**Parameters**

• actives\_change –

- <span id="page-124-2"></span>• visibility\_change –
- action –

## <span id="page-124-1"></span>**2.9 \_\_init\_\_.py**

#### trame.html.js2py\_key(*key*)

trame.html.build\_attr\_names(*name\_prefix*, *key\_names*, *kwargs*) Used to generate a list of attr\_names with a common name\_prefix.

<span id="page-124-0"></span>class trame.html.AbstractElement(*\_elem\_name*, *children=None*, *\*\*kwargs*) Bases: object

- A Vue component which can integrate with the rest of trame
- See Vue docs for more info

#### **Parameters**

- name  $(str)$  The name of the element, like 'div' for a <div/>live element
- children (str | list[trame.html.\*] | trame.html.\* | None) The children nested within this element
- \_\_properties Provide more attribute names that should be handle
- \_\_events Provide more event names that should be handle

Html attributes - See for more info

#### **Parameters**

- **id** See for more info
- classes Match the HTML *class* attribute. See for more info
- style See for more info

Vue attributes - See for more info

#### **Parameters**

- **ref** See for more info
- v\_model See for more info
- v\_if See for more info
- v\_show See for more info
- **v\_for** See for more info
- **v\_on** See for more info
- v\_bind See for more info
- key See for more info

Events - See for more info

- **click** See for more info
- mousedown See for more info
- <span id="page-125-0"></span>• **mouseup** – See for more info
- **mouseenter** See for more info
- mouseleave See for more info
- contextmenu See for more info

#### ttsSensitive()

Calling this function on an element will make it fully recreate itself every time the layout update. Internally it is managed by adding a *key=* attribute which use a layout timestamp.

This is especially useful for component that manage other elements outside of themself like VSelect in Vuetify.

#### attrs(*\*names*)

Calling this function will process the provided attribute names and configure its internal so the macthing HTML string could easily be generated later on.

**Parameters** names (**\***str) – The names attribute to process

#### events(*\*names*)

Calling this function will process the provided event names and configure its internal so the macthing HTML string could easily be generated later on.

**Parameters** names (**\***str) – The names events to process

#### clear()

Remove all children

#### hide()

Hide element while keeping it in the DOM. (display: none)

#### add\_child(*child*)

Add a component to this component's children

**Parameters child** (str | [AbstractElement](#page-124-0)) – The component to add as a child

#### add\_children(*children*)

Add components to this component's children. The provided children is expected to be a list.

**Parameters** children (list) – The list of components to add to the children

#### property children

Children components

#### set\_text(*value*)

Replace children with a single text child element

**Parameters** value  $(str)$  – The text for the new text child element

#### property html

Return a string representation of the HTML component

#### class trame.html.Element(*\_elem\_name*, *children=None*, *\*\*kwargs*) Bases: [trame.html.AbstractElement](#page-124-0)

Any html element you would like to use in trame

- $\text{element}$  **name** (str) The name of the element, like 'div' for a <div/> element
- children (str | list[trame.html.\*] | trame.html.\* | None) The children nested within this element

<span id="page-126-0"></span>class trame.html.Div(*children=None*, *\*\*kwargs*) Bases: [trame.html.AbstractElement](#page-124-0)

The standard html content div element

**Parameters children** (str | list[trame.html.\*] | trame.html.\* | None) – The children nested within this element

class trame.html.Span(*children=None*, *\*\*kwargs*) Bases: [trame.html.AbstractElement](#page-124-0)

The standard html content span element

**Parameters children** (str | list[trame.html.\*] | trame.html.\* | None) – The children nested within this element

class trame.html.Form(*children=None*, *\*\*kwargs*) Bases: [trame.html.AbstractElement](#page-124-0)

The standard html form element

**Parameters children** (str | list[trame.html.\*] | trame.html.\* | None) – The children nested within this element

class trame.html.Label(*children=None*, *\*\*kwargs*) Bases: [trame.html.AbstractElement](#page-124-0)

The standard html input label element

**Parameters children** (str | list[trame.html.\*] | trame.html.\* | None) – The children nested within this element

class trame.html.Input(*children=None*, *\*\*kwargs*) Bases: [trame.html.AbstractElement](#page-124-0)

The standard html input (form input) element

```
Parameters children (str | list[trame.html.*] | trame.html.* | None) – The chil-
   dren nested within this element
```
class trame.html.Template(*children=None*, *\*\*kwargs*) Bases: [trame.html.AbstractElement](#page-124-0)

The standard html content template element. This is mostly used by .

- children (str | list[trame.html.\*] | trame.html.\* | None) The children nested within this element
- **v\_slot** The slot this template corresponds to

```
slot_names = {'action', 'actions', 'activator', 'append', 'append-item',
'append-outer', 'appendIcon', 'badge', 'body', 'body.append', 'body.prepend',
'category', 'close', 'counter', 'day', 'day-body', 'day-header', 'day-label',
'day-label-header', 'day-month', 'default', 'divider', 'event', 'expanded-item',
'extension', 'foot', 'footer', 'footer.page-text', 'footer.prepend', 'group',
'group.header', 'group.summary', 'header', 'header.<name>',
'header.data-table-select', 'icon', 'img', 'input', 'interval', 'item',
'item.<name>', 'item.data-table-expand', 'item.data-table-select', 'label',
'loader', 'loading', 'message', 'next', 'no-data', 'no-results', 'opposite',
'page-text', 'placeholder', 'prepend', 'prepend-inner', 'prepend-item',
'prependIcon', 'prev', 'progress', 'selection', 'thumb-label', 'top'}
```

```
class trame.html.StateChange(name, **kwargs)
     Bases: trame.html.AbstractElement
```
Component to react when a state entry change so an event can be triggered

**Parameters name**  $(str)$  – Which part of the state to listen to

Events

```
Parameters change (function) – Function to run if state changes
```
class trame.html.Triggers(*ref*, *triggers={}*, *\*\*kwargs*) Bases: [trame.html.AbstractElement](#page-124-0)

Component to trigger JS actions from Python

#### **Parameters**

- ref  $(str)$  Name for Vue reference to this object
- triggers (dict [str, str]) Mapping from names of triggers to expressions or methods in JS which they will call

```
>>> triggers = trame.html.Triggers(ref="all_triggers", triggers={ "reset_camera": "
˓→$refs.view.resetCamera()" })
```
#### add(*name*, *call*)

Add a trigger which can call JS from Python

**Parameters**

- name  $(str)$  Reference for this JS method or expression trigger
- call  $(str)$  JS method or expression to call when triggered

```
>>> triggers.add("created", "console.log('UI is created')")
>>> triggers.add("mounted", "console.log('UI is mounted')")
>>> triggers.add("beforeDestroy", "console.log('UI is going away')")
```
#### call(*name*, *\*args*)

Trigger JS code previously added to this object

**Parameters**

- name  $(str)$  Reference for this JS method or expression trigger
- args Parameters passed to JS method

>>> triggers.call("reset\_camera")

class trame.html.VTKLoading(*message=''*, *\*\*kwargs*)

Bases: [trame.html.AbstractElement](#page-124-0)

Component to show the 3 spinning partial circles using the ParaView Red/Green/Yellow colors.

**Parameters message** (str) – Message to put below the spinning circles

#### **CHAPTER**

### **THREE**

## **TRAME.LAYOUTS**

<span id="page-128-2"></span><span id="page-128-1"></span><span id="page-128-0"></span>class trame.layouts.AbstractLayout(*\_root\_elem*, *name*, *favicon=None*, *on\_ready=None*) Bases: object

#### property root

Top level Vue component. Useful for providing / injecting into children components. Setting makes old root child of new root.

#### property html

Compute corresponding layout String which represent the html part.

#### property state

Return App state as a dictionary or extend it when setting. This is a safe way to build the state incrementaly.

```
>>> layout.state = \{ "a": 1, "b": 2 }
>>> print(layout.state)
... {"a": 1, "b": 2}
>>> layout.state = {^{\circ}} ^{\circ} ^{\circ} ^{\circ} ^{\circ} 3, ^{\circ}d": 4 }
>>> print(layout.state)
... {"a": 1, "b": 2, "c": 3, "d": 4}
```
#### flush\_content()

Push new content to client

```
start(port=None, debug=None, **kwargs)
     Start the application server.
```
#### **Parameters**

- **port** Which port to run the server on
- debug (bool or None) Whether to enable debugging tools. Defaults to None, in which case it is set to True if the –dev flag was passed as a command line argument.
- **kwargs** arguments to forward to run\_server()

Some of the kwargs that may be forwarded to run\_server() include:

• **exec\_mode (str): "main" (default) or "task" for running in an** environment that already has an event loop, such as a Jupyter notebook.

The kwargs will also be forwarded to print\_server\_info(), so that the *server* kwarg may be used to indicate whether a new window should be opened.

start\_thread(*port=None*, *print\_server\_info=False*, *on\_server\_listening=None*, *\*\*kwargs*)

start\_desktop\_window(*on\_msg=None*, *\*\*kwargs*)

add\_route(*name*, *path*, *template*)

<span id="page-129-2"></span>with\_route(*name*, *path*, *root*)

<span id="page-129-0"></span>class trame.layouts.FullScreenPage(*name*, *favicon=None*, *on\_ready=None*) Bases: [trame.layouts.core.AbstractLayout](#page-128-0)

A layout that takes the whole screen.

#### **Parameters**

- **name**  $(str)$  Text for this page's browser tab (required)
- favicon  $(str)$  Filename of image for this page's browser tab
- on\_ready (function) Function to run on startup

>>> FullScreenPage("Simple Page").start()

<span id="page-129-1"></span>class trame.layouts.SinglePage(*name*, *favicon=None*, *on\_ready=None*) Bases: [trame.layouts.core.FullScreenPage](#page-129-0)

A layout that takes the whole screen, adding a for a *toolbar*, a VMain as *content* and a VFooter as a *footer*.

**Parameters name** (str) – Text for this page's browser tab (required)

>>> layout = SinglePage("Page with header / app bar")

The toolbar starts with 2 children, a *logo* and a *title* which are accessible at the root of the layout object.

```
>>> layout.toolbar.children += ["More stuff to the toolbar"]
>>> layout.logo.children = [VIcon("mdi-menu")]
>>> layout.title.set_text("My Super App")
```
Then we have *content* and *footer*. Content is by default empty but the footer has the default trame information regarding its versions and feature feedback on when the server is busy with a spining progress.

You can quickly hide the footer by calling the following.

>>> layout.footer.hide()

class trame.layouts.SinglePageWithDrawer(*name*, *favicon=None*, *on\_ready=None*, *show\_drawer=True*, *width=200*, *show\_drawer\_name='drawerOpen'*)

Bases: [trame.layouts.core.SinglePage](#page-129-1)

A layout that takes the whole screen, adding a for a toolbar, a content, a drawer, and a footer.

**Parameters**

- **name**  $(str)$  Text for this page's browser tab (required)
- show\_drawer (boo1) Whether the drawer is open. Default True
- width  $(Number)$  How many pixels wide the drawer should be
- show\_drawer\_name  $(str)$  The name referencing the drawer's state. Default "drawerOpen".

>>> SinglePageWithDrawer("Page with drawer").start()

#### trame.layouts.update\_layout(*layout*)

Flush layout to the client

```
Parameters layout (str | trame. layouts. *) – UI content for your application
```

```
>>> layout.title.set_text("Workload finished!")
>>> update_layout(layout)
```
### **CHAPTER**

**FOUR**

# **TRAME: SIMPLE, POWERFUL, INNOVATIVE**

**trame** - a web framework that weaves together open source components into customized visual analytics easily.

**trame** is French for

- the core that ties things together
- a guide providing the essence of a task

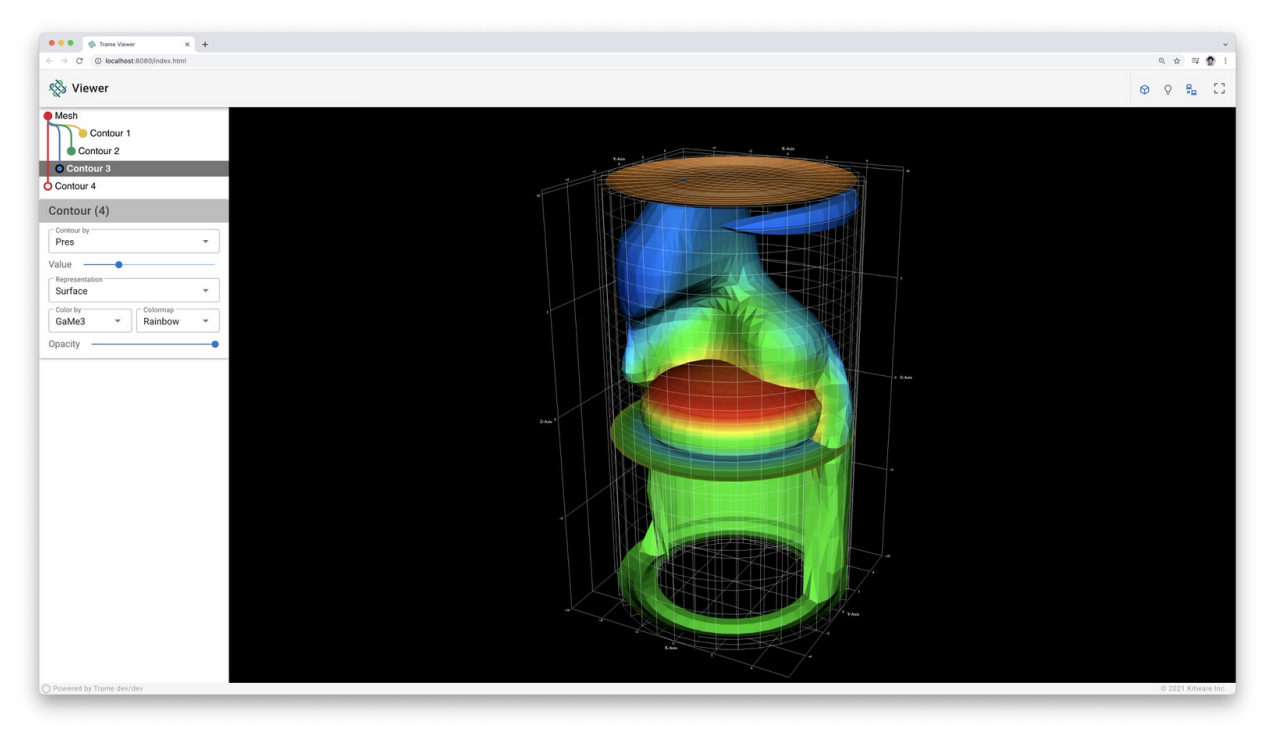

With **trame**, create stunning, interactive web applications compactly and intuitively.

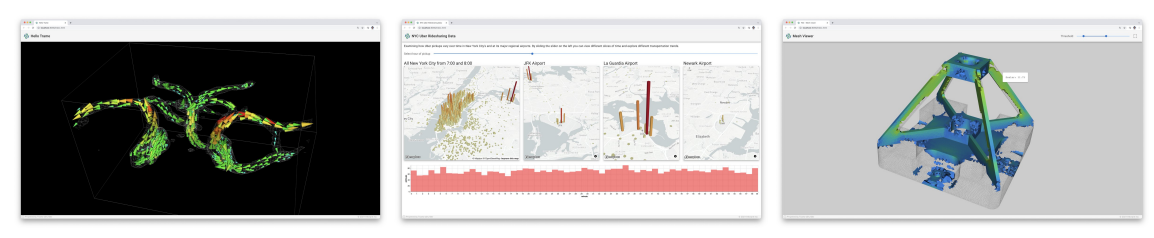

## **4.1 3D Visualization**

VTK and ParaView are first-class citizens at the core of **trame**, providing complete control of 3D visualizations and data movement. The developers enjoy a write-once environment while trame simply exposes both local and remote rendering through a single method.

With best-in-class VTK and ParaView platforms at its core, **trame** provides complete control of 3D visualizations and data movements. Developers benefit from a write-once environment while **trame** simply exposes both local and remote rendering through a single method.

## **4.2 Rich Features**

**trame** leverages existing libraries and tools such as Vuetify, Altair, Vega, deck.gl, VTK, ParaView, and more, to create vivid content for visual analytics applications.

# **4.3 Problem Focused**

By relying simply on Python and HTML, **trame** focuses on one's data and associated analysis and visualizations while hiding the complications of web development.

# **4.4 Desktop to cloud**

The resulting **trame** applications act as local desktop applications or remote cloud applications both accessed through the browser.

# **4.5 Community**

- [WebSite](https://kitware.github.io/trame/)
- [Discussions](https://github.com/Kitware/trame/discussions)
- [Issues](https://github.com/Kitware/trame/issues)
- [RoadMap](https://github.com/Kitware/trame/projects/1)
- [Contact Us](https://www.kitware.com/contact-us/)
- •

## **4.5.1 Enjoying trame?**

Share your experience [with a testimonial](https://github.com/Kitware/trame/issues/18) or [with a brand approval.](https://github.com/Kitware/trame/issues/19)

## **PYTHON MODULE INDEX**

### t

trame, [3](#page-6-0) trame.html, [121](#page-124-1) trame.html.deckgl, [9](#page-12-0) trame.html.markdown, [9](#page-12-1) trame.html.paraview, [10](#page-13-0) trame.html.simput, [13](#page-16-0) trame.html.vega, [14](#page-17-0) trame.html.vtk, [15](#page-18-0) trame.html.vuetify, [18](#page-21-0) trame.html.widgets, [119](#page-122-0) trame.layouts, [125](#page-128-1)

## **INDEX**

## A

AbstractElement (*class in trame.html*), [121](#page-124-2) AbstractLayout (*class in trame.layouts*), [125](#page-128-2) add() (*trame.html.Triggers method*), [124](#page-127-0) add\_child() (*trame.html.AbstractElement method*), [122](#page-125-0) add\_children() (*trame.html.AbstractElement method*), [122](#page-125-0) add\_route() (*trame.layouts.AbstractLayout method*), [125](#page-128-2) altair\_to\_spec() (*trame.html.vega.VegaEmbed static method*), [14](#page-17-1) apply() (*trame.html.simput.Simput method*), [13](#page-16-1) AssetManager (*class in trame*), [6](#page-9-0) assets (*trame.AssetManager property*), [7](#page-10-0) attrs() (*trame.html.AbstractElement method*), [122](#page-125-0) auto\_update (*trame.html.simput.Simput property*), [14](#page-17-1)

# B

base64() (*trame.AssetManager method*), [6](#page-9-0) build\_attr\_names() (*in module trame.html*), [121](#page-124-2)

# C

call() (*trame.html.Triggers method*), [124](#page-127-0) change() (*in module trame*), [5](#page-8-0) changeset (*trame.html.simput.Simput property*), [14](#page-17-1) children (*trame.html.AbstractElement property*), [122](#page-125-0) clear() (*trame.html.AbstractElement method*), [122](#page-125-0) controller (*in module trame*), [5](#page-8-0) controller (*trame.html.simput.Simput property*), [13](#page-16-1)

# D

dataframe\_to\_grid() (*in module trame.html.vuetify*), [18](#page-21-1) Deck (*class in trame.html.deckgl*), [9](#page-12-2)

Div (*class in trame.html*), [122](#page-125-0)

# E

Element (*class in trame.html*), [122](#page-125-0) events() (*trame.html.AbstractElement method*), [122](#page-125-0)

## F

fetch() (*trame.GoogleDriveFile method*), [6](#page-9-0)

fetch() (*trame.RemoteFile method*), [6](#page-9-0) FloatCard (*class in trame.html.widgets*), [119](#page-122-1) flush\_content() (*trame.layouts.AbstractLayout method*), [125](#page-128-2) flush\_state() (*in module trame*), [4](#page-7-0) Form (*class in trame.html*), [123](#page-126-0) FullScreenPage (*class in trame.layouts*), [126](#page-129-2)

## G

get\_assets() (*trame.AssetManager method*), [7](#page-10-0) get\_cli\_parser() (*in module trame*), [6](#page-9-0) get\_state() (*in module trame*), [4](#page-7-0) GitTree (*class in trame.html.widgets*), [120](#page-123-0) GoogleDriveFile (*class in trame*), [6](#page-9-0)

### H

has\_changes (*trame.html.simput.Simput property*), [14](#page-17-1) hide() (*trame.html.AbstractElement method*), [122](#page-125-0) html (*trame.html.AbstractElement property*), [122](#page-125-0) html (*trame.layouts.AbstractLayout property*), [125](#page-128-2)

### I

Input (*class in trame.html*), [123](#page-126-0) is\_dirty() (*in module trame*), [5](#page-8-0) is\_dirty\_all() (*in module trame*), [5](#page-8-0)

## J

js2py\_key() (*in module trame.html*), [121](#page-124-2)

## L

Label (*class in trame.html*), [123](#page-126-0) ListBrowser (*class in trame.html.widgets*), [119](#page-122-1)

## M

Markdown (*class in trame.html.markdown*), [9](#page-12-2) module trame, [3](#page-6-1) trame.html, [121](#page-124-2) trame.html.deckgl, [9](#page-12-2) trame.html.markdown, [9](#page-12-2) trame.html.paraview, [10](#page-13-1)

trame.html.simput, [13](#page-16-1) trame.html.vega, [14](#page-17-1) trame.html.vtk, [15](#page-18-1) trame.html.vuetify, [18](#page-21-1) trame.html.widgets, [119](#page-122-1) trame.layouts, [125](#page-128-2)

### P

port() (*in module trame*), [3](#page-6-1) push() (*trame.html.simput.Simput method*), [13](#page-16-1) push\_image() (*trame.html.paraview.VtkRemoteView static method*), [10](#page-13-1) push\_image() (*trame.html.vtk.VtkRemoteView static method*), [15](#page-18-1) R refresh() (*trame.html.simput.Simput method*), [13](#page-16-1) RemoteFile (*class in trame*), [6](#page-9-0) replace\_view() (*trame.html.paraview.VtkLocalView method*), [11](#page-14-0) replace\_view() (*trame.html.paraview.VtkRemoteLocalView method*), [12](#page-15-0) replace\_view() (*trame.html.paraview.VtkRemoteView method*), [10](#page-13-1) replace\_view() (*trame.html.vtk.VtkLocalView method*), [16](#page-19-0) replace\_view() (*trame.html.vtk.VtkRemoteLocalView method*), [17](#page-20-0) replace\_view() (*trame.html.vtk.VtkRemoteView method*), [15](#page-18-1) reset() (*trame.html.simput.Simput method*), [13](#page-16-1) reset\_camera() (*trame.html.paraview.VtkLocalView method*), [11](#page-14-0) reset\_camera() (*trame.html.paraview.VtkRemoteLocalView* Span (*class in trame.html*), [123](#page-126-0) *method*), [12](#page-15-0) reset\_camera() (*trame.html.paraview.VtkRemoteView method*), [10](#page-13-1) reset\_camera() (*trame.html.paraview.VtkView method*), [10](#page-13-1) reset\_camera() (*trame.html.vtk.VtkLocalView method*), [16](#page-19-0) reset\_camera() (*trame.html.vtk.VtkRemoteLocalView method*), [17](#page-20-0) reset\_camera() (*trame.html.vtk.VtkRemoteView method*), [15](#page-18-1) reset\_camera() (*trame.html.vtk.VtkView method*), [15](#page-18-1) resize() (*trame.html.paraview.VtkLocalView method*), [11](#page-14-0) resize() (*trame.html.paraview.VtkRemoteLocalView method*), [12](#page-15-0) resize() (*trame.html.paraview.VtkRemoteView method*), [11](#page-14-0) resize() (*trame.html.vtk.VtkLocalView method*), [16](#page-19-0)

resize() (*trame.html.vtk.VtkRemoteLocalView method*), [17](#page-20-0) resize() (*trame.html.vtk.VtkRemoteView method*), [15](#page-18-1) root (*trame.layouts.AbstractLayout property*), [125](#page-128-2) S set\_dataset() (*trame.html.paraview.VtkMesh method*), [12](#page-15-0) set\_dataset() (*trame.html.paraview.VtkPolyData method*), [12](#page-15-0) set\_dataset() (*trame.html.vtk.VtkMesh method*), [17](#page-20-0) set\_dataset() (*trame.html.vtk.VtkPolyData method*), [17](#page-20-0) set\_local\_rendering() (*trame.html.paraview.VtkRemoteLocalView method*), [12](#page-15-0) set\_local\_rendering() (*trame.html.vtk.VtkRemoteLocalView method*), [16](#page-19-0) set\_remote\_rendering() (*trame.html.paraview.VtkRemoteLocalView method*), [12](#page-15-0) set\_remote\_rendering() (*trame.html.vtk.VtkRemoteLocalView method*), [16](#page-19-0) set\_text() (*trame.html.AbstractElement method*), [122](#page-125-0) setup\_dev() (*in module trame*), [6](#page-9-0) Simput (*class in trame.html.simput*), [13](#page-16-1) SimputItem (*class in trame.html.simput*), [14](#page-17-1) SinglePage (*class in trame.layouts*), [126](#page-129-2) SinglePageWithDrawer (*class in trame.layouts*), [126](#page-129-2) Singleton (*class in trame*), [7](#page-10-0) slot\_names (*trame.html.Template attribute*), [123](#page-126-0) start() (*in module trame*), [3](#page-6-1) start() (*trame.layouts.AbstractLayout method*), [125](#page-128-2) start\_desktop\_window() (*trame.layouts.AbstractLayout method*), [125](#page-128-2) start\_thread() (*trame.layouts.AbstractLayout method*), [125](#page-128-2) state (*in module trame*), [3](#page-6-1) state (*trame.layouts.AbstractLayout property*), [125](#page-128-2) StateChange (*class in trame.html*), [123](#page-126-0) stop() (*in module trame*), [3](#page-6-1)

## T

Template (*class in trame.html*), [123](#page-126-0) to\_jsonInput() (*trame.html.deckgl.Deck static method*), [9](#page-12-2) trame module, [3](#page-6-1) trame.html module, [121](#page-124-2) trame.html.deckgl

module, [9](#page-12-2) trame.html.markdown module, [9](#page-12-2) trame.html.paraview module, [10](#page-13-1) trame.html.simput module, [13](#page-16-1) trame.html.vega module, [14](#page-17-1) trame.html.vtk module, [15](#page-18-1) trame.html.vuetify module, [18](#page-21-1) trame.html.widgets module, [119](#page-122-1) trame.layouts module, [125](#page-128-2) trigger() (*in module trame*), [5](#page-8-0) Triggers (*class in trame.html*), [124](#page-127-0) ttsSensitive() (*trame.html.AbstractElement method*), [122](#page-125-0) txt() (*trame.AssetManager method*), [7](#page-10-0)

## U

update() (*trame.html.deckgl.Deck method*), [9](#page-12-2) update() (*trame.html.paraview.VtkLocalView method*), [11](#page-14-0) update() (*trame.html.paraview.VtkMesh method*), [12](#page-15-0) update() (*trame.html.paraview.VtkPolyData method*), [13](#page-16-1) update() (*trame.html.paraview.VtkRemoteLocalView method*), [12](#page-15-0) update() (*trame.html.paraview.VtkRemoteView method*), [10](#page-13-1) update() (*trame.html.simput.Simput method*), [13](#page-16-1) update() (*trame.html.vega.VegaEmbed method*), [14](#page-17-1) update() (*trame.html.vtk.VtkLocalView method*), [16](#page-19-0) update() (*trame.html.vtk.VtkMesh method*), [17](#page-20-0) update() (*trame.html.vtk.VtkPolyData method*), [17](#page-20-0) update() (*trame.html.vtk.VtkRemoteLocalView method*), [17](#page-20-0) update() (*trame.html.vtk.VtkRemoteView method*), [15](#page-18-1) update\_geometry()(*trame.html.paraview.VtkRemoteLoca*ld) ikrame.html.vuetify), [52](#page-55-0) *method*), [12](#page-15-0) update\_geometry() (*trame.html.vtk.VtkRemoteLocalView* VDatePicker (*class in trame.html.vuetify*), [56](#page-59-0) *method*), [16](#page-19-0) update\_image()(*trame.html.paraview.VtkRemoteLocalVie*WDialogBottomTransition (*class in method*), [12](#page-15-0) update\_image() (*trame.html.vtk.VtkRemoteLocalView method*), [16](#page-19-0) update\_layout() (*in module trame*), [6](#page-9-0) update\_layout() (*in module trame.layouts*), [126](#page-129-2) update\_state() (*in module trame*), [4](#page-7-0) url() (*trame.AssetManager method*), [6](#page-9-0) VCardSubtitle (*class in trame.html.vuetify*), [40](#page-43-0) VCardText (*class in trame.html.vuetify*), [40](#page-43-0) VCardTitle (*class in trame.html.vuetify*), [40](#page-43-0) VCarousel (*class in trame.html.vuetify*), [41](#page-44-0) VCarouselItem (*class in trame.html.vuetify*), [42](#page-45-0) VCarouselReverseTransition (*class in trame.html.vuetify*), [114](#page-117-0) VCarouselTransition (*class in trame.html.vuetify*), [114](#page-117-0) VCheckbox (*class in trame.html.vuetify*), [42](#page-45-0) VChip (*class in trame.html.vuetify*), [44](#page-47-0) VChipGroup (*class in trame.html.vuetify*), [45](#page-48-0) VCol (*class in trame.html.vuetify*), [64](#page-67-0) VColorPicker (*class in trame.html.vuetify*), [46](#page-49-0) VCombobox (*class in trame.html.vuetify*), [47](#page-50-0) VContainer (*class in trame.html.vuetify*), [64](#page-67-0) VContent (*class in trame.html.vuetify*), [47](#page-50-0) VDataFooter (*class in trame.html.vuetify*), [52](#page-55-0) VDataIterator (*class in trame.html.vuetify*), [50](#page-53-0) VDataTableHeader (*class in trame.html.vuetify*), [55](#page-58-0) VDialog (*class in trame.html.vuetify*), [58](#page-61-0) *trame.html.vuetify*), [115](#page-118-0) VDialogTopTransition (*class in trame.html.vuetify*), [116](#page-119-0) VDialogTransition (*class in trame.html.vuetify*), [115](#page-118-0) VDivider (*class in trame.html.vuetify*), [59](#page-62-0) VEditDialog (*class in trame.html.vuetify*), [55](#page-58-0) VegaEmbed (*class in trame.html.vega*), [14](#page-17-1)

V

VAlert (*class in trame.html.vuetify*), [20](#page-23-0) VApp (*class in trame.html.vuetify*), [18](#page-21-1) VAppBar (*class in trame.html.vuetify*), [18](#page-21-1)

VBtn (*class in trame.html.vuetify*), [28](#page-31-0)

VCard (*class in trame.html.vuetify*), [39](#page-42-0)

VBtnToggle (*class in trame.html.vuetify*), [30](#page-33-0) VCalendar (*class in trame.html.vuetify*), [31](#page-34-0) VCalendarDaily (*class in trame.html.vuetify*), [36](#page-39-0) VCalendarMonthly (*class in trame.html.vuetify*), [38](#page-41-0) VCalendarWeekly (*class in trame.html.vuetify*), [37](#page-40-0)

VCardActions (*class in trame.html.vuetify*), [40](#page-43-0)

VAppBarNavIcon (*class in trame.html.vuetify*), [19](#page-22-0) VAppBarTitle (*class in trame.html.vuetify*), [19](#page-22-0) VAutocomplete (*class in trame.html.vuetify*), [21](#page-24-0) VAvatar (*class in trame.html.vuetify*), [24](#page-27-0) VBadge (*class in trame.html.vuetify*), [24](#page-27-0) VBanner (*class in trame.html.vuetify*), [25](#page-28-0)

VBottomNavigation (*class in trame.html.vuetify*), [26](#page-29-0) VBottomSheet (*class in trame.html.vuetify*), [26](#page-29-0) VBreadcrumbs (*class in trame.html.vuetify*), [28](#page-31-0)

VBreadcrumbsDivider (*class in trame.html.vuetify*), [28](#page-31-0) VBreadcrumbsItem (*class in trame.html.vuetify*), [28](#page-31-0)

VExpandTransition (*class in trame.html.vuetify*), [118](#page-121-0) VExpandXTransition (*class in trame.html.vuetify*), [118](#page-121-0) VExpansionPanel (*class in trame.html.vuetify*), [60](#page-63-0) VExpansionPanelContent (*class in trame.html.vuetify*), [60](#page-63-0) VExpansionPanelHeader (*class in trame.html.vuetify*), [60](#page-63-0) VExpansionPanels (*class in trame.html.vuetify*), [59](#page-62-0) VFabTransition (*class in trame.html.vuetify*), [115](#page-118-0) VFadeTransition (*class in trame.html.vuetify*), [116](#page-119-0) VFileInput (*class in trame.html.vuetify*), [61](#page-64-0) VFlex (*class in trame.html.vuetify*), [66](#page-69-0) VFooter (*class in trame.html.vuetify*), [63](#page-66-0) VForm (*class in trame.html.vuetify*), [64](#page-67-0) VHover (*class in trame.html.vuetify*), [67](#page-70-0) VIcon (*class in trame.html.vuetify*), [67](#page-70-0) view (*trame.html.paraview.VtkRemoteLocalView property*), [12](#page-15-0) view (*trame.html.vtk.VtkRemoteLocalView property*), [17](#page-20-0) VImg (*class in trame.html.vuetify*), [67](#page-70-0) VInput (*class in trame.html.vuetify*), [68](#page-71-0) VItem (*class in trame.html.vuetify*), [69](#page-72-0) VItemGroup (*class in trame.html.vuetify*), [69](#page-72-0) VLayout (*class in trame.html.vuetify*), [65](#page-68-0) VLazy (*class in trame.html.vuetify*), [70](#page-73-0) VList (*class in trame.html.vuetify*), [71](#page-74-0) VListGroup (*class in trame.html.vuetify*), [71](#page-74-0) VListItem (*class in trame.html.vuetify*), [72](#page-75-0) VListItemAction (*class in trame.html.vuetify*), [73](#page-76-0) VListItemActionText (*class in trame.html.vuetify*), [70](#page-73-0) VListItemAvatar (*class in trame.html.vuetify*), [73](#page-76-0) VListItemContent (*class in trame.html.vuetify*), [70](#page-73-0) VListItemGroup (*class in trame.html.vuetify*), [73](#page-76-0) VListItemIcon (*class in trame.html.vuetify*), [73](#page-76-0) VListItemSubtitle (*class in trame.html.vuetify*), [71](#page-74-0) VListItemTitle (*class in trame.html.vuetify*), [70](#page-73-0) VMain (*class in trame.html.vuetify*), [74](#page-77-0) VMenu (*class in trame.html.vuetify*), [74](#page-77-0) VMenuTransition (*class in trame.html.vuetify*), [115](#page-118-0) VNavigationDrawer (*class in trame.html.vuetify*), [76](#page-79-0) VOtpInput (*class in trame.html.vuetify*), [77](#page-80-0) VOverflowBtn (*class in trame.html.vuetify*), [77](#page-80-0) VOverlay (*class in trame.html.vuetify*), [80](#page-83-0) VPagination (*class in trame.html.vuetify*), [81](#page-84-0) VParallax (*class in trame.html.vuetify*), [82](#page-85-0) VProgressCircular (*class in trame.html.vuetify*), [82](#page-85-0) VProgressLinear (*class in trame.html.vuetify*), [83](#page-86-0) VRadio (*class in trame.html.vuetify*), [85](#page-88-0) VRadioGroup (*class in trame.html.vuetify*), [83](#page-86-0) VRangeSlider (*class in trame.html.vuetify*), [85](#page-88-0) VRating (*class in trame.html.vuetify*), [87](#page-90-0) VResponsive (*class in trame.html.vuetify*), [88](#page-91-0) VRow (*class in trame.html.vuetify*), [65](#page-68-0) VScaleTransition (*class in trame.html.vuetify*), [116](#page-119-0)

VScrollXReverseTransition (*class in trame.html.vuetify*), [117](#page-120-0) VScrollXTransition (*class in trame.html.vuetify*), [116](#page-119-0) VScrollYReverseTransition (*class in trame.html.vuetify*), [117](#page-120-0) VScrollYTransition (*class in trame.html.vuetify*), [117](#page-120-0) VSelect (*class in trame.html.vuetify*), [88](#page-91-0) VSheet (*class in trame.html.vuetify*), [81](#page-84-0) VSimpleCheckbox (*class in trame.html.vuetify*), [44](#page-47-0) VSimpleTable (*class in trame.html.vuetify*), [56](#page-59-0) VSkeletonLoader (*class in trame.html.vuetify*), [91](#page-94-0) VSlideGroup (*class in trame.html.vuetify*), [93](#page-96-0) VSlideItem (*class in trame.html.vuetify*), [94](#page-97-0) VSlider (*class in trame.html.vuetify*), [92](#page-95-0) VSlideXReverseTransition (*class in trame.html.vuetify*), [118](#page-121-0) VSlideXTransition (*class in trame.html.vuetify*), [117](#page-120-0) VSlideYReverseTransition (*class in trame.html.vuetify*), [118](#page-121-0) VSlideYTransition (*class in trame.html.vuetify*), [118](#page-121-0) VSnackbar (*class in trame.html.vuetify*), [94](#page-97-0) VSpacer (*class in trame.html.vuetify*), [65](#page-68-0) VSparkline (*class in trame.html.vuetify*), [95](#page-98-0) VSpeedDial (*class in trame.html.vuetify*), [96](#page-99-0) VStepper (*class in trame.html.vuetify*), [96](#page-99-0) VStepperContent (*class in trame.html.vuetify*), [97](#page-100-0) VStepperHeader (*class in trame.html.vuetify*), [97](#page-100-0) VStepperItems (*class in trame.html.vuetify*), [98](#page-101-0) VStepperStep (*class in trame.html.vuetify*), [97](#page-100-0) VSubheader (*class in trame.html.vuetify*), [98](#page-101-0) VSwitch (*class in trame.html.vuetify*), [98](#page-101-0) VSystemBar (*class in trame.html.vuetify*), [99](#page-102-0) VTab (*class in trame.html.vuetify*), [100](#page-103-0) VTabItem (*class in trame.html.vuetify*), [101](#page-104-0) VTabReverseTransition (*class in trame.html.vuetify*), [114](#page-117-0) VTabs (*class in trame.html.vuetify*), [100](#page-103-0) VTabsItems (*class in trame.html.vuetify*), [101](#page-104-0) VTabsSlider (*class in trame.html.vuetify*), [102](#page-105-0) VTabTransition (*class in trame.html.vuetify*), [114](#page-117-0) VTextarea (*class in trame.html.vuetify*), [102](#page-105-0) VTextField (*class in trame.html.vuetify*), [104](#page-107-0) VThemeProvider (*class in trame.html.vuetify*), [107](#page-110-0) VTimeline (*class in trame.html.vuetify*), [107](#page-110-0) VTimelineItem (*class in trame.html.vuetify*), [107](#page-110-0) VTimePicker (*class in trame.html.vuetify*), [107](#page-110-0) VtkAlgorithm (*class in trame.html.paraview*), [12](#page-15-0) VtkAlgorithm (*class in trame.html.vtk*), [17](#page-20-0) VtkCellData (*class in trame.html.paraview*), [12](#page-15-0) VtkCellData (*class in trame.html.vtk*), [17](#page-20-0) VtkDataArray (*class in trame.html.paraview*), [12](#page-15-0) VtkDataArray (*class in trame.html.vtk*), [17](#page-20-0) VtkFieldData (*class in trame.html.paraview*), [12](#page-15-0) VtkFieldData (*class in trame.html.vtk*), [17](#page-20-0)

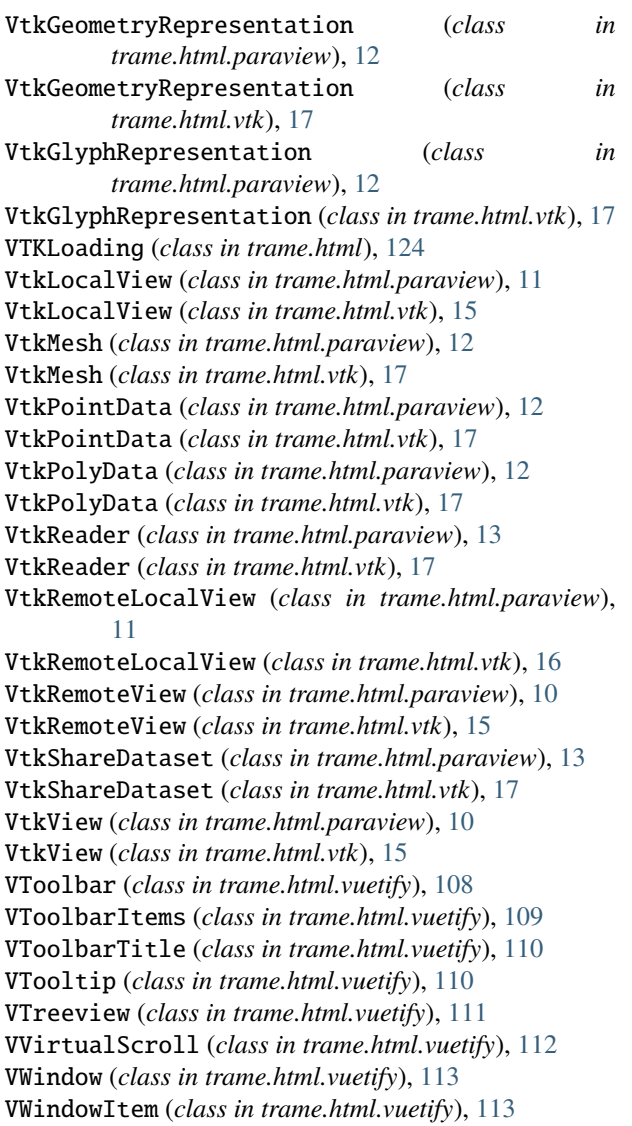

### W

with\_route() (*trame.layouts.AbstractLayout method*), [125](#page-128-2)